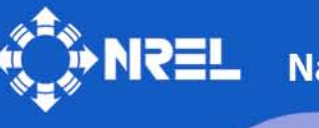

**National Renewable Energy Laboratory** 

**Innovation for Our Energy Future** 

# **Definition of a 5-MW Reference Wind Turbine for Offshore System Development**

J. Jonkman, S. Butterfield, W. Musial, and G. Scott

*Technical Report* **NREL/TP-500-38060 February 2009**

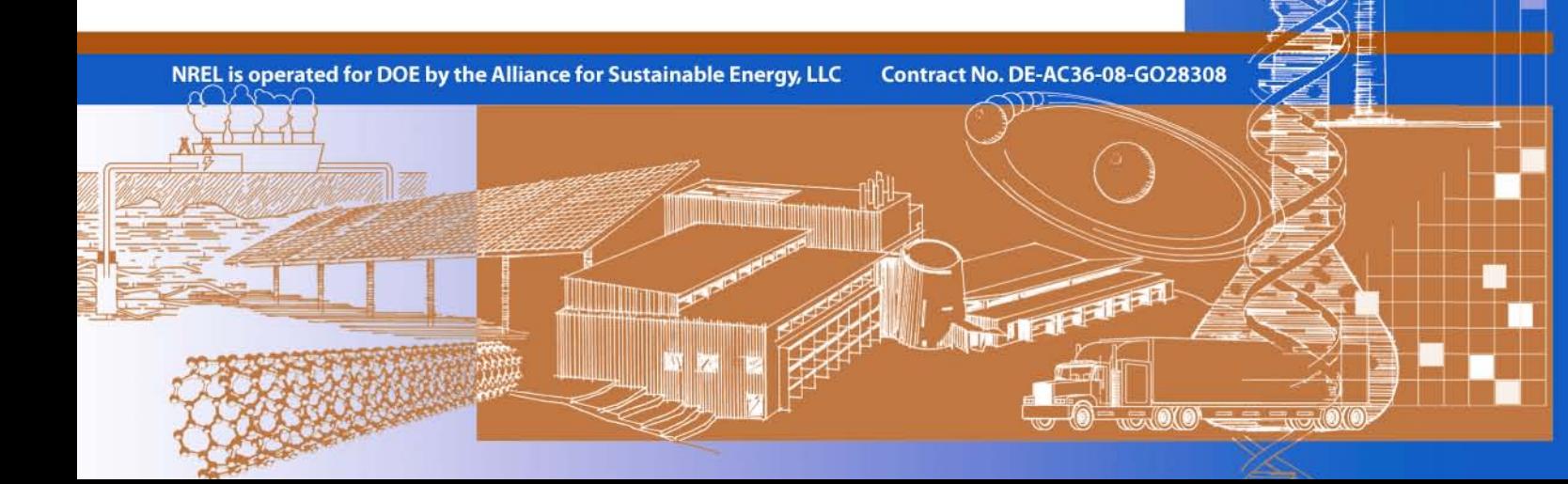

# **Definition of a 5-MW Reference Wind Turbine for Offshore System Development**

J. Jonkman, S. Butterfield, W. Musial, and G. Scott

Prepared under Task No. WER5.3301

*Technical Report* **NREL/TP-500-38060 February 2009**

**National Renewable Energy Laboratory 1617 Cole Boulevard, Golden, Colorado 80401-3393 303-275-3000** • **www.nrel.gov**

NREL is a national laboratory of the U.S. Department of Energy Office of Energy Efficiency and Renewable Energy Operated by the Alliance for Sustainable Energy, LLC

Contract No. DE-AC36-08-GO28308

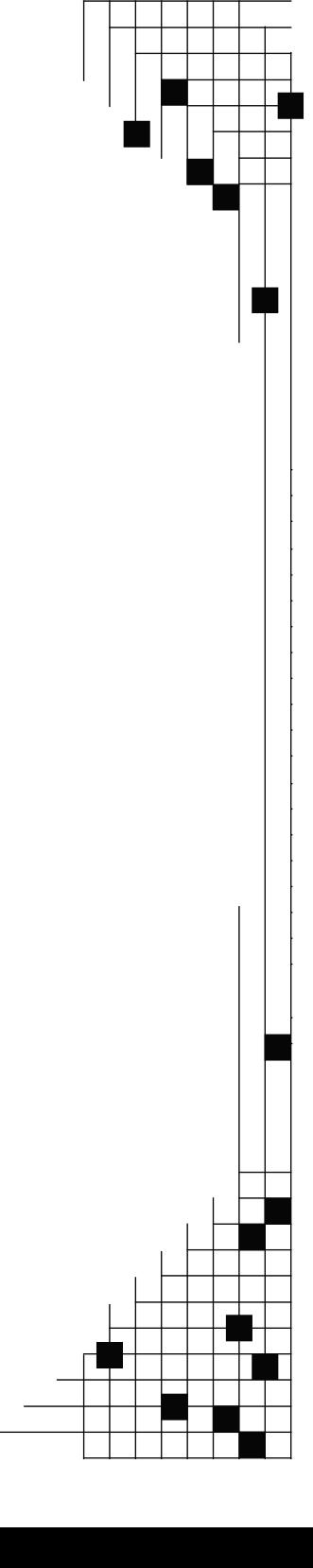

#### **NOTICE**

This report was prepared as an account of work sponsored by an agency of the United States government. Neither the United States government nor any agency thereof, nor any of their employees, makes any warranty, express or implied, or assumes any legal liability or responsibility for the accuracy, completeness, or usefulness of any information, apparatus, product, or process disclosed, or represents that its use would not infringe privately owned rights. Reference herein to any specific commercial product, process, or service by trade name, trademark, manufacturer, or otherwise does not necessarily constitute or imply its endorsement, recommendation, or favoring by the United States government or any agency thereof. The views and opinions of authors expressed herein do not necessarily state or reflect those of the United States government or any agency thereof.

Available electronically at<http://www.osti.gov/bridge>

Available for a processing fee to U.S. Department of Energy and its contractors, in paper, from: U.S. Department of Energy Office of Scientific and Technical Information P.O. Box 62 Oak Ridge, TN 37831-0062 phone: 865.576.8401 fax: 865.576.5728 email: <mailto:reports@adonis.osti.gov>

Available for sale to the public, in paper, from: U.S. Department of Commerce National Technical Information Service 5285 Port Royal Road Springfield, VA 22161 phone: 800.553.6847 fax: 703.605.6900 email: [orders@ntis.fedworld.gov](mailto:orders@ntis.fedworld.gov) online ordering: <http://www.ntis.gov/ordering.htm>

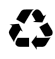

 $\sum$  Printed on paper containing at least 50% wastepaper, including 20% postconsumer waste

## **Acronyms and Abbreviations**

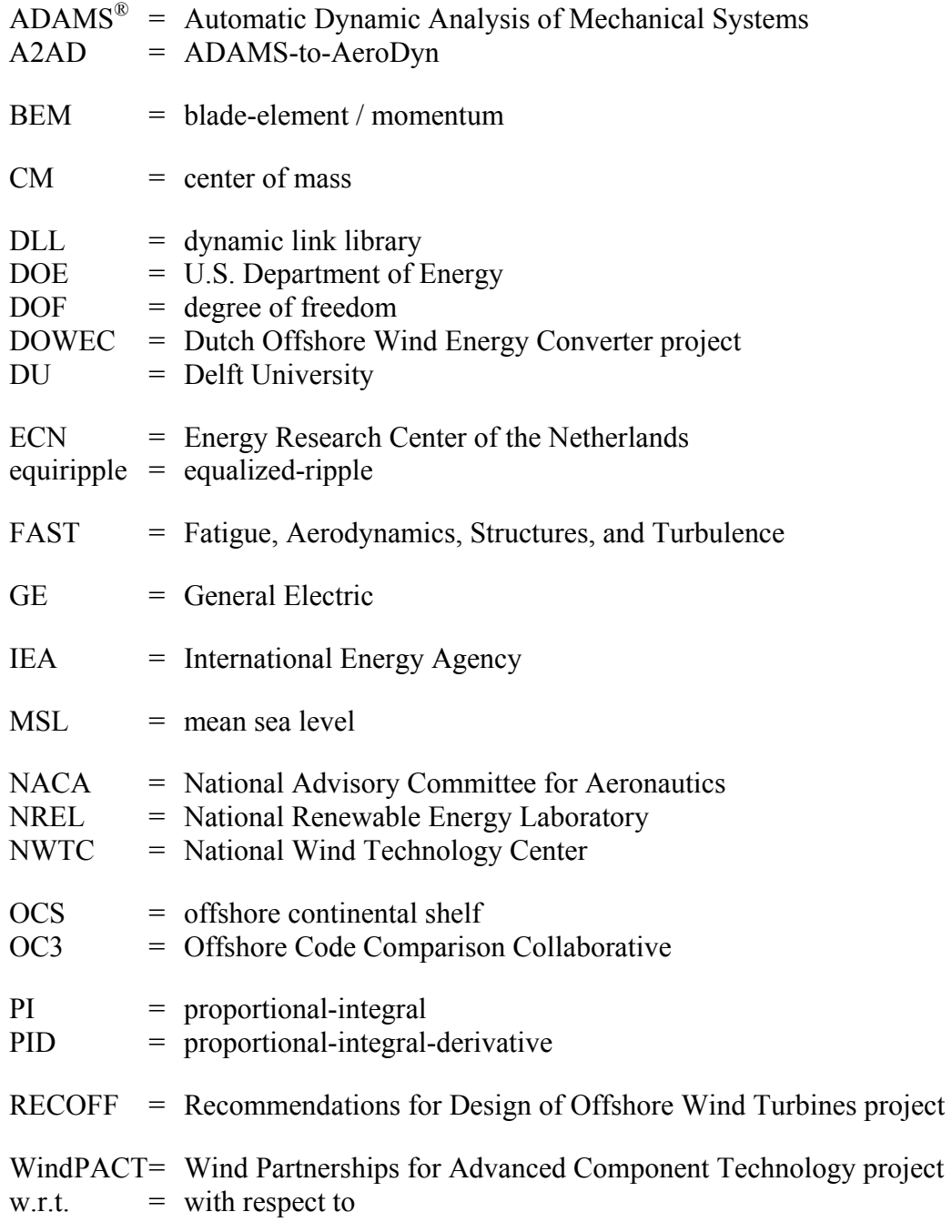

## **Nomenclature**

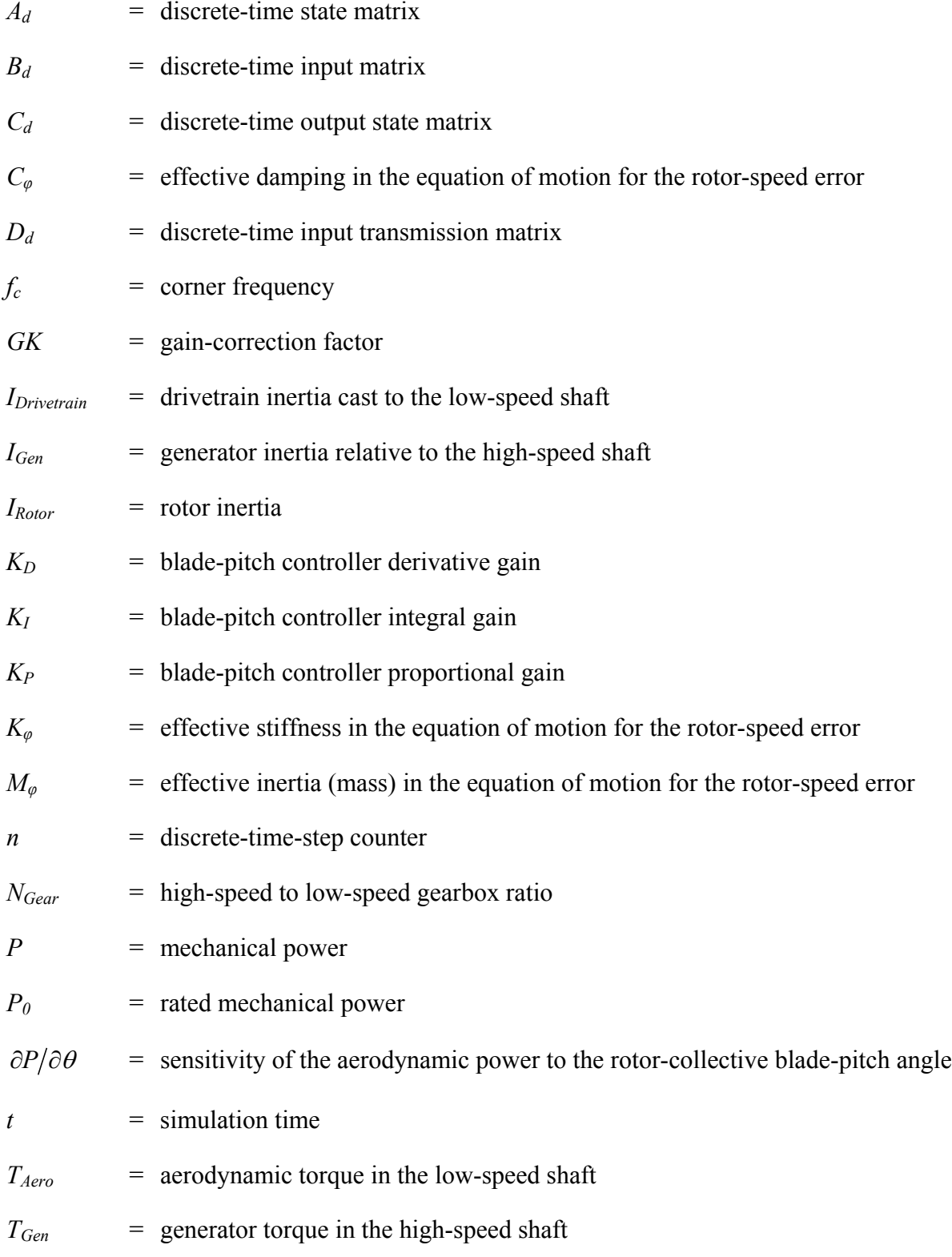

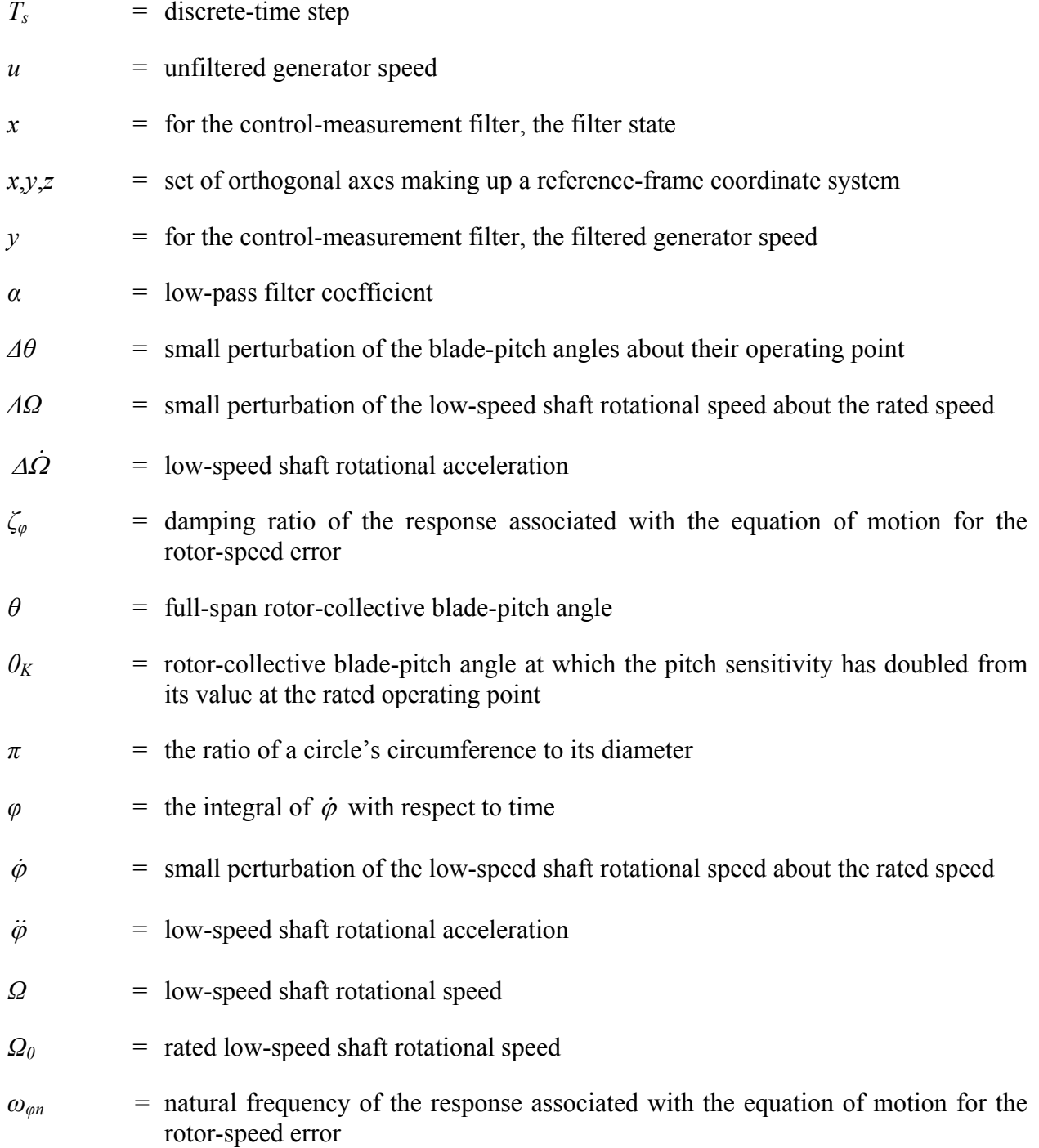

### **Executive Summary**

To support concept studies aimed at assessing offshore wind technology, we developed the specifications of a representative utility-scale multimegawatt turbine now known as the "NREL offshore 5-MW baseline wind turbine." This wind turbine is a conventional three-bladed upwind variable-speed variable blade-pitch-to-feather-controlled turbine. To create the model, we obtained some broad design information from the published documents of turbine manufacturers, with a heavy emphasis on the REpower 5M machine. Because detailed data was unavailable, however, we also used the publicly available properties from the conceptual models in the WindPACT, RECOFF, and DOWEC projects. We then created a composite from these data, extracting the best available and most representative specifications. This report documents the specifications of the NREL offshore 5-MW baseline wind turbine—including the aerodynamic, structural, and control-system properties—and the rationale behind its development. The model has been, and will likely continue to be, used as a reference by research teams throughout the world to standardize baseline offshore wind turbine specifications and to quantify the benefits of advanced land- and sea-based wind energy technologies.

## **Table of Contents**

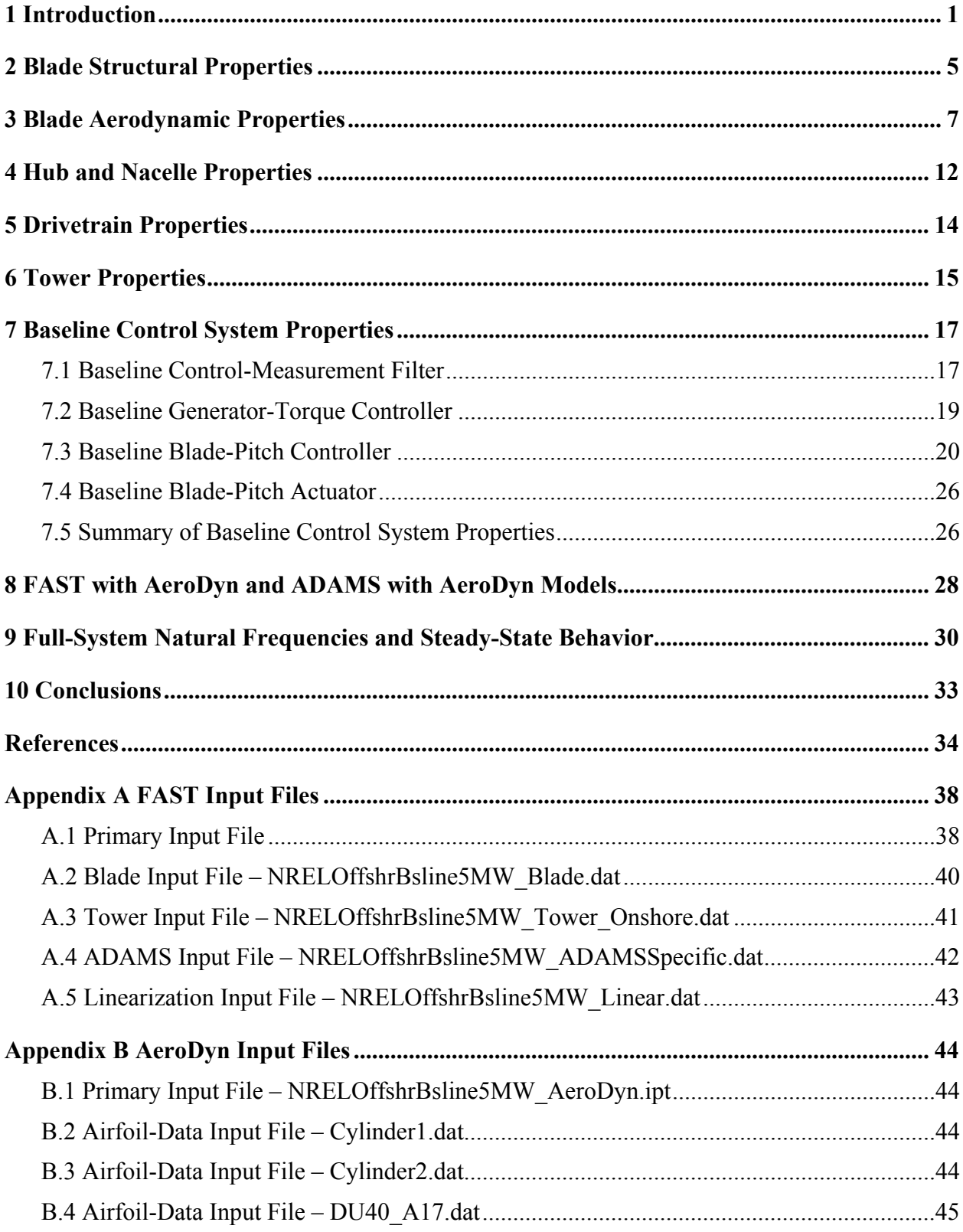

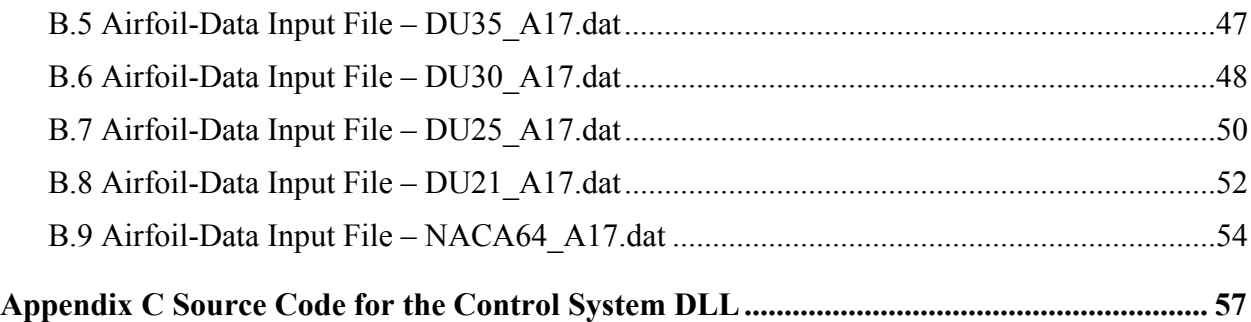

## **List of Tables**

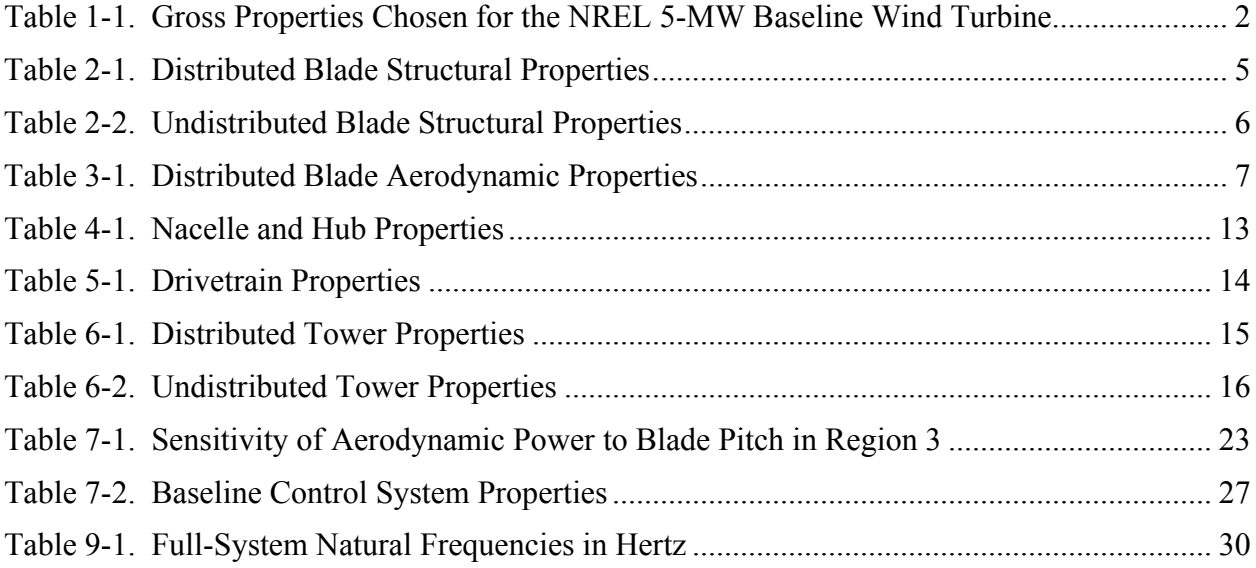

## **List of Figures**

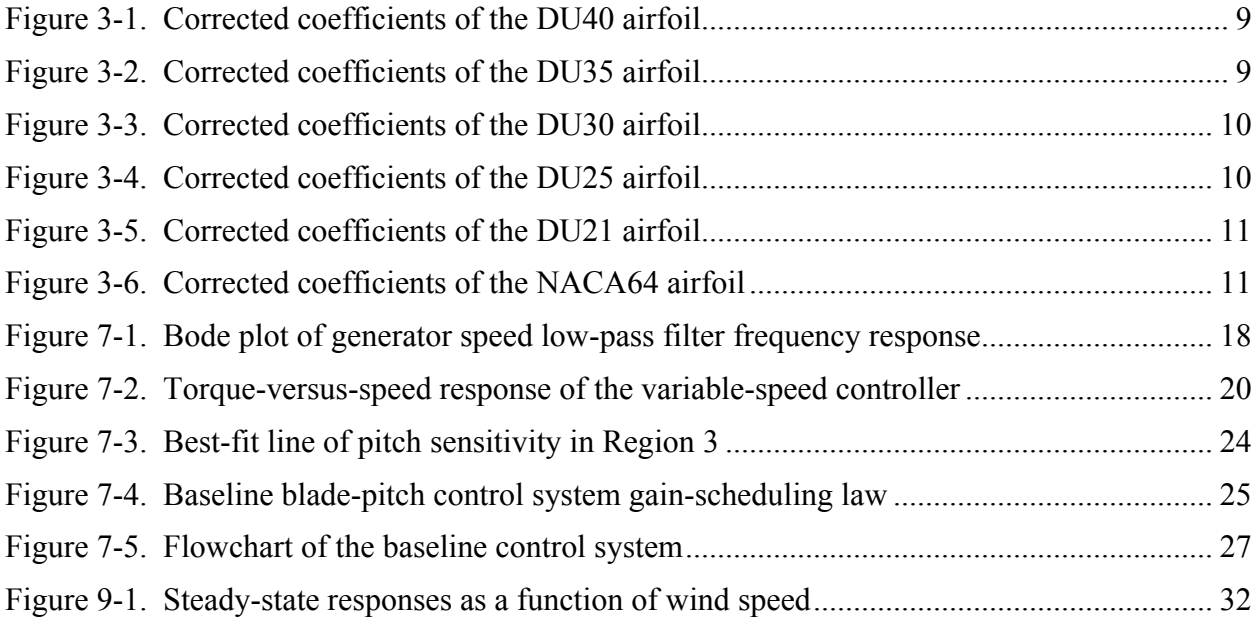

## <span id="page-11-0"></span>**1 Introduction**

The U.S. Department of Energy's (DOE's) National Renewable Energy Laboratory (NREL), through the National Wind Technology Center (NWTC), has sponsored conceptual studies aimed at assessing offshore wind technology suitable in the shallow and deep waters off the U.S. offshore continental shelf (OCS) and other offshore sites worldwide. To obtain useful information from such studies, use of realistic and standardized input data is required. This report documents the turbine specifications of what is now called the "NREL offshore 5-MW baseline wind turbine" and the rationale behind its development. Our objective was to establish the detailed specifications of a large wind turbine that is representative of typical utility-scale land- and sea-based multimegawatt turbines, and suitable for deployment in deep waters.

Before establishing the detailed specifications, however, we had to choose the basic size and power rating of the machine. Because of the large portion of system costs in the support structure of an offshore wind system, we understood from the outset that if a deepwater wind system is to be cost-effective, each individual wind turbine must be rated at 5 MW or higher  $[23]$ .<sup>[1](#page-11-1)</sup> Ratings considered for the baseline ranged from 5 MW to 20 MW. We decided that the baseline should be 5 MW because it has precedence:

- Feasible floater configurations for offshore wind turbines scoped out by Musial, Butterfield, and Boone [ [23\]](#page-46-0) were based on the assumption of a 5-MW unit.
- Unpublished DOE offshore cost studies were based on a rotor diameter of 128 m, which is a size representative of a 5- to 6-MW wind turbine.
- The land-based Wind Partnerships for Advanced Component Technology (WindPACT) series of studies, considered wind turbine systems rated up to 5 MW [\[19,](#page-46-1)[24,](#page-46-2)[29\]](#page-46-3).
- The Recommendations for Design of Offshore Wind Turbines project (known as RECOFF) based its conceptual design calculations on a wind turbine with a 5-MW rating [\[32\]](#page-47-0).
- The Dutch Offshore Wind Energy Converter (DOWEC) project based its conceptual design calculations on a wind turbine with a 6-MW rating [\[8](#page-44-1)[,14](#page-45-0)[,17\]](#page-45-1).
- At the time of this writing, the largest wind turbine prototypes in the world—the Multibrid M5000 [\[5](#page-44-2)[,21](#page-46-4)[,22\]](#page-46-5) and the REpower 5M [\[18](#page-45-2)[,26](#page-46-6)[,27\]](#page-46-7)—each had a 5-MW rating.

We gathered the publicly available information on the Multibrid M5000 and REpower 5M prototype wind turbines. And because detailed information on these machines was unavailable, we also used the publicly available properties from the conceptual models used in the WindPACT, RECOFF, and DOWEC projects. These models contained much greater detail than was available about the prototypes. We then created a composite from these models, extracting the best available and most representative specifications.

 $\overline{a}$ 

<span id="page-11-1"></span> $1 A$  single 5-MW wind turbine can supply enough energy annually to power 1,250 average American homes.

The Multibrid M5000 machine has a significantly higher tip speed than typical onshore wind turbines and a lower tower-top mass than would be expected from scaling laws previously developed in one of the WindPACT studies [\[29\]](#page-46-3). In contrast, the REpower 5M machine has properties that are more "expected" and "conventional." For this reason, we decided to use the specifications of the REpower 5M machine as the target specifications<sup>[2](#page-12-1)</sup> for our baseline model.

The wind turbine used in the DOWEC project had a slightly higher rating than the rating of the REpower 5M machine, but many of the other basic properties of the DOWEC turbine matched the REpower 5M machine very well. In fact, the DOWEC turbine matched many of the properties of the REpower 5M machine better than the turbine properties derived for the WindPACT and RECOFF studies.<sup>[3](#page-12-2)</sup> As a result of these similarities, we made the heaviest use of data from the DOWEC study in our development of the NREL offshore 5-MW baseline wind turbine.

The REpower 5M machine has a rotor radius of about 63 m. Wanting the same radius and the lowest reasonable hub height possible to minimize the overturning moment acting on an offshore substructure, we decided that the hub height for the baseline wind turbine should be 90 m. This would give a 15-m air gap between the blade tips at their lowest point when the wind turbine is undeflected and an estimated extreme 50-year individual wave height of 30 m (i.e., 15-m amplitude). The additional gross properties we chose for the NREL 5-MW baseline wind turbine, most of which are identical to those of the REpower 5M, are given in [Table 1-1.](#page-12-0) The (*x*,*y*,*z*) coordinates of the overall center of mass (CM) location of the wind turbine are indicated in a tower-base coordinate system, which originates along the tower centerline at ground or mean

| Rating                            | 5 MW                                              |
|-----------------------------------|---------------------------------------------------|
| Rotor Orientation, Configuration  | Upwind, 3 Blades                                  |
| Control                           | Variable Speed, Collective Pitch                  |
| Drivetrain                        | High Speed, Multiple-Stage Gearbox                |
| Rotor, Hub Diameter               | $126 \text{ m}$ , 3 m                             |
| Hub Height                        | 90 <sub>m</sub>                                   |
| Cut-In, Rated, Cut-Out Wind Speed | 3 m/s, 11.4 m/s, 25 m/s                           |
| Cut-In, Rated Rotor Speed         | 6.9 rpm, 12.1 rpm                                 |
| <b>Rated Tip Speed</b>            | 80 m/s                                            |
| Overhang, Shaft Tilt, Precone     | $5 m, 5^{\circ}, 2.5^{\circ}$                     |
| <b>Rotor Mass</b>                 | 110,000 kg                                        |
| Nacelle Mass                      | 240,000 kg                                        |
| <b>Tower Mass</b>                 | 347,460 kg                                        |
| Coordinate Location of Overall CM | $(-0.2 \text{ m}, 0.0 \text{ m}, 64.0 \text{ m})$ |

<span id="page-12-0"></span>**Table 1-1. Gross Properties Chosen for the NREL 5-MW Baseline Wind Turbine**

 $\overline{a}$ 

<span id="page-12-1"></span><sup>&</sup>lt;sup>2</sup> Note that we established the target specifications using information about the REpower 5M machine that was published in January 2005 [\[26](#page-46-6)[,27\]](#page-46-7). Some of the information presented in Refs. [\[26\]](#page-46-6) and [\[27\]](#page-46-7) disagrees with more recently published information. For example, the published nacelle and rotor masses of the REpower 5M are higher in the more recent publications.

<span id="page-12-2"></span><sup>&</sup>lt;sup>3</sup> This was probably because the REpower 5M prototype utilized blades provided by LM Glasfiber [\[18\]](#page-45-2), a company that helped establish the structural properties of the blades used in the DOWEC study.

sea level (MSL). The *x*-axis of this coordinate system is directed nominally downwind, the *y*axis is directed transverse to the nominal wind direction, and the *z*-axis is directed vertically from the tower base to the yaw bearing.

The actual REpower 5M wind turbine uses blades with built-in prebend as a means of increasing tower clearance without a large rotor overhang. Because many of the available simulation tools and design codes cannot support blades with built-in prebend, we chose a 2.5°-upwind precone in the baseline wind turbine to represent the smaller amount of precone and larger amount of prebend that are built into the actual REpower 5M machine.

The rotor diameter indicated in [Table 1-1](#page-12-0) ignores the effect of blade precone, which reduces the actual diameter and swept area. The exact rotor diameter in the turbine specifications (assuming that the blades are undeflected) is actually  $(126 \text{ m}) \times cos(2.5^{\circ}) = 125.88 \text{ m}$  and the actual swept area is  $(\pi/4) \times (125.88 \text{ m})^2 = 12{,}445.3 \text{ m}^2$ .

We present other information about this model as follows:

- The blade structural properties in Section [2](#page-15-0)
- The blade aerodynamic properties in Section [3](#page-17-0)
- The hub and nacelle properties in Section [4](#page-22-0)
- The drivetrain properties in Section [5](#page-24-0)
- The tower properties in Section [6](#page-25-0)

 $\overline{a}$ 

- The baseline control system properties in Section [7](#page-27-0)
- The aero-servo-elastic FAST (Fatigue, Aerodynamics, Structures, and Turbulence) [\[11\]](#page-45-3) with AeroDyn [\[16,](#page-45-4)[20\]](#page-46-8) and MSC.ADAMS<sup>®</sup> (Automatic Dynamic Analysis of Mechanical Systems) with  $A2AD$  (ADAMS-to-AeroDyn)<sup>[4](#page-13-0)</sup> [\[6](#page-44-3)[,15\]](#page-45-5) and AeroDyn models of the wind turbine in Section [8](#page-38-0)
- The basic responses of the land-based version of the wind turbine, including its fullsystem natural frequencies and steady-state behavior in Section [9.](#page-40-0)

Although we summarize much of this information<sup>[5](#page-13-1)</sup> for conciseness and clarity, Section  $7$ contains a high level of detail about the development of the wind turbine's baseline control system. These details are provided because they are fundamental to the development of more advanced control systems.

The NREL offshore 5-MW baseline wind turbine has been used to establish the reference specifications for a number of research projects supported by the U.S. DOE's Wind & Hydropower Technologies Program [\[1,](#page-44-4)[2,](#page-44-5)[7,](#page-44-6)[12,](#page-45-6)[28,](#page-46-9)[33,](#page-47-1)[34\]](#page-47-2). In addition, the integrated European

<span id="page-13-0"></span><sup>&</sup>lt;sup>4</sup> Note that we use the term "ADAMS" to mean "MSC.ADAMS with A2AD" in this work.

<span id="page-13-1"></span> $<sup>5</sup>$  Note that some of the turbine properties are presented with a large number ( $>4$ ) of significant figures. Most of</sup> these were carried over from the turbine properties documented in the DOWEC study [\[8](#page-44-1)[,14,](#page-45-0)[17\]](#page-45-1)—We did not truncate their precision to maintain consistency with the original data source.

Union UpWind research program[6](#page-14-0) and the International Energy Agency (IEA) Wind Annex XXIII Subtask  $2^7$  $2^7$  Offshore Code Comparison Collaboration (OC3) [\[13,](#page-45-7)[25\]](#page-46-10) have adopted the NREL offshore 5-MW baseline wind turbine as their reference model. The model has been, and will likely continue to be, used as a reference by research teams throughout the world to standardize baseline offshore wind turbine specifications and to quantify the benefits of advanced land- and sea-based wind energy technologies.

 $\overline{a}$ 

<span id="page-14-0"></span><sup>6</sup> Web site: http://www.upwind.eu/default.aspx

<span id="page-14-1"></span><sup>7</sup> Web site: http://www.ieawind.org/Annex%20XXIII/Subtask2.html

#### <span id="page-15-0"></span>**2 Blade Structural Properties**

The NREL offshore 5-MW baseline wind turbine has three blades. We based the distributed blade structural properties of each blade on the structural properties of the 62.6-m-long LM Glasfiber blade used in the DOWEC study (using the data given in Appendix A of Ref. [\[17\]](#page-45-1)). Because the blades in the DOWEC study were 1.1 m longer than the 61.5-m-long LM Glasfiber blades [\[18\]](#page-45-2) used on the actual REpower 5M machine, we truncated the 62.6-m blades at 61.5-m span to obtain the structural properties of the NREL 5-MW baseline blades (we found the structural properties at the blade tip by interpolating between the 61.2-m and 61.7-m stations given in Appendix A of Ref. [\[17\]](#page-45-1)). [Table 2-1](#page-15-1) lists the resulting properties.

The entries in the first column of [Table 2-1,](#page-15-1) labeled "Radius," are the spanwise locations along the blade-pitch axis relative to the rotor center (apex). "BlFract" is the fractional distance along the blade-pitch axis from the root  $(0.0)$  to the tip  $(1.0)$ . We located the blade root 1.5 m along the pitch axis from the rotor center, equivalent to half the hub diameter listed in [Table 1-1.](#page-12-0)

"AeroCent" is the name of a FAST input parameter. The FAST code assumes that the bladepitch axis passes through each airfoil section at 25% chord. By definition, then, the quantity  $(AeroCent - 0.25)$  is the fractional distance to the aerodynamic center from the blade-pitch axis along the chordline, positive toward the trailing edge. Thus, at the root (i.e., BIFract  $= 0.0$ ), AeroCent = 0.25 means that the aerodynamic center lies on the blade-pitch axis [because  $(0.25 (0.25) = 0.0$ ], and at the tip (i.e., BIFract = 1.0), AeroCent = 0.125 means that the aerodynamic center lies 0.125 chordlengths toward the leading edge from the blade-pitch axis [because (0.125

<span id="page-15-1"></span>

| Radius | <b>BIFract</b> | AeroCent |                   | StrcTwst BMassDen | FipStfl         | EdgStff         | GJStff          | <b>EAStff</b> | Alpha | Fipiner       | EdgIner       | PrecrvRef PreswpRet |     | FlpcgOf | EdgcgOf    | FIpEAOf | EdgEAOf |
|--------|----------------|----------|-------------------|-------------------|-----------------|-----------------|-----------------|---------------|-------|---------------|---------------|---------------------|-----|---------|------------|---------|---------|
| (m)    |                |          |                   | (kg/m)            | $(N \cdot m^2)$ | $(N \cdot m^2)$ | $(N \cdot m^2)$ | (N)           | $(-)$ | $(kq\cdot m)$ | $(kq\cdot m)$ | (m)                 | (m) | (m)     | (m)        | (m)     | (m)     |
| 1.50   | 0.00000        | 0.25000  | 13.308            | 678.93            | 18110.00E+6     | 18113.60E+6     | 5564.40E+6      | 9729.48E+6    | 0.0   | 972.86        | 973.04        | 0.0                 | 0.0 | 0.0     | 0.00017    | 0.0     | 0.0     |
| 1.70   | 0.00325        | 0.25000  | 13,308            | 678,935           | 18110.00E+6     | 18113.60E+6     | 5564.40E+6      | 9729.48E+6    | 0.0   | 972.86        | 973.04        | 0.0                 | 0.0 | 0.0     | 0.00017    | 0.0     | 0.0     |
| 2.70   | 0.01951        | 0.24951  | 13.308            | 773.363           | 19424.90E+6     | 19558.60E+6     | 5431.59E+6      | 10789.50E+6   | 0.0   | 1091.52       | 1066.38       | 0.0                 | 0.0 | 0.0     | $-0.02309$ | 0.0     | 0.0     |
| 3.70   | 0.03577        | 0.24510  | 13.308            | 740.550           | 17455.90E+6     | 19497.80E+6     | 4993.98E+6      | 10067.23E+6   | 0.0   | 966.09        | 1047.36       | 0.0                 | 0.0 | 0.0     | 0.00344    | 0.0     | 0.0     |
| 4.70   | 0.05203        | 0.23284  | 13.308            | 740.042           | 15287.40E+6     | 19788.80E+6     | 4666.59E+6      | 9867.78E+6    | 0.0   | 873.8         | 1099.75       | 0.0                 | 0.0 | 0.0     | 0.04345    | 0.0     | 0.0     |
| 5.70   | 0.06829        | 0.22059  | 13.308            | 592.496           | 10782.40E+6     | 14858.50E+6     | 3474.71E+6      | 7607.86E+6    | 0.0   | 648.55        | 873.02        | 0.0                 | 0.0 | 0.0     | 0.05893    | 0.0     | 0.0     |
| 6.70   | 0.08455        | 0.20833  | 13.308            | 450.275           | 7229.72E+6      | 10220.60E+6     | 2323.54E+6      | 5491.26E+6    | 0.0   | 456.76        | 641.49        | 0.0                 | 0.0 | 0.0     | 0.06494    | 0.0     | 0.0     |
| 7.70   | 0.10081        | 0.19608  | 13.308            | 424.054           | 6309.54E+6      | 9144.70E+6      | 1907.87E+6      | 4971.30E+6    | 0.0   | 400.53        | 593.73        | 0.0                 | 0.0 | 0.0     | 0.07718    | 0.0     | 0.0     |
| 8.70   | 0.11707        | 0.18382  | 13.308            | 400.638           | 5528.36E+6      | 8063.16E+6      | 1570.36E+6      | 4493.95E+6    | 0.0   | 351.61        | 547.18        | 0.0                 | 0.0 | 0.0     | 0.08394    | 0.0     | 0.0     |
| 9.70   | 0.13335        | 0.17156  | 13.308            | 382.062           | 4980.06E+6      | 6884.44E+6      | 1158.26E+6      | 4034.80E+6    | 0.0   | 316.12        | 490.84        | 0.0                 | 0.0 | 0.0     | 0.10174    | 0.0     | 0.0     |
| 10.70  | 0.14959        | 0.15931  | 13.308            | 399.655           | 4936.84E+6      | 7009.18E+6      | 1002.12E+6      | 4037.29E+6    | 0.0   | 303.60        | 503.86        | 0.0                 | 0.0 | 0.0     | 0.10758    | 0.0     | 0.0     |
| 11.70  | 0.16585        | 0.14706  | 13.308            | 426.321           | 4691.66E+6      | 7167.68E+6      | 855.90E+6       | 4169.72E+6    | 0.0   | 289.24        | 544.70        | 0.0                 | 0.0 | 0.0     | 0.15829    | 0.0     | 0.0     |
| 12.70  | 0.18211        | 0.13481  | 13.18             | 416,820           | 3949.46E+6      | 7271.66E+6      | 672.27E+6       | 4082.35E+6    | 0.0   | 246.57        | 569.90        | 0.0                 | 0.0 | 0.0     | 0.22235    | 0.0     | 0.0     |
| 13.70  | 0.19837        | 0.12500  | 12.848            | 406.186           | 3386.52E+6      | 7081.70E+6      | 547.49E+6       | 4085.97E+6    | 0.0   | 215.91        | 601.28        | 0.0                 | 0.0 | 0.0     | 0.30756    | 0.0     | 0.0     |
| 14.70  | 0.21465        | 0.12500  | 12.192            | 381.420           | 2933.74E+6      | 6244.53E+6      | 448.84E+6       | 3668.34E+6    | 0.0   | 187.11        | 546.56        | 0.0                 | 0.0 | 0.0     | 0.30386    | 0.0     | 0.0     |
| 15.70  | 0.23089        | 0.12500  | 11.56             | 352.822           | 2568.96E+6      | 5048.96E+6      | 335.92E+6       | 3147.76E+6    | 0.0   | 160.84        | 468.71        | 0.0                 | 0.0 | 0.0     | 0.26519    | 0.0     | 0.0     |
| 16.70  | 0.24715        | 0.12500  | 11.072            | 349.477           | 2388.65E+6      | 4948.49E+6      | 311.35E+6       | 3011.58E+6    | 0.0   | 148.56        | 453.76        | 0.0                 | 0.0 | 0.0     | 0.25941    | 0.0     | 0.0     |
| 17.70  | 0.26341        | 0.12500  | 10.792            | 346.538           | 2271.99E+6      | 4808.02E+6      | 291.94E+6       | 2882.62E+6    | 0.0   | 140.30        | 436.22        | 0.0                 | 0.0 | 0.0     | 0.25007    | 0.0     | 0.0     |
| 19.70  | 0.29595        | 0.12500  | 10.232            | 339.333           | 2050.05E+6      | 4501.40E+6      | 261.00E+6       | 2613.97E+6    | 0.0   | 124.61        | 398.18        | 0.0                 | 0.0 | 0.0     | 0.23155    | 0.0     | 0.0     |
| 21.70  | 0.32846        | 0.12500  | 9.672             | 330.004           | 1828.25E+6      | 4244.07E+6      | 228.82E+6       | 2357.48E+6    | 0.0   | 109.42        | 362.08        | 0.0                 | 0.0 | 0.0     | 0.20382    | 0.0     | 0.0     |
| 23.70  | 0.36098        | 0.12500  | 9.110             | 321.990           | 1588.71E+6      | 3995.28E+6      | 200.75E+6       | 2146.86E+6    | 0.0   | 94.36         | 335.01        | 0.0                 | 0.0 | 0.0     | 0.19934    | 0.0     | 0.0     |
| 25.70  | 0.39350        | 0.12500  | 8.534             | 313.820           | 1361.93E+6      | 3750.76E+6      | 174.38E+6       | 1944.09E+6    | 0.0   | 80.24         | 308.57        | 0.0                 | 0.0 | 0.0     | 0.19323    | 0.0     | 0.0     |
| 27.70  | 0.42602        | 0.12500  | 7.932             | 294.734           | 1102.38E+6      | 3447.14E+6      | 144.47E+6       | 1632.70E+6    | 0.0   | 62.67         | 263.87        | 0.0                 | 0.0 | 0.0     | 0.14994    | 0.0     | 0.0     |
| 29.70  | 0.45855        | 0.12500  | 7.32              | 287.120           | 875.80E+6       | 3139.07E+6      | 119.98E+6       | 1432.40E+6    | 0.0   | 49.42         | 237.06        | 0.0                 | 0.0 | 0.0     | 0.15421    | 0.0     | 0.0     |
| 31.70  | 0.49106        | 0.12500  | 6.711             | 263.343           | 681.30E+6       | 2734.24E+6      | 81.19E+6        | 1168.76E+6    | 0.0   | 37.34         | 196.41        | 0.0                 | 0.0 | 0.0     | 0.13252    | 0.0     | 0.0     |
| 33.70  | 0.52358        | 0.12500  | 6.122             | 253.207           | 534.72E+6       | 2554.87E+6      | 69.09E+6        | 1047.43E+6    | 0.0   | 29.14         | 180.34        | 0.0                 | 0.0 | 0.0     | 0.13313    | 0.0     | 0.0     |
| 35.70  | 0.55610        | 0.12500  | 5.546             | 241.666           | 408.90E+6       | 2334.03E+6      | 57.45E+6        | 922.95E+6     | 0.0   | 22.16         | 162.43        | 0.0                 | 0.0 | 0.0     | 0.14035    | 0.0     | 0.0     |
| 37.70  | 0.58862        | 0.12500  | 4.97'             | 220.638           | 314.54E+6       | 1828.73E+6      | 45.92E+6        | 760.82E+6     | 0.0   | 17.33         | 134.83        | 0.0                 | 0.0 | 0.0     | 0.13950    | 0.0     | 0.0     |
| 39.70  | 0.62115        | 0.12500  | 4.40              | 200.293           | 238.63E+6       | 1584.10E+6      | 35.98E+6        | 648.03E+6     | 0.0   | 13.30         | 116.30        | 0.0                 | 0.0 | 0.0     | 0.15134    | 0.0     | 0.0     |
| 41.70  | 0.65366        | 0.12500  | 3.834             | 179,404           | 175.88E+6       | 1323.36E+6      | 27.44E+6        | 539.70E+6     | 0.0   | 9.96          | 97.98         | 0.0                 | 0.0 | 0.0     | 0.17418    | 0.0     | 0.0     |
| 43.70  | 0.68618        | 0.12500  | 3.332             | 165.094           | 126.01E+6       | 1183.68E+6      | 20.90E+6        | 531.15E+6     | 0.0   | 7.30          | 98.93         | 0.0                 | 0.0 | 0.0     | 0.24922    | 0.0     | 0.0     |
| 45.70  | 0.71870        | 0.12500  | 2.890             | 154.41            | 107.26E+6       | 1020.16E+6      | 18.54E+6        | 460.01E+6     | 0.0   | 6.22          | 85.78         | 0.0                 | 0.0 | 0.0     | 0.26022    | 0.0     | 0.0     |
| 47.70  | 0.75122        | 0.12500  | 2.50              | 138.935           | 90.88E+6        | 797.81E+6       | 16.28E+6        | 375.75E+6     | 0.0   | 5.19          | 69.96         | 0.0                 | 0.0 | 0.0     | 0.22554    | 0.0     | 0.0     |
| 49.70  | 0.78376        | 0.12500  | 2.116             | 129.555           | 76.31E+6        | 709.61E+6       | 14.53E+6        | 328.89E+6     | 0.0   | 4.36          | 61.41         | 0.0                 | 0.0 | 0.0     | 0.22795    | 0.0     | 0.0     |
| 51.70  | 0.81626        | 0.12500  | 1.730             | 107.264           | 61.05E+6        | 518.19E+6       | $9.07E + 6$     | 244.04E+6     | 0.0   | 3.36          | 45.44         | 0.0                 | 0.0 | 0.0     | 0.20600    | 0.0     | 0.0     |
| 53.70  | 0.84878        | 0.12500  | 1.342             | 98.776            | 49.48E+6        | 454.87E+6       | $8.06E + 6$     | 211.60E+6     | 0.0   | 2.75          | 39.57         | 0.0                 | 0.0 | 0.0     | 0.21662    | 0.0     | 0.0     |
| 55.70  | 0.88130        | 0.12500  | 0.954             | 90.248            | 39.36E+6        | 395.12E+6       | 7.08E+6         | 181.52E+6     | 0.0   | 2.21          | 34.09         | 0.0                 | 0.0 | 0.0     | 0.22784    | 0.0     | 0.0     |
| 56.70  | 0.89756        | 0.12500  | 0.760             | 83.00             | 34.67E+6        | 353.72E+6       | $6.09E + 6$     | 160.25E+6     | 0.0   | 1.93          | 30.12         | 0.0                 | 0.0 | 0.0     | 0.23124    | 0.0     | 0.0     |
| 57.70  | 0.91382        | 0.12500  | 0.574             | 72.906            | 30.41E+6        | 304.73E+6       | $5.75E + 6$     | 109.23E+6     | 0.0   | 1.69          | 20.15         | 0.0                 | 0.0 | 0.0     | 0.14826    | 0.0     | 0.0     |
| 58.70  | 0.93008        | 0.12500  | 0.404             | 68.772            | 26.52E+6        | 281.42E+6       | $5.33E + 6$     | 100.08E+6     | 0.0   | 1.49          | 18.53         | 0.0                 | 0.0 | 0.0     | 0.15346    | 0.0     | 0.0     |
| 59.20  | 0.93821        | 0.12500  | 0.319             | 66.264            | 23.84E+6        | 261.71E+6       | $4.94E + 6$     | 92.24E+6      | 0.0   | 1.34          | 17.11         | 0.0                 | 0.0 | 0.0     | 0.1538     | 0.0     | 0.0     |
| 59.70  | 0.94636        | 0.12500  | 0.253             | 59.340            | 19.63E+6        | 158.81E+6       | $4.24E + 6$     | 63.23E+6      | 0.0   | 1.10          | 11.55         | 0.0                 | 0.0 | 0.0     | 0.09470    | 0.0     | 0.0     |
| 60.20  | 0.95447        | 0.12500  | 0.216             | 55.914            | 16.00E+6        | 137.88E+6       | $3.66E + 6$     | 53.32E+6      | 0.0   | 0.89          | 9.77          | 0.0                 | 0.0 | 0.0     | 0.09018    | 0.0     | 0.0     |
| 60.70  | 0.96260        | 0.12500  | 0.178             | 52.484            | 12.83E+6        | 118,79E+6       | $3.13E + 6$     | 44.53E+6      | 0.0   | 0.71          | 8.19          | 0.0                 | 0.0 | 0.0     | 0.08561    | 0.0     | 0.0     |
| 61.20  | 0.97073        | 0.12500  | 0.140             | 49.114            | 10.08E+6        | 101.63E+6       | $2.64E + 6$     | 36.90E+6      | 0.0   | 0.56          | 6.82          | 0.0                 | 0.0 | 0.0     | 0.08035    | 0.0     | 0.0     |
| 61.70  | 0.97886        | 0.12500  | 0.10 <sup>1</sup> | 45.818            | 7.55E+6         | 85.07E+6        | $2.17E + 6$     | 29.92E+6      | 0.0   | 0.42          | 5.57          | 0.0                 | 0.0 | 0.0     | 0.07096    | 0.0     | 0.0     |
| 62.20  | 0.98699        | 0.12500  | 0.062             | 41.669            | $4.60E + 6$     | 64.26E+6        | $1.58E + 6$     | 21.31E+6      | 0.0   | 0.25          | 4.01          | 0.0                 | 0.0 | 0.0     | 0.05424    | 0.0     | 0.0     |
| 62.70  | 0.99512        | 0.12500  | 0.023             | 11.453            | $0.25E + 6$     | $6.61E + 6$     | $0.25E + 6$     | $4.85E + 6$   | 0.0   | 0.04          | 0.94          | 0.0                 | 0.0 | 0.0     | 0.05387    | 0.0     | 0.0     |
| 63.00  | 1.00000        | 0.12500  | 0.000             | 10.319            | $0.17E + 6$     | $5.01E + 6$     | $0.19E + 6$     | $3.53E + 6$   | 0.0   | 0.02          | 0.68          | 0.0                 | 0.0 | 0.0     | 0.05181    | 0.0     | 0.0     |

**Table 2-1. Distributed Blade Structural Properties**

 $-0.25$ ) =  $-0.125$ ].

The flapwise and edgewise section stiffness and inertia values, "FlpStff," "EdgStff," "FlpIner," and "EdgIner" in [Table 2-1,](#page-15-1) are given about the principal structural axes of each cross section as oriented by the structural-twist angle, "StrcTwst." The values of the structural twist were assumed to be identical to the aerodynamic twist discussed in Section [3.](#page-17-0)

"GJStff" represents the values of the blade torsion stiffness. Because the DOWEC blade data did not contain extensional stiffness information, we estimated the blade extensional stiffness values—"EAStff" in [Table 2-1—](#page-15-1)to be  $10<sup>7</sup>$  times the average mass moment of inertia at each blade station. This came from a rule of thumb derived from the data available in the WindPACT rotor design study [\[19\]](#page-46-1), but the exact values are not important because of the low rotational speed of the rotor.

The edgewise CM offset values, "EdgcgOf," are the distances in meters along the chordline from the blade-pitch axis to the CM of the blade section, positive toward the trailing edge. We neglected the insignificant values of the flapwise CM offsets, "FlpcgOf," and flapwise and edgewise elastic offsets, "FlpEAOf" and "EdgEAOf," given in Appendix A of Ref. [\[17\]](#page-45-1). Instead, we assumed that they were zero as shown in [Table 2-1.](#page-15-1)

The distributed blade section mass per unit length values, "BMassDen," given in [Table 2-1](#page-15-1) are the values documented in Appendix A of Ref. [\[17\]](#page-45-1). We increased these by 4.536% in the model to scale the overall (integrated) blade mass to 17,740 kg, which was the nominal mass of the blades in the REpower 5M prototype. In our baseline specifications, the nominal second mass moment of inertia, nominal first mass moment of inertia, and the nominal radial CM location of each blade are 11,776,047 kg·m<sup>2</sup>, 363,231 kg·m, and 20.475 m with respect to (w.r.t.) the blade root, respectively.

We specified a structural-damping ratio of 0.477465% critical in all modes of the isolated blade, which corresponds to the 3% logarithmic decrement used in the DOWEC study from page 20 of Ref. [\[14\]](#page-45-0).

[Table 2-2](#page-16-0) summarizes the undistributed blade structural properties discussed in this section.

<span id="page-16-0"></span>

| I UDIO E EI  UNIUNIDUIDUCU PRUGU UNIUCHIUI I I DIDUINUU |                                      |  |  |  |  |
|---------------------------------------------------------|--------------------------------------|--|--|--|--|
| Length (w.r.t. Root Along Preconed Axis)                | 61.5 m                               |  |  |  |  |
| <b>Mass Scaling Factor</b>                              | 4.536 %                              |  |  |  |  |
| Overall (Integrated) Mass                               | 17,740 kg                            |  |  |  |  |
| Second Mass Moment of Inertia (w.r.t. Root)             | 11,776,047 kg $\cdot$ m <sup>2</sup> |  |  |  |  |
| First Mass Moment of Inertia (w.r.t. Root)              | 363,231 kg•m                         |  |  |  |  |
| CM Location (w.r.t. Root along Preconed Axis)           | 20.475 m                             |  |  |  |  |
| Structural-Damping Ratio (All Modes)                    | 0.477465 %                           |  |  |  |  |

**Table 2-2. Undistributed Blade Structural Properties**

### <span id="page-17-0"></span>**3 Blade Aerodynamic Properties**

Similar to the blade structural properties, we based the blade aerodynamic properties of the NREL 5-MW baseline wind turbine on the DOWEC blades (using the data described in Table 1 on page 13 of Ref. [\[14\]](#page-45-0) and in Appendix A of Ref. [\[17\]](#page-45-1)). We set the FAST with AeroDyn and ADAMS with AeroDyn models to use 17 blade elements for integration of the aerodynamic and structural forces. To better capture the large structural gradients at the blade root and the large aerodynamic gradients at the blade tip, the 3 inboard and 3 outboard elements are two-thirds the size of the 11 equally spaced midspan elements. [Table 3-1](#page-17-1) gives the aerodynamic properties at the blade nodes, which are located at the center of the blade elements.

The blade node locations, labeled as "RNodes" in [Table 3-1,](#page-17-1) are directed along the blade-pitch axis from the rotor center (apex) to the blade cross sections. The element lengths, "DRNodes," sum to the total blade length of 61.5 m indicated in [Table 2-2.](#page-16-0) The aerodynamic twist, "AeroTwst," as given in [Table 3-1,](#page-17-1) are offset by −0.09182° from the values provided in Appendix A of Ref. [\[17\]](#page-45-1) to ensure that the zero-twist reference location is at the blade tip. Integrating the chord distribution along the blade span reveals that the rotor solidity is roughly 5.16%.

As indicated in [Table 3-1,](#page-17-1) we incorporated eight unique airfoil-data tables for the NREL offshore 5-MW baseline wind turbine. The two innermost airfoil tables represent cylinders with drag coefficients of 0.50 (Cylinder1.dat) and 0.35 (Cylinder2.dat) and no lift. We created the remaining six airfoil tables by making corrections for three-dimensional behavior to the twodimensional airfoil-data coefficients of the six airfoils used in the DOWEC study (as detailed in

<span id="page-17-1"></span>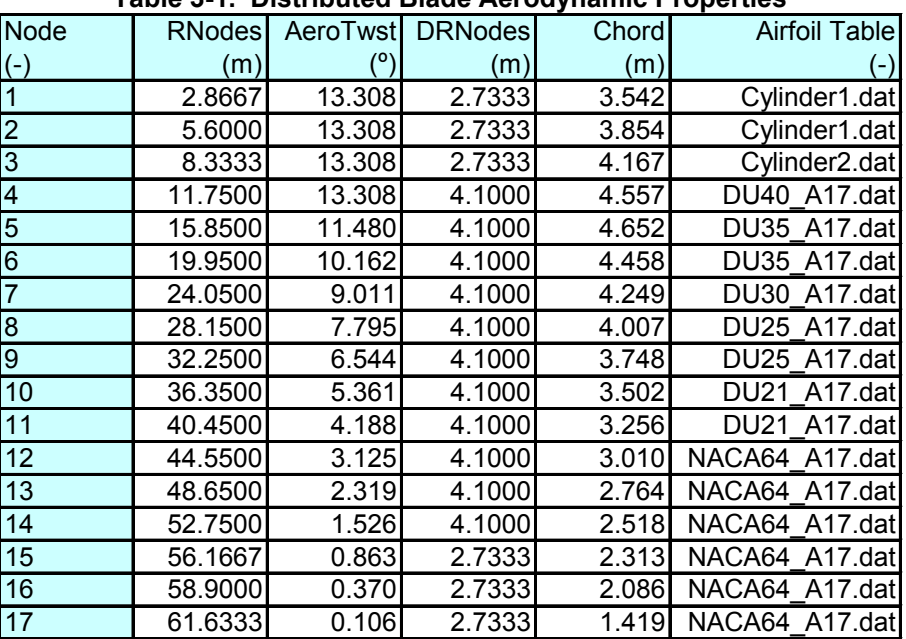

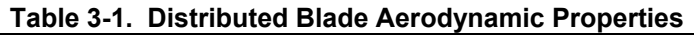

Appendix A of Ref. [\[14\]](#page-45-0)).<sup>[8](#page-18-0)</sup> In these airfoil tables, "DU" refers to Delft University and "NACA" refers to the National Advisory Committee for Aeronautics. We used AirfoilPrep v2.0 [[9](#page-44-7)] to "tailor" these airfoil data. We first corrected the lift and drag coefficients for rotational stall delay using the Selig and Eggars method for 0° to 90° angles of attack. We then corrected the drag coefficients using the Viterna method for 0° to 90° angles of attack assuming an aspect ratio of 17. Finally, we estimated the Beddoes-Leishman dynamic-stall hysteresis parameters. We made no corrections to the DOWEC-supplied pitching-moment coefficients. The resulting threedimensionally corrected airfoil-data coefficients are illustrated graphically in [Figure 3-1](#page-19-0) through [Figure 3-6.](#page-21-1) The numerical values are documented in the AeroDyn airfoil-data input files that make up [Appendix B.](#page-54-0)

 $\overline{a}$ 

<span id="page-18-0"></span><sup>&</sup>lt;sup>8</sup> C. Lindenburg of the Energy Research Center of the Netherlands (ECN) provided numerical values for these coefficients.

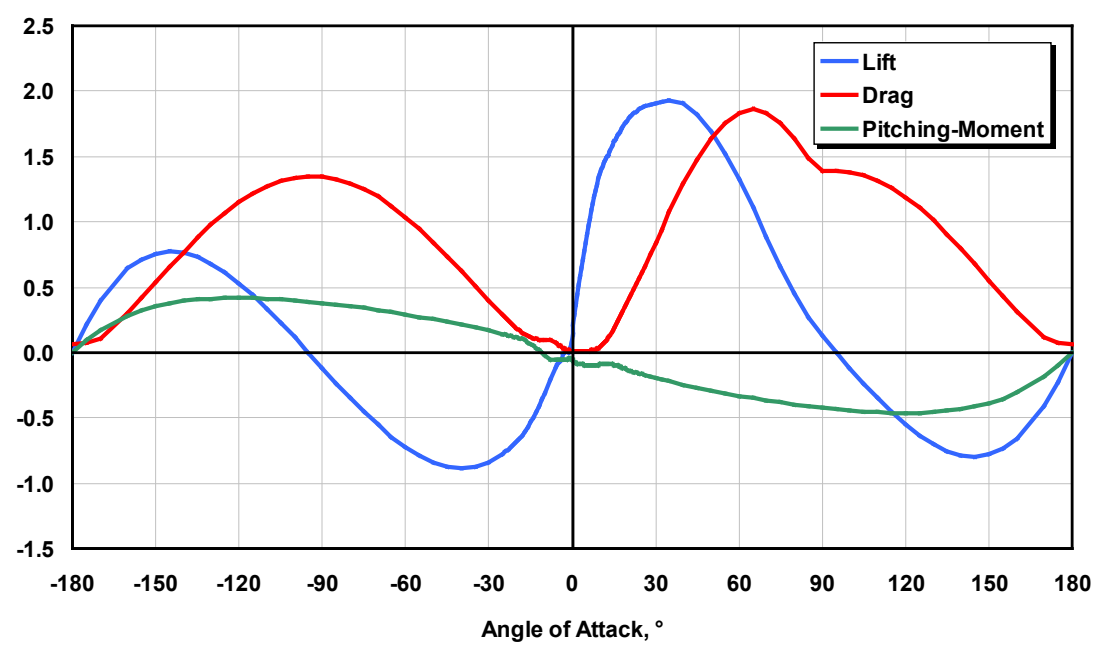

![](_page_19_Figure_1.jpeg)

<span id="page-19-0"></span>![](_page_19_Figure_2.jpeg)

<span id="page-19-1"></span>**Figure 3-2. Corrected coefficients of the DU35 airfoil**

![](_page_20_Figure_0.jpeg)

![](_page_20_Figure_1.jpeg)

<span id="page-20-0"></span>![](_page_20_Figure_2.jpeg)

<span id="page-20-1"></span>**Figure 3-4. Corrected coefficients of the DU25 airfoil**

![](_page_21_Figure_0.jpeg)

![](_page_21_Figure_1.jpeg)

<span id="page-21-0"></span>![](_page_21_Figure_2.jpeg)

<span id="page-21-1"></span>**Figure 3-6. Corrected coefficients of the NACA64 airfoil**

### <span id="page-22-0"></span>**4 Hub and Nacelle Properties**

As indicated in [Table 1-1,](#page-12-0) we located the hub of the NREL 5-MW baseline wind turbine 5 m upwind of the tower centerline at an elevation of 90 m above the ground when the system is undeflected. We also specified the same vertical distance from the tower top to the hub height used by the DOWEC study—that is, 2.4 m (as specified in Table 6 on page 26 of Ref. [\[14\]](#page-45-0)). Consequently, the elevation of the yaw bearing above ground or MSL is 87.6 m. With a shaft tilt of 5°, this made the distance directed along the shaft from the hub center to the yaw axis 5.01910 m and the vertical distance along the yaw axis from the tower top to the shaft 1.96256 m. The distance directed along the shaft from the hub center to the main bearing was taken to be 1.912 m (from Table 6 on page 26 of Ref. [\[14\]](#page-45-0)).

We specified the hub mass to be 56,780 kg like in the REpower 5M, and we located its CM at the hub center. The hub inertia about the shaft, taken to be  $115,926 \text{ kg} \cdot \text{m}^2$ , was found by assuming that the hub casting is a thin spherical shell with a radius of 1.75 m (this is 0.25 m longer than the actual hub radius because the nacelle height of the DOWEC turbine was 3.5 m, based on the data in Table 6 on page 26 of Ref. [\[14\]](#page-45-0)).

We specified the nacelle mass to be 240,000 kg like in the REpower 5M and we located its CM 1.9 m downwind of the yaw axis like in the DOWEC turbine (from Table 7 on page 27 of Ref. [\[14\]](#page-45-0)) and 1.75 m above the yaw bearing, which was half the height of the DOWEC turbine's nacelle (from Table 6 on page 26 of Ref. [\[14\]](#page-45-0)). The nacelle inertia about the yaw axis was taken to be 2,607,890 kg $\cdot$ m<sup>2</sup>. We chose this to be equivalent to the DOWEC turbine's nacelle inertia about its nacelle CM, but translated to the yaw axis using the parallel-axis theorem with the nacelle mass and downwind distance to the nacelle CM.

We took the nacelle-yaw actuator to have a natural frequency of 3 Hz, which is roughly equivalent to the highest full-system natural frequency in the FAST model (see Section [9\)](#page-40-0), and a damping ratio of 2% critical. This resulted in an equivalent nacelle-yaw-actuator linear-spring constant of 9,028,320,000 N•m/rad and an equivalent nacelle-yaw-actuator linear-damping constant of 19,160,000 N•m/(rad/s). The nominal nacelle-yaw rate was chosen to be the same as that for the DOWEC 6-MW turbine, or 0.3°/s (from page 27 of Ref. [\[14\]](#page-45-0)).

[Table 4-1](#page-23-0) summarizes the nacelle and hub properties discussed in this section.

<span id="page-23-0"></span>![](_page_23_Picture_101.jpeg)

#### **Table 4-1. Nacelle and Hub Properties**

## <span id="page-24-0"></span>**5 Drivetrain Properties**

We specified the NREL 5-MW baseline wind turbine to have the same rated rotor speed (12.1) rpm), rated generator speed (1173.7 rpm), and gearbox ratio (97:1) as the REpower 5M machine. The gearbox was assumed be a typical multiple-stage gearbox but with no frictional losses—a requirement of the preprocessor functionality in FAST for creating ADAMS models [\[11\]](#page-45-3). The electrical efficiency of the generator was taken to be 94.4%. This was chosen to be roughly the same as the total mechanical-to-electrical conversion loss used by the DOWEC turbine at rated power—that is, the DOWEC turbine had about 0.35 MW of power loss at about 6.25 MW of aerodynamic power (from Figure 15, page 24 of Ref. [\[14\]](#page-45-0)). The generator inertia about the highspeed shaft was taken to be  $534.116$  kg·m<sup>2</sup>, which is the same equivalent low-speed shaft generator inertia used in the DOWEC study (i.e.,  $5,025,500$  kg $\cdot$ m<sup>2</sup> from page 36 of Ref. [\[14\]](#page-45-0)).

The driveshaft was taken to have the same natural frequency as the RECOFF turbine model and a structural-damping ratio—associated with the free-free mode of a drivetrain composed of a rigid generator and rigid rotor—of 5% critical. This resulted in an equivalent driveshaft linearspring constant of 867,637,000 N•m/rad and a linear-damping constant of 6,215,000 N•m/(rad/s).

The high-speed shaft brake was assumed to have the same ratio of maximum brake torque to maximum generator torque and the same time lag as used in the DOWEC study (from page 29 of Ref. [\[14\]](#page-45-0)). This resulted in a fully deployed high-speed shaft brake torque of 28,116.2 N•m and a time lag of 0.6 s. This time lag is the amount of time it takes for the brake to fully engage once deployed. The FAST and ADAMS models employ a simple linear ramp from nothing to full braking over the 0.6-s period.

[Table 5-1](#page-24-1) summarizes the drivetrain properties discussed in this section.

<span id="page-24-1"></span>

| Rated Rotor Speed                                 | $12.1$ rpm                        |
|---------------------------------------------------|-----------------------------------|
| Rated Generator Speed                             | 1173.7 rpm                        |
| Gearbox Ratio                                     | 97:1                              |
| <b>Electrical Generator Efficiency</b>            | 94.4%                             |
| Generator Inertia about High-Speed Shaft          | 534.116 kg $\cdot$ m <sup>2</sup> |
| Equivalent Drive-Shaft Torsional-Spring Constant  | 867,637,000 N•m/rad               |
| Equivalent Drive-Shaft Torsional-Damping Constant | 6,215,000 N•m/(rad/s)             |
| Fully-Deployed High-Speed Shaft Brake Torque      | 28,116.2 N·m                      |
| High-Speed Shaft Brake Time Constant              | 0.6s                              |

**Table 5-1. Drivetrain Properties**

### <span id="page-25-0"></span>**6 Tower Properties**

The properties of the tower for the NREL offshore 5-MW baseline wind turbine will depend on the type support structure used to carry the rotor-nacelle assembly. The type of support structure will, in turn, depend on the installation site, whose properties vary significantly through differences in water depth, soil type, and wind and wave severity. Offshore support-structure types include fixed-bottom monopiles, gravity bases, and space-frames—such as tripods, quadpods, and lattice frames (e.g., "jackets")—and floating structures. This section documents the tower properties for the equivalent land-based version of the NREL 5-MW baseline wind turbine. These properties provide a basis with which to design towers for site-specific offshore support structures. For example, different types of offshore support structures for the NREL 5- MW baseline wind turbine have been designed for—and investigated in—separate phases of the OC3 project [\[13,](#page-45-7)[25\]](#page-46-10).

We based the distributed properties of the land-based tower for the NREL 5-MW baseline wind turbine on the base diameter (6 m) and thickness (0.027 m), top diameter (3.87 m) and thickness (0.019 m), and effective mechanical steel properties of the tower used in the DOWEC study (as given in Table 9 on page 31 of Ref. [\[14\]](#page-45-0)). The Young's modulus was taken to be 210 GPa, the shear modulus was taken to be 80.8 GPa, and the effective density of the steel was taken to be 8,500 kg/m<sup>3</sup>. The density of 8,500 kg/m<sup>3</sup> was meant to be an increase above steel's typical value of  $7,850 \text{ kg/m}^3$  to account for paint, bolts, welds, and flanges that are not accounted for in the tower thickness data. The radius and thickness of the tower were assumed to be linearly tapered from the tower base to tower top. Because the REpower 5M machine had a larger tower-top mass than the DOWEC wind turbine, we scaled up the thickness of the tower relative to the values given earlier in this paragraph to strengthen the tower. We chose an increase of 30% to ensure that the first fore-aft and side-to-side tower frequencies were placed between the one- and three-per-rev frequencies throughout the operational range of the wind turbine in a Campbell diagram. [Table 6-1](#page-25-1) gives the resulting distributed tower properties.

The entries in the first column, "Elevation," are the vertical locations along the tower centerline relative to the tower base. "HtFract" is the fractional height along the tower centerline from the tower base (0.0) to the tower top (1.0). The rest of columns are similar to those described for the distributed blade properties presented in [Table 2-1.](#page-15-1)

The resulting overall (integrated) tower mass is 347,460 kg and is centered at 38.234 m along the

<span id="page-25-1"></span>![](_page_25_Picture_259.jpeg)

#### **Table 6-1. Distributed Tower Properties**

tower centerline above the ground. This result follows directly from the overall tower height of 87.6 m.

We specified a structural-damping ratio of 1% critical in all modes of the isolated tower (without the rotor-nacelle assembly mass present), which corresponds to the values used in the DOWEC study (from page 21 of Ref. [\[14\]](#page-45-0)).

[Table 6-2](#page-26-0) summarizes the undistributed tower properties discussed in this section.

<span id="page-26-0"></span>

| Height above Ground                                       | $87.6 \; m$ |
|-----------------------------------------------------------|-------------|
| Overall (Integrated) Mass                                 | 347,460 kg  |
| <b>CM Location (w.r.t. Ground along Tower Centerline)</b> | 38.234 m    |
| Structural-Damping Ratio (All Modes)                      | 1 %         |

**Table 6-2. Undistributed Tower Properties**

#### <span id="page-27-0"></span>**7 Baseline Control System Properties**

For the NREL 5-MW baseline wind turbine, we chose a conventional variable-speed, variable blade-pitch-to-feather configuration. In such wind turbines, the conventional approach for controlling power-production operation relies on the design of two basic control systems: a generator-torque controller and a full-span rotor-collective blade-pitch controller. The two control systems are designed to work independently, for the most part, in the below-rated and above-rated wind-speed range, respectively. The goal of the generator-torque controller is to maximize power capture below the rated operation point. The goal of the blade-pitch controller is to regulate generator speed above the rated operation point.

We based the baseline control system for the NREL 5-MW wind turbine on this conventional design approach. We did not establish additional control actions for nonpower-production operations, such as control actions for normal start-up sequences, normal shutdown sequences, and safety and protection functions. Nor did we develop control actions to regulate the nacelleyaw angle. (The nacelle-yaw control system is generally neglected within aero-servo-elastic simulation because its response is slow enough that it does not generally contribute to large extreme loads or fatigue damage.)

We describe the development of our baseline control system next, including the controlmeasurement filter (Section [7.1\)](#page-27-1), the generator-torque controller (Section [7.2\)](#page-29-0), the blade-pitch controller (Section [7.3\)](#page-30-0), and the blade-pitch actuator (Section [7.4\)](#page-36-0). Section [7.5](#page-36-1) shows how these systems are put together in the overall integrated control system.

#### <span id="page-27-1"></span>**7.1 Baseline Control-Measurement Filter**

As is typical in utility-scale multimegawatt wind turbines, both the generator-torque and bladepitch controllers use the generator speed measurement as the sole feedback input. To mitigate high-frequency excitation of the control systems, we filtered the generator speed measurement for both the torque and pitch controllers using a recursive, single-pole low-pass filter with exponential smoothing [\[30\]](#page-47-3). The discrete-time recursion (difference) equation for this filter is

$$
y[n] = (1 - \alpha)u[n] + \alpha y[n-1],
$$
\n(7-1)

with

$$
\alpha = e^{-2\pi T_s f_c},\tag{7-2}
$$

where  $\nu$  is the filtered generator speed (output measurement),  $\mu$  is the unfiltered generator speed (input),  $\alpha$  is the low-pass filter coefficient, *n* is the discrete-time-step counter,  $T_s$  is the discrete time step, and  $f_c$  is the corner frequency.

By defining the filter state,

<span id="page-27-2"></span>
$$
x[n] = y[n-1],\tag{7-3a}
$$

$$
x[n+1] = y[n],\tag{7-3b}
$$

one can derive a discrete-time state-space representation of this filter:

$$
x[n+1] = A_d x[n] + B_d u[n]
$$
  
\n
$$
y[n] = C_d x[n] + D_d u[n]
$$
\n(7-4)

where  $A_d = \alpha$  is the discrete-time state matrix,  $B_d = I - \alpha$  is the discrete-time input matrix,  $C_d = \alpha$  is the discrete-time output state matrix, and  $D_d = I - \alpha$  is the discrete-time input transmission matrix.

<span id="page-28-1"></span>or

The state-space representation of Eq. [\(7-4\)](#page-28-1) is useful for converting the filter into other forms, such as transfer-function form or frequency-response form [\[31\]](#page-47-4).

We set the corner frequency (the -3 dB point in [Figure 7-1\)](#page-28-0) of the low-pass filter to be roughly one-quarter of the blade's first edgewise natural frequency (see Section [9\)](#page-40-0) or 0.25 Hz. For a discrete time step of 0.0125 s, the frequency response of the resulting filter is shown in the Bode plot of [Figure 7-1.](#page-28-0)

We chose the recursive, single-pole filter for its simplicity in implementation and effectiveness

![](_page_28_Figure_7.jpeg)

<span id="page-28-0"></span>**Figure 7-1. Bode plot of generator speed low-pass filter frequency response**

in the time domain. The drawbacks to this filter are its gentle roll-off in the stop band (-6 dB/octave) and the magnitude and nonlinearity of its phase lag in the pass band [\[30\]](#page-47-3). We considered other linear low-pass filters, such as Butterworth, Chebyshev, Elliptic, and Bessel filters because of their inherent advantages relative to the chosen filter. Like the chosen filter, a Butterworth filter has a frequency response that is flat in the pass band, but the Butterworth filter offers steeper roll-off in the stop band. Chebyshev filters offer even steeper roll-off in the stop band at the expense of equalized-ripple (equiripple) in the pass band (Type 1) or stop band (Type 2), respectively. Elliptic filters offer the steepest roll-off of any linear filter, but have equiripple in both the pass and stop bands. Bessel filters offer the flattest group delay (linear phase lag) in the pass band. We designed and tested examples of each of these other low-pass filter types, considering state-space representations of up to fourth order (four states). None were found to give superior performance in the overall system response, however, so they did not warrant the added complexity of implementation.

#### <span id="page-29-0"></span>**7.2 Baseline Generator-Torque Controller**

The generator torque is computed as a tabulated function of the filtered generator speed, incorporating five control regions: 1, 1½, 2, 2½, and 3. Region 1 is a control region before cut-in wind speed, where the generator torque is zero and no power is extracted from the wind; instead, the wind is used to accelerate the rotor for start-up. Region 2 is a control region for optimizing power capture. Here, the generator torque is proportional to the square of the filtered generator speed to maintain a constant (optimal) tip-speed ratio. In Region 3, the generator power is held constant so that the generator torque is inversely proportional to the filtered generator speed. Region 1½, a start-up region, is a linear transition between Regions 1 and 2. This region is used to place a lower limit on the generator speed to limit the wind turbine's operational speed range. Region 2½ is a linear transition between Regions 2 and 3 with a torque slope corresponding to the slope of an induction machine. Region 2½ is typically needed (as is the case for my 5-MW turbine) to limit tip speed (and hence noise emissions) at rated power.

We found the peak of the power coefficient as a function of the tip-speed ratio and blade-pitch surface by running FAST with AeroDyn simulations at a number of given rotor speeds and a number of given rotor-collective blade-pitch angles at a fixed wind speed of 8 m/s. From these simulations, we found that the peak power coefficient of 0.482 occurred at a tip-speed ratio of 7.55 and a rotor-collective blade-pitch angle of 0.0˚. With the 97:1 gearbox ratio, this resulted in an optimal constant of proportionality of  $0.0255764$  N•m/rpm<sup>2</sup> in the Region 2 control law. With the rated generator speed of 1173.7 rpm, rated electric power of 5 MW, and a generator efficiency of 94.4%, the rated mechanical power is 5.296610 MW and the rated generator torque is 43,093.55 N•m. We defined Region  $1\frac{1}{2}$  to span the range of generator speeds between 670 rpm and 30% above this value (or 871 rpm). The minimum generator speed of 670 rpm corresponds to the minimum rotor speed of 6.9 rpm used by the actual REpower 5M machine [\[26\]](#page-46-6). We took the transitional generator speed between Regions 2½ and 3 to be 99% of the rated generator speed, or 1,161.963 rpm. The generator-slip percentage in Region 2½ was taken to be 10%, in accordance with the value used in the DOWEC study (see page 24 of Ref. [\[14\]](#page-45-0)). [Figure](#page-30-1)  [7-2](#page-30-1) shows the resulting generator-torque versus generator speed response curve.

![](_page_30_Figure_0.jpeg)

**Figure 7-2. Torque-versus-speed response of the variable-speed controller**

<span id="page-30-1"></span>Because of the high intrinsic structural damping of the drivetrain, we did not need to incorporate a control loop for damping drivetrain torsional vibration in our baseline generator-torque controller.

We did, however, place a conditional statement on the generator-torque controller so that the torque would be computed as if it were in Region 3—regardless of the generator speed whenever the previous blade-pitch-angle command was 1<sup>°</sup> or greater. This results in improved output power quality (fewer dips below rated) at the expense of short-term overloading of the generator and the gearbox. To avoid this excessive overloading, we saturated the torque to a maximum of 10% above rated, or 47,402.91 N•m. We also imposed a torque rate limit of 15,000 N•m/s. In Region 3, the blade-pitch control system takes over.

#### <span id="page-30-0"></span>**7.3 Baseline Blade-Pitch Controller**

In Region 3, the full-span rotor-collective blade-pitch-angle commands are computed using gainscheduled proportional-integral (PI) control on the speed error between the filtered generator speed and the rated generator speed (1173.7 rpm).

We designed the blade-pitch control system using a simple single-degree-of-freedom (single-DOF) model of the wind turbine. Because the goal of the blade-pitch control system is to regulate the generator speed, this DOF is the angular rotation of the shaft. To compute the required control gains, it is beneficial to examine the equation of motion of this single-DOF system. From a simple free-body diagram of the drivetrain, the equation of motion is

$$
T_{Aero} - N_{Gear} T_{Gen} = \left(I_{Rootor} + N_{Gear}^2 I_{Gen}\right) \frac{d}{dt} \left(\Omega_0 + \Delta \Omega\right) = I_{Division} \Delta \Omega, \qquad (7-5)
$$

where  $T_{Aero}$  is the low-speed shaft aerodynamic torque,  $T_{Gen}$  is the high-speed shaft generator torque, *NGear* is the high-speed to low-speed gearbox ratio, *IDrivetrain* is the drivetrain inertia cast to the low-speed shaft, *IRotor* is the rotor inertia, *IGen* is the generator inertia relative to the highspeed shaft,  $\Omega_0$  is the rated low-speed shaft rotational speed,  $\Delta\Omega$  is the small perturbation of low-speed shaft rotational speed about the rated speed,  $\Delta\Omega$  is the low-speed shaft rotational acceleration, and *t* is the simulation time.

Because the generator-torque controller maintains constant generator power in Region 3, the generator torque in Region 3 is inversely proportional to the generator speed (see [Figure 7-2\)](#page-30-1), or

<span id="page-31-0"></span>
$$
T_{Gen}\left(N_{Gear}\Omega\right) = \frac{P_0}{N_{Gear}\Omega},\tag{7-6}
$$

where  $P_0$  is the rated mechanical power and  $\Omega$  is the low-speed shaft rotational speed.

Similarly, assuming negligible variation of aerodynamic torque with rotor speed, the aerodynamic torque in Region 3 is

<span id="page-31-1"></span>
$$
T_{Aero}(\theta) = \frac{P(\theta, \Omega_0)}{\Omega_0},\tag{7-7}
$$

where *P* is the mechanical power and  $\theta$  is the full-span rotor-collective blade-pitch angle.

Using a first-order Taylor series expansion of Eqs. [\(7-6\)](#page-31-0) and [\(7-7\),](#page-31-1) one can see that

$$
T_{Gen} \approx \frac{P_0}{N_{Gen} \Omega_0} - \frac{P_0}{N_{Gen} \Omega_0^2} \Delta \Omega
$$
\n(7-8)

and

$$
T_{\text{Aero}} \approx \frac{P_0}{\Omega_0} + \frac{1}{\Omega_0} \left( \frac{\partial P}{\partial \theta} \right) \Delta \theta \,, \tag{7-9}
$$

where  $\Delta\theta$  is a small perturbation of the blade-pitch angles about their operating point. With proportional-integral-derivative (PID) control, this is related to the rotor-speed perturbations by

$$
\Delta\theta = K_P N_{\text{Gear}} \Delta\Omega + K_I \int_0^t N_{\text{Gear}} \Delta\Omega dt + K_D N_{\text{Gear}} \Delta\dot{\Omega}, \qquad (7-10)
$$

where  $K_P$ ,  $K_I$ , and  $K_D$  are the blade-pitch controller proportional, integral, and derivative gains, respectively.

By setting  $\dot{\varphi} = \Delta \Omega$ , combining the above expressions, and simplifying, the equation of motion for the rotor-speed error becomes

$$
\underbrace{\left[I_{\text{Drivertrain}} + \frac{I}{\Omega_0} \left( -\frac{\partial P}{\partial \theta} \right) N_{\text{Gear}} K_D \right]}_{M_\varphi} \ddot{\varphi} + \underbrace{\left[ \frac{I}{\Omega_0} \left( -\frac{\partial P}{\partial \theta} \right) N_{\text{Gear}} K_P - \frac{P_0}{\Omega_0^2} \right]}_{C_\varphi} \dot{\varphi} + \underbrace{\left[ \frac{I}{\Omega_0} \left( -\frac{\partial P}{\partial \theta} \right) N_{\text{Gear}} K_I \right]}_{K_\varphi} \varphi = 0. \tag{7-11}
$$

One can see that the idealized PID-controlled rotor-speed error will respond as a second-order system with the natural frequency,  $\omega_{\varrho n}$ , and damping ratio,  $\zeta_{\varrho}$ , equal to

<span id="page-32-0"></span>
$$
\omega_{\varphi n} = \sqrt{\frac{K_{\varphi}}{M_{\varphi}}} \tag{7-12}
$$

and

$$
\zeta_{\varphi} = \frac{C_{\varphi}}{2\sqrt{K_{\varphi}M_{\varphi}}} = \frac{C_{\varphi}}{2M_{\varphi}\omega_{\varphi n}}.
$$
\n(7-13)

In an active pitch-to-feather wind turbine, the sensitivity of aerodynamic power to the rotorcollective blade-pitch angle,  $\partial P/\partial \theta$ , is negative in Region 3. With positive control gains, then, the derivative term acts to increase the effective inertia of the drivetrain, the proportional term adds damping, and the integral term adds restoring. Also, because the generator torque drops with increasing speed error (to maintain constant power) in Region 3, one can see that the generator-torque controller introduces a negative damping in the speed error response [indicated by the  $-P_0/Q_0^2$  term in Eq. [\(7-11\)\]](#page-32-0). This negative damping must be compensated by the proportional term in the blade-pitch controller.

In the design of the blade-pitch controller, Ref. [\[10\]](#page-45-8) recommends neglecting the derivative gain, ignoring the negative damping from the generator-torque controller, and aiming for the response characteristics given by  $\omega_{\varphi n} = 0.6$  rad/s and  $\zeta_{\varphi} = 0.6$  to 0.7. This specification leads to direct expressions for choosing appropriate PI gains once the sensitivity of aerodynamic power to rotor-collective blade pitch,  $\partial P/\partial \theta$ , is known:

$$
K_P = \frac{2I_{\text{Drivetrain}} \Omega_0 \zeta_{\varphi} \omega_{\varphi n}}{N_{\text{Gear}} \left( -\frac{\partial P}{\partial \theta} \right)}
$$
(7-14)

and

$$
K_{I} = \frac{I_{\text{Dirivetrain}} \Omega_{0} \omega_{\varphi n}^{2}}{N_{\text{Gear}} \left( -\frac{\partial P}{\partial \theta} \right)}.
$$
\n(7-15)

The blade-pitch sensitivity,  $\partial P/\partial \theta$ , is an aerodynamic property of the rotor that depends on the wind speed, rotor speed, and blade-pitch angle. We calculated it for the NREL offshore 5-MW baseline wind turbine by performing a linearization analysis in FAST with AeroDyn at a number

of given, steady, and uniform wind speeds; at the rated rotor speed ( $\Omega_0 = 12.1$  rpm); and at the corresponding blade-pitch angles that produce the rated mechanical power ( $P_0$  = 5.296610 MW). The linearization analysis involves perturbing the rotor-collective blade-pitch angle at each operating point and measuring the resulting variation in aerodynamic power. Within FAST, the partial derivative is computed using the central-difference-perturbation numerical technique. We created a slightly customized copy of FAST with AeroDyn so that the linearization procedure would invoke the frozen-wake assumption, in which the induced wake velocities are held constant while the blade-pitch angle is perturbed. This gives a more accurate linearization for heavily loaded rotors (i.e., for operating points in Region 3 closest to rated). [Table 7-1](#page-33-0) presents the results.

| <b>Wind Speed</b> | <b>Rotor Speed</b> | <b>Pitch Angle</b> | $\partial P/\partial \theta$ |
|-------------------|--------------------|--------------------|------------------------------|
| (m/s)             | (rpm)              | (°)                | (watt/rad)                   |
| 11.4 - Rated      | 12.1               | 0.00               | $-28.24E + 6$                |
| 12.0              | 12.1               | 3.83               | $-43.73E + 6$                |
| 13.0              | 12.1               | 6.60               | $-51.66E + 6$                |
| 14.0              | 12.1               | 8.70               | $-58.44E + 6$                |
| 15.0              | 12.1               | 10.45              | $-64.44E+6$                  |
| 16.0              | 12.1               | 12.06              | $-70.46E + 6$                |
| 17.0              | 12.1               | 13.54              | $-76.53E + 6$                |
| 18.0              | 12.1               | 14.92              | $-83.94E + 6$                |
| 19.0              | 12.1               | 16.23              | $-90.67E + 6$                |
| 20.0              | 12.1               | 17.47              | $-94.71E+6$                  |
| 21.0              | 12.1               | 18.70              | $-99.04E + 6$                |
| 22.0              | 12.1               | 19.94              | $-105.90E + 6$               |
| 23.0              | 12.1               | 21.18              | $-114.30E + 6$               |
| 24.0              | 12.1               | 22.35              | $-120.20E + 6$               |
| 25.0              | 12.1               | 23.47              | $-125.30E + 6$               |

<span id="page-33-0"></span>**Table 7-1. Sensitivity of Aerodynamic Power to Blade Pitch in Region 3**

As [Table 7-1](#page-33-0) shows, the sensitivity of aerodynamic power to rotor-collective blade pitch varies considerably over Region 3, so constant PI gains are not adequate for effective speed control. The pitch sensitivity, though, varies nearly linearly with blade-pitch angle:

$$
\frac{\partial P}{\partial \theta} = \left[ \frac{\frac{\partial P}{\partial \theta}(\theta = 0)}{\theta_K} \right] \theta + \left[ \frac{\partial P}{\partial \theta}(\theta = 0) \right]
$$
(7-16a)

<span id="page-33-2"></span><span id="page-33-1"></span>or

$$
\frac{1}{\frac{\partial P}{\partial \theta}} = \frac{1}{\frac{\partial P}{\partial \theta}(\theta = 0) \left(1 + \frac{\theta}{\theta_K}\right)},
$$
\n(7-16b)

where  $\frac{\partial P}{\partial \theta}(\theta = 0)$  is the pitch sensitivity at rated and  $\theta_K$  is the blade-pitch angle at which the pitch sensitivity has doubled from its value at the rated operating point; that is,

$$
\frac{\partial P}{\partial \theta}(\theta = \theta_K) = 2 \frac{\partial P}{\partial \theta}(\theta = 0).
$$
 (7-17)

On the right-hand side of Eq. [\(7-16a\),](#page-33-2) the first and second terms in square brackets represent the slope and intercept of the best-fit line, respectively. We computed this regression for the NREL 5-MW baseline wind turbine and present the results in [Figure 7-3.](#page-34-0)

![](_page_34_Figure_3.jpeg)

![](_page_34_Figure_4.jpeg)

<span id="page-34-0"></span>The linear relation between pitch sensitivity and blade-pitch angle presents a simple technique for implementing gain scheduling based on blade-pitch angle; that is,

$$
K_P(\theta) = \frac{2I_{\text{Driverain}} \Omega_0 \zeta_{\varphi} \omega_{\varphi n}}{N_{\text{Gear}} \left[ -\frac{\partial P}{\partial \theta}(\theta = 0) \right]} GK(\theta)
$$
\n(7-18)

and

$$
K_{I}(\theta) = \frac{I_{\text{Driverzain}} \Omega_{0} \omega_{\varphi n}^{2}}{N_{\text{Gear}} \left[ -\frac{\partial P}{\partial \theta}(\theta = 0) \right]} GK(\theta), \tag{7-19}
$$

where  $GK(\theta)$  is the dimensionless gain-correction factor (from Ref. [\[10\]](#page-45-8)), which is dependent on the blade-pitch angle:

$$
GK(\theta) = \frac{1}{1 + \frac{\theta}{\theta_K}}.
$$
\n(7-20)

In our implementation of the gain-scheduled PI blade-pitch controller, we used the blade-pitch angle from the previous controller time step to calculate the gain-correction factor at the next time step.

Using the properties for the baseline wind turbine and the recommended response characteristics from Ref. [\[10\]](#page-45-8), the resulting gains are  $K_P(\theta = 0^\circ) = 0.01882681$  s,  $K_I(\theta = 0^\circ) = 0.008068634$ , and  $K_D = 0.0 \text{ s}^2$ . [Figure 7-4](#page-35-0) presents the gains at other blade-pitch angles, along with the gaincorrection factor. We used the upper limit of the recommended damping ratio range,  $\zeta_{\varphi} = 0.7$ , to compensate for neglecting negative damping from the generator-torque controller in the determination of *KP*.

Unfortunately, the simple gain-scheduling law derived in this section for the proportional and integral gains cannot retain consistent response characteristics (i.e., constant values of  $\omega_{\varrho n}$  and

![](_page_35_Figure_6.jpeg)

<span id="page-35-0"></span>**Figure 7-4. Baseline blade-pitch control system gain-scheduling law**
*ζφ*) across all of Region 3 when applied to the derivative gain. We, nevertheless, considered adding a derivative term by selecting and testing a range of gains, but none were found to give better performance in the overall system response. Instead, the baseline control system uses the gains derived previously in this section (without the derivative term).

We set the blade-pitch rate limit to  $8^{\circ}/s$  in absolute value. This is speculated to be the bladepitch rate limit of conventional 5-MW machines based on General Electric (GE) Wind's longblade test program. We also set the minimum and maximum blade-pitch settings to  $0^{\circ}$  and  $90^{\circ}$ , respectively. The lower limit is the set blade pitch for maximizing power in Region 2, as described in Section [7.2.](#page-29-0) The upper limit is very close to the fully feathered blade pitch for neutral torque. We saturated the integral term in the PI controller between these limits to ensure a fast response in the transitions between Regions 2 and 3.

#### **7.4 Baseline Blade-Pitch Actuator**

Because of limitations in the FAST code, the FAST model does not include any blade-pitch actuator dynamic effects. Blade-pitch actuator dynamics are, however, needed in ADAMS. To enable successful comparisons between the FAST and ADAMS response predictions, then, we found it beneficial to reduce the effect of the blade-pitch actuator response in ADAMS. Consequently, we designed the blade-pitch actuator in the ADAMS model with a very high natural frequency of 30 Hz, which is higher than the highest full-system natural frequency in the FAST model (see Section [9\)](#page-40-0), and a damping ratio of 2% critical. This resulted in an equivalent blade-pitch actuator linear-spring constant of 971,350,000 N•m/rad and an equivalent blade-pitch actuator linear-damping constant of 206,000 N•m/(rad/s).

#### **7.5 Summary of Baseline Control System Properties**

We implemented the NREL offshore 5-MW wind turbine's baseline control system as an external dynamic link library (DLL) in the style of Garrad Hassan's *BLADED* wind turbine software package [\[3\]](#page-44-0). [Appendix C](#page-67-0) contains the source code for this DLL, and [Figure 7-5](#page-37-0) presents a flowchart of the overall integrated control system calculations. [Table 7-2](#page-37-1) summarizes the baseline generator-torque and blade-pitch control properties we discussed earlier in this section.

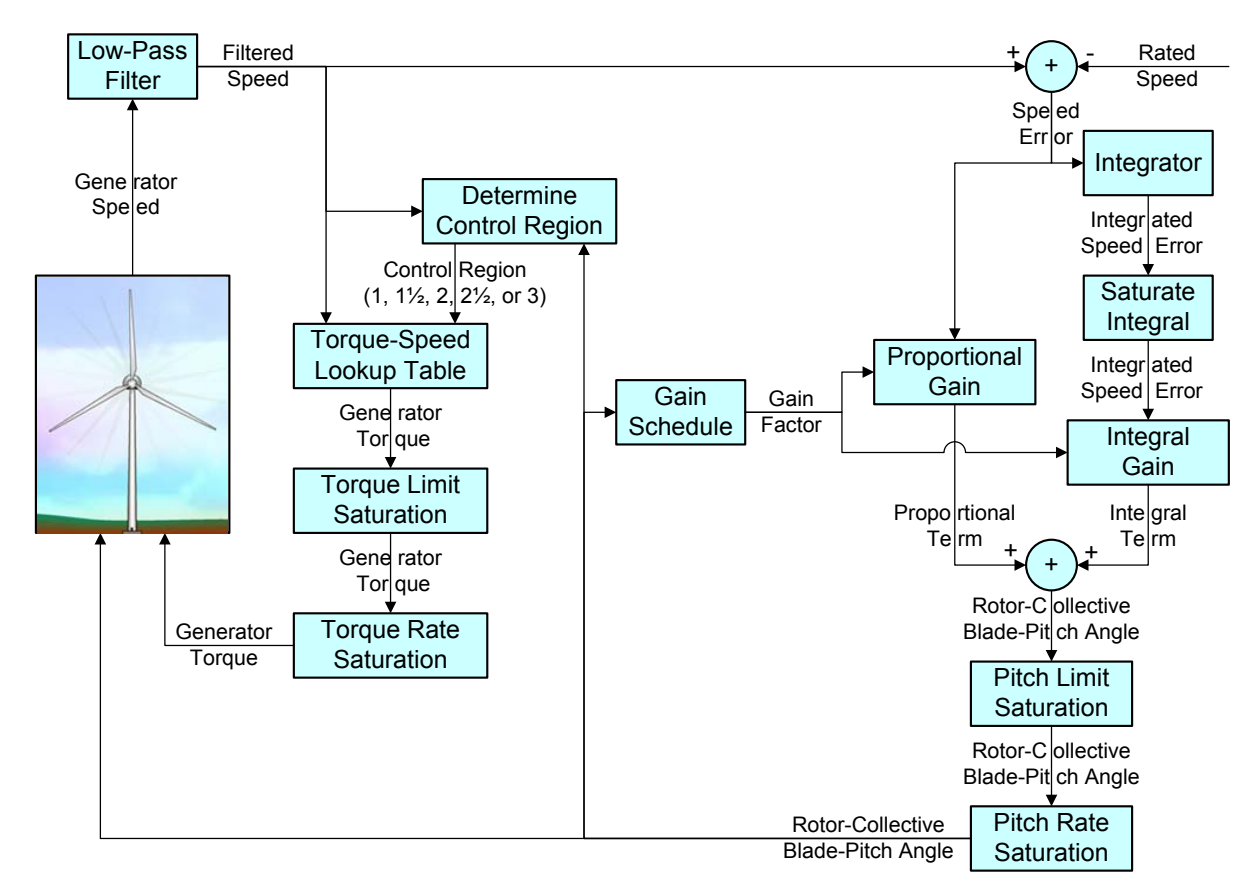

**Figure 7-5. Flowchart of the baseline control system**

<span id="page-37-1"></span><span id="page-37-0"></span>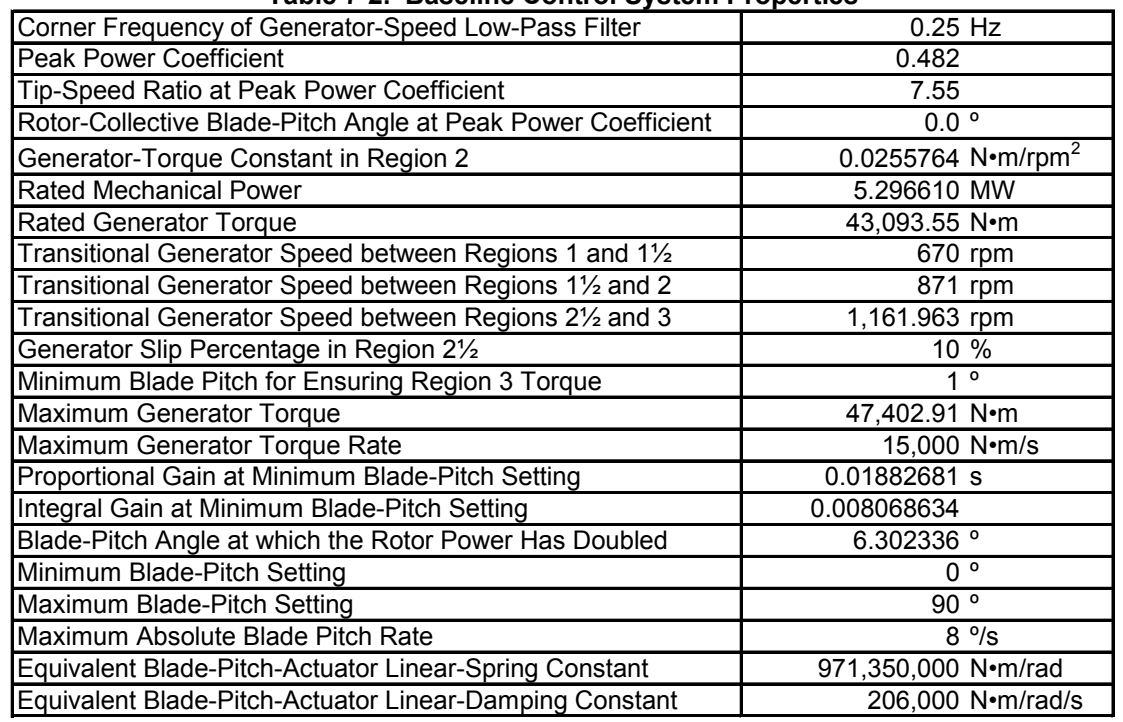

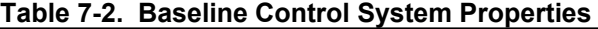

### **8 FAST with AeroDyn and ADAMS with AeroDyn Models**

Using the turbine properties described previously in this report, we put together models of the NREL offshore 5-MW baseline wind turbine within FAST [\[11\]](#page-45-0) with AeroDyn [\[16,](#page-45-1)[20\]](#page-46-0). The input files for these models are given in [Appendix A](#page-48-0) and [Appendix B,](#page-54-0) for version (v) 6.10a-jmj of FAST and v12.58 of AeroDyn, respectively. We then generated the higher fidelity ADAMS with AeroDyn models through the preprocessor functionality built into the FAST code.

The input files in [Appendix A](#page-48-0) are for the FAST model of the equivalent land-based version of the NREL 5-MW baseline wind turbine. The input files for other versions of the model, such as those for different support structures, require only a few minor changes. These include changes to input parameters "PtfmModel" and "PtfmFile," which identify the type and properties of the support platform, and modifications to the prescribed mode shapes in the tower input file, "TwrFile."

Although most of the input-parameter specifications in [Appendix A](#page-48-0) and [Appendix B](#page-54-0) are selfexplanatory, the specifications of the prescribed mode shapes needed by FAST to characterize the flexibility of the blades and tower deserve a special explanation. The required mode shapes depend on the member's boundary conditions. For the blade modes, we used v2.22 of the Modes program [\[4\]](#page-44-1) to derive the equivalent polynomial representations of the blade mode shapes needed by FAST. The Modes program calculates the mode shapes of rotating blades, assuming that a blade mode shape is unaffected by its coupling with other system modes of motion. This is a common assumption in wind turbine analysis. For the tower modes, however, there is a great deal of coupling with the rotor motions, and in offshore floating systems, there is coupling with the platform motions as well. To take the former factor into account, we used the linearization functionality of the full-system ADAMS model to obtain the tower modes for the land-based version of the NREL 5-MW baseline wind turbine. In other words, we built an ADAMS model of the wind turbine, enabled all system DOFs, and linearized the model. Then we passed a best-fit polynomial through the resulting tower mode shapes to get the equivalent polynomial representations of the tower mode shapes needed by FAST.

Not including platform motions, the FAST model of the land-based version of the NREL 5-MW baseline wind turbine incorporates 16 DOFs as follows:

- Two flapwise and one edgewise bending-mode DOFs for each of the three blades
- One variable-generator speed DOF and one driveshaft torsional DOF
- One nacelle-yaw-actuator DOF
- Two fore-aft and two side-to-side bending-mode DOFs in the tower.

Not including platform motion, the higher fidelity ADAMS model of the land-based version of the wind turbine incorporates 438 DOFs as follows:

- One hundred and two DOFs in each of the three blades, including flapwise and edgewise shear and bending, torsion, and extension DOFs
- One blade-pitch actuator DOF in each of the three blades
- One variable-generator speed DOF and one driveshaft torsional DOF
- One nacelle-yaw actuator DOF
- One hundred and twenty-six DOFs in the tower, including fore-aft and side-to-side shear and bending, torsion, and extension DOFs.

The support platform motions in, for example, the floating-platform versions of the NREL 5- MW baseline wind turbine add six DOFs per model.

We use a constant time step of 0.0125 s in FAST's fixed-step-size time-integration scheme and a maximum step size of 0.0125 s in ADAMS' variable-step-size time integrator. We have AeroDyn perform aerodynamic calculations every other structural time step (i.e., 0.025 s) to ensure that there are at least 200-azimuth-step computations per revolution at 12 rpm. Data are output at 20 Hz or every fourth structural time step. We made these time steps as large as possible to ensure numerical stability and suitable output resolution across a range of operating conditions.

### <span id="page-40-0"></span>**9 Full-System Natural Frequencies and Steady-State Behavior**

To provide a cursory overview of the overall system behavior of the equivalent land-based version of the NREL 5-MW baseline wind turbine, we calculated the full-system natural frequencies and the steady-state response of the system as a function of wind speed.

We obtained the full-system natural frequencies with both the FAST model and the ADAMS model. In FAST, we calculated the natural frequencies by performing an eigenanalysis on the first-order state matrix created from a linearization analysis. In ADAMS, we obtained the frequencies by invoking a "LINEAR/EIGENSOL" command, which linearizes the complete ADAMS model and computes eigendata. To avoid the rigid-body drivetrain mode, the analyses considered the wind turbine in a stationary condition with the high-speed shaft brake engaged. The blades were pitched to their minimum set point  $(0^{\circ})$ , but aerodynamic damping was ignored. [Table 9-1](#page-40-1) lists results for the first 13 full-system natural frequencies.

<span id="page-40-1"></span>

| Mode | <b>Description</b>                  | <b>FAST</b> | <b>ADAMS</b> |
|------|-------------------------------------|-------------|--------------|
|      | 1st Tower Fore-Aft                  | 0.3240      | 0.3195       |
| 2    | 1st Tower Side-to-Side              | 0.3120      | 0.3164       |
| 3    | 1st Drivetrain Torsion              | 0.6205      | 0.6094       |
| 4    | 1st Blade Asymmetric Flapwise Yaw   | 0.6664      | 0.6296       |
| 5    | 1st Blade Asymmetric Flapwise Pitch | 0.6675      | 0.6686       |
| 6    | 1st Blade Collective Flap           | 0.6993      | 0.7019       |
|      | 1st Blade Asymmetric Edgewise Pitch | 1.0793      | 1.0740       |
| 8    | 1st Blade Asymmetric Edgewise Yaw   | 1.0898      | 1.0877       |
| 9    | 2nd Blade Asymmetric Flapwise Yaw   | 1.9337      | 1.6507       |
| 10   | 2nd Blade Asymmetric Flapwise Pitch | 1.9223      | 1.8558       |
| 11   | 2nd Blade Collective Flap           | 2.0205      | 1.9601       |
| 12   | 2nd Tower Fore-Aft                  | 2.9003      | 2.8590       |
| 13   | 2nd Tower Side-to-Side              | 2.9361      | 2.9408       |

**Table 9-1. Full-System Natural Frequencies in Hertz**

The agreement between FAST and ADAMS is quite good. The biggest differences exist in the predictions of the blades' second asymmetric flapwise yaw and pitch modes. By "yaw" and "pitch" we mean that these blade asymmetric modes couple with the nacelle-yaw and nacellepitching motions, respectively. Because of the offsets of the blade section CM from the pitch axis, higher-order modes, and tower-torsion DOFs—which are available in ADAMS, but not in FAST—ADAMS predicts lower natural frequencies in these modes than FAST does.

Bir and Jonkman have published [\[2\]](#page-44-2) a much more exhaustive eigenanalysis for the NREL 5-MW baseline wind turbine. The referenced publication documents the natural frequencies and damping ratios of the land- and floating-platform versions of the 5-MW turbine across a range of operating conditions.

We obtained the steady-state response of the land-based 5-MW baseline wind turbine by running a series of FAST with AeroDyn simulations at a number of given, steady, and uniform wind speeds. The simulations lengths were long enough to ensure that all transient behavior had died out; we then recorded the steady-state output values. We ran the simulations using the blade-

element / momentum (BEM) wake option of AeroDyn and with all available and relevant landbased DOFs enabled. [Figure 9-1](#page-42-0) shows the results for several output parameters, which are defined as follows:

- "GenSpeed" represents the rotational speed of the generator (high-speed shaft).
- "RotPwr" and "GenPwr" represent the mechanical power within the rotor and the electrical output of the generator, respectively.
- "RotThrust" represents the rotor thrust.
- "RotTorq" represents the mechanical torque in the low-speed shaft.
- "RotSpeed" represents the rotational speed of the rotor (low-speed shaft).
- "BlPitch1" represents the pitch angle of Blade 1.
- "GenTq" represents the electrical torque of the generator.
- "TSR" represents the tip-speed ratio.
- "OoPDefl1" and "IPDefl1" represent the out-of-plane and in-plane tip deflections of Blade 1 relative to the undeflected blade-pitch axis.
- "TTDspFA" and "TTDspSS" represent the fore-aft and side-to-side deflection of the tower top relative to the centerline of the undeflected tower.

As planned, the generator and rotor speeds increase linearly with wind speed in Region 2 to maintain constant tip-speed ratio and optimal wind-power conversion efficiency. Similarly, the generator and rotor powers and generator and rotor torques increase dramatically with wind speed in Region 2, increasing cubically and quadratically, respectively. Above rated, the generator and rotor powers are held constant by regulating to a fixed speed with active bladepitch control. The out-of-plane tip deflection of the reference blade (Blade 1) reaches a maximum at the rated operating point before dropping again. This response characteristic is the result of the peak in rotor thrust at rated. This peak is typical of variable generator speed variable blade-pitch-to-feather wind turbines because of the transition that occurs in the control system at rated between the active generator-torque and the active blade-pitch control regions. This peak in response is also visible, though less pronounced, in the in-plane tip deflection of the reference blade and the tower-top fore-aft displacement.

Start-up transient behavior is an artifact of computational analysis. To mitigate this behavior, we suggest using the steady-state values of the rotor speed and blade-pitch angles found in [Figure](#page-42-0)  [9-1](#page-42-0) as initial conditions in simulations.

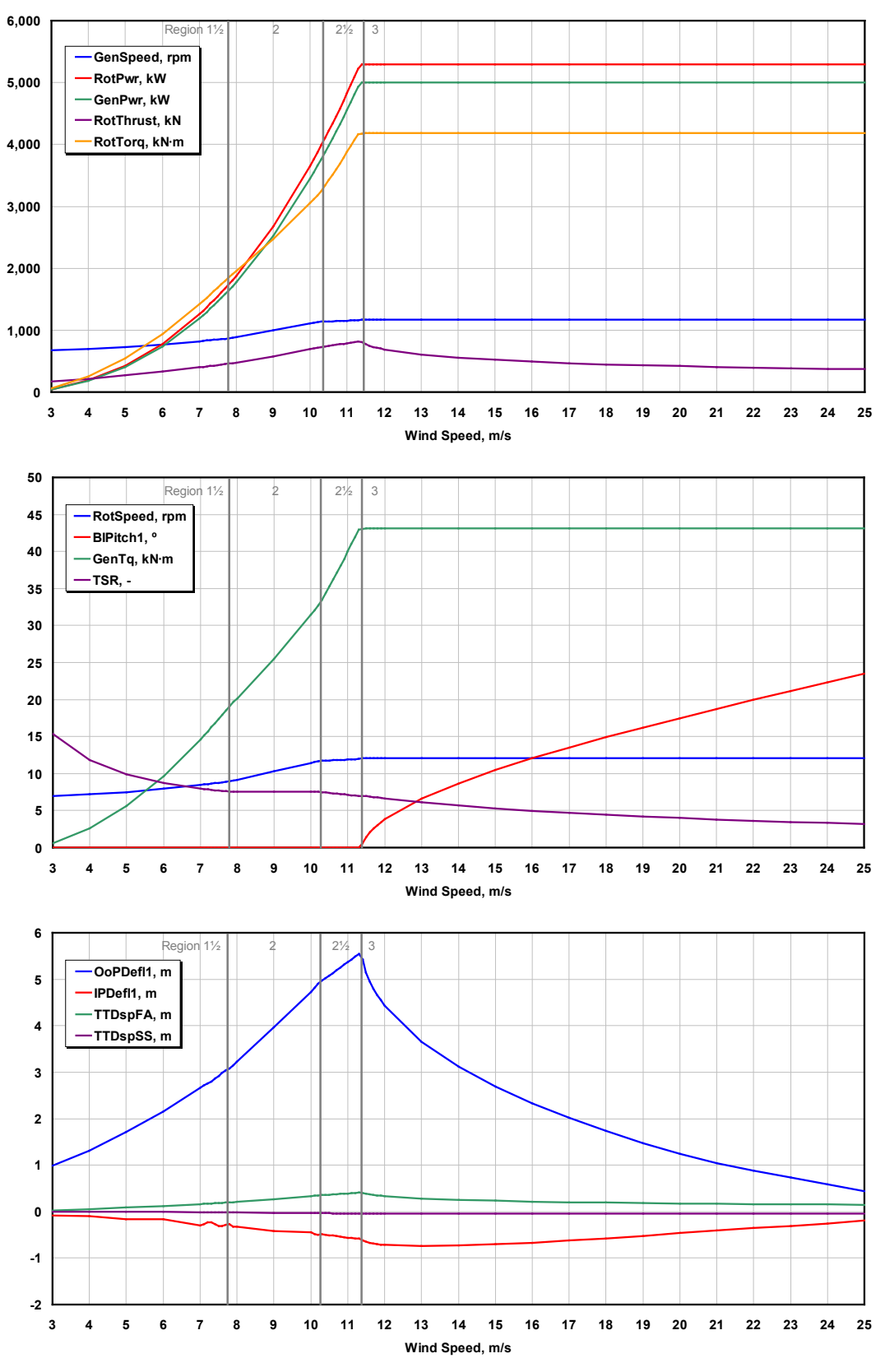

<span id="page-42-0"></span>**Figure 9-1. Steady-state responses as a function of wind speed**

#### **10 Conclusions**

To support concept studies aimed at assessing offshore wind technology, we developed the specifications of a representative utility-scale multimegawatt turbine now known as the "NREL offshore 5-MW baseline wind turbine." This wind turbine is a conventional three-bladed upwind variable-speed variable blade-pitch-to-feather-controlled turbine. To create the model, we obtained some broad design information from the published documents of turbine manufacturers, with a heavy emphasis on the REpower 5M machine. Because detailed data was unavailable, however, we also used the publicly available properties from the conceptual models in the WindPACT, RECOFF, and DOWEC projects. We then created a composite from these data, extracting the best available and most representative specifications. This report documented the specifications of the NREL offshore 5-MW baseline wind turbine—including the aerodynamic, structural, and control-system properties—and the rationale behind its development. The model has been, and will likely continue to be, used as a reference by research teams throughout the world to standardize baseline offshore wind turbine specifications and to quantify the benefits of advanced land- and sea-based wind energy technologies.

#### **References**

- [1] Agarwal, P. and Manuel, L., "Simulation of Offshore Wind Turbine Response for Extreme Limit States," *Proceedings of OMAE2007 26th International Conference on Offshore Mechanics and Arctic Engineering, 10–15 June 2007, San Diego, CA* [CD-ROM], Houston, TX: The American Society of Mechanical Engineers (ASME International) Ocean, Offshore and Arctic Engineering (OOAE) Division, June 2007, OMAE2007-29326.
- <span id="page-44-2"></span>[2] Bir, G. and Jonkman, J., "Aeroelastic Instabilities of Large Offshore and Onshore Wind Turbines," *Journal of Physics: Conference Series, The Second Conference on The Science of Making Torque From Wind, Copenhagen, Denmark, 28–31 August 2007*, [online journal], Vol. 75, 2007, 012069, URL: http://www.iop.org/EJ/article/1742- 6596/75/1/012069/jpconf7\_75\_012069.pdf?request-id=PNODaQdu3BGLGoay2wi7Kg , [cited 28 August 2007]; NREL/CP-500-41804, Golden, CO: National Renewable Energy Laboratory.
- <span id="page-44-0"></span>[3] Bossanyi, E. A., *GH Bladed Version 3.6 User Manual*, 282/BR/010, Bristol, UK: Garrad Hassan and Partners Limited, December 2003.
- <span id="page-44-1"></span>[4] Buhl, M., "Modes: A Simple Mode-Shape Generator for Both Towers and Rotating Blades," *NWTC Design Codes* [online database], URL: http://wind.nrel.gov/designcodes/preprocessors/modes/ [cited 22 July 2005].
- [5] de Vries, E., "Multibrid: 'A New Offshore Wind Turbine Contender'," *Renewable Energy World* [online journal], Vol. 7, No. 5, September-October 2004, URL: http://www.renewable-energyworld.com/articles/article\_display.cfm?ARTICLE\_ID=272695&p=121, [cited 1 November 2004].
- [6] Elliott, A. S., "Analyzing Rotor Dynamics with a General-Purpose Code," *Mechanical Engineering*, Vol. 112, No. 12, December 1990, pp. 21–25.
- [7] Fulton, G. R., Malcolm, D. J., and Moroz, E., "Design of a Semi-Submersible Platform for a 5MW Wind Turbine,"  $44<sup>th</sup> AIAA$  *Aerospace Sciences Meeting and Exhibit, 9–12 January 2006, Reno, NV, AIAA Meeting Papers on Disc* [CD-ROM], Reston, VA: American Institute of Aeronautics and Astronautics, January 2006, AIAA-2006-997.
- [8] Goezinne, F., "Terms of reference DOWEC," *DOWEC Dutch Offshore Wind Energy Converter 1997–2003 Public Reports* [CD-ROM], DOWEC 10041\_000, 176-FG-R0300, September 2001.
- [9] Hansen, C., "AirfoilPrep: An Excel workbook for generating airfoil tables for AeroDyn and WT\_Perf," *NWTC Design Codes* [online database], URL: http://wind.nrel.gov/designcodes/preprocessors/airfoilprep/ [cited 1 November 2004].
- [10] Hansen, M. H., Hansen, A., Larsen, T. J., Фye, S., Sørensen, and Fuglsang, P., *Control Design for a Pitch-Regulated, Variable-Speed Wind Turbine*, Risø-R-1500(EN), Roskilde, Denmark: Risø National Laboratory, January 2005.
- <span id="page-45-0"></span>[11] Jonkman, J. M. and Buhl Jr., M. L. *FAST User's Guide*, NREL/EL-500-38230 (previously NREL/EL-500-29798), Golden, CO: National Renewable Energy Laboratory, August 2005.
- [12] Jonkman, J. M., *Dynamics Modeling and Loads Analysis of an Offshore Floating Wind Turbine*, Ph.D. Thesis, Department of Aerospace Engineering Sciences, University of Colorado, Boulder, CO, 2007; NREL/TP-500-41958, Golden, CO: National Renewable Energy Laboratory.
- [13] Jonkman, J., Butterfield, S., Passon, P., Larsen, T., Camp, T., Nichols, J., Azcona, J., and Martinez, A., "Offshore Code Comparison Collaboration within IEA Wind Annex XXIII: Phase II Results Regarding Monopile Foundation Modeling," *2007 European Offshore Wind Conference & Exhibition, 4–6 December 2007, Berlin, Germany* [online proceedings], BT2.1, URL: http://www.eow2007proceedings.info/allfiles2/ 206\_Eow2007fullpaper.pdf [cited 31 March 2008]; NREL/CP-500-42471, Golden, CO: National Renewable Energy Laboratory.
- [14] Kooijman, H. J. T., Lindenburg, C., Winkelaar, D., and van der Hooft, E. L., "DOWEC 6 MW Pre-Design: Aero-elastic modeling of the DOWEC 6 MW pre-design in PHATAS," *DOWEC Dutch Offshore Wind Energy Converter 1997–2003 Public Reports* [CD-ROM], DOWEC 10046 009, ECN-CX--01-135, Petten, the Netherlands: Energy Research Center of the Netherlands, September 2003.
- [15] Laino, D. J. and Hansen, A. C., *User's Guide to the Computer Software Routines AeroDyn Interface for ADAMS®*, Salt Lake City, UT: Windward Engineering LLC, Prepared for the National Renewable Energy Laboratory under Subcontract No. TCX-9- 29209-01, September 2001.
- <span id="page-45-1"></span>[16] Laino, D. J. and Hansen, A. C., *User's Guide to the Wind Turbine Dynamics Aerodynamics Computer Software AeroDyn*, Salt Lake City, UT: Windward Engineering LLC, Prepared for the National Renewable Energy Laboratory under Subcontract No. TCX-9-29209-01, December 2002.
- [17] Lindenburg, C., "Aeroelastic Modelling of the LMH64-5 Blade," *DOWEC Dutch Offshore Wind Energy Converter 1997–2003 Public Reports* [CD-ROM], DOWEC 10083\_001, DOWEC-02-KL-083/0, Petten, the Netherlands: Energy Research Center of the Netherlands, December 2002.
- [18] LM Glasfiber Group, *Wind Turbine Blades, Product Overview, Standard Products Max. Rated Power <=5000 kW* [online publication], URL: http://www.lmglasfiber.dk/UK/Products/Wings/ProductOverView/50000kw.htm [cited 4 January 2005].
- [19] Malcolm, D. J. and Hansen, A. C., *WindPACT Turbine Rotor Design Study*, NREL/SR-500-32495, Golden, CO: National Renewable Energy Laboratory, August 2002.
- <span id="page-46-0"></span>[20] Moriarty, P. J. and Hansen, A. C., *AeroDyn Theory Manual*, NREL/EL-500-36881, Golden, CO: National Renewable Energy Laboratory, December 2005.
- [21] Multibrid Technology, *Technical Data Multibrid M5000* [online publication], URL: http://www.multibrid.com/download/Datenblatt\_M5000\_eng.pdf [cited 1 November 2004].
- [22] Multibrid Technology, *The Concept in Detail* [online publication], URL: http://www.multibrid.com/english/concept.htm [cited 4 January 2005].
- [23] Musial, W., Butterfield, S., and Boone, A., "Feasibility of Floating Platform Systems for Wind Turbines," *A Collection of the 2004 ASME Wind Energy Symposium Technical Papers Presented at the 42nd AIAA Aerospace Sciences Meeting and Exhibit, 5–7 January 2004, Reno Nevada, USA*, New York: American Institute of Aeronautics and Astronautics, Inc. (AIAA) and American Society of Mechanical Engineers (ASME), January 2004, pp. 476–486; NREL/CP-500-36504, Golden, CO: National Renewable Energy Laboratory.
- [24] National Renewable Energy Laboratory, *About the Program: WindPACT* [online publication], URL: http://www.nrel.gov/wind/windpact/ [cited 4 January 2005].
- [25] Passon, P., Kühn, M., Butterfield, S., Jonkman, J., Camp, T., and Larsen, T. J., "OC3— Benchmark Exercise of Aero-Elastic Offshore Wind Turbine Codes," *Journal of Physics: Conference Series, The Second Conference on The Science of Making Torque From Wind, Copenhagen, Denmark, 28–31 August 2007*, [online journal], Vol. 75, 2007, 012071, URL: http://www.iop.org/EJ/article/1742-6596/75/1/012071/jpconf7\_75 012071.pdf?request-id=8kI1Ig5u3BGgUobT2wi7Kg, [cited 28 August 2007].
- [26] REpower Systems, *REpower 5M* [online publication], URL: http://www.repower.de/typo3/fileadmin/download/produkte/5m\_uk.pdf [cited 4 January 2005].
- [27] REpower Systems, *REpower Systems AG Renewable Energy for the Future* [online publication], URL: http://www.repower.de/ [cited 4 January 2005].
- [28] Saigal, R. K., Dolan, D., Der Kiureghian, A., Camp, T., and Smith, C. E., "Comparison of Design Guidelines for Offshore Wind Energy Systems," *2007 Offshore Technology Conference, April 30 – May 3, 2007, Houston, TX* [CD-ROM], Richardson, TX: Offshore Technology Conference, May 2007, OTC 18984.
- [29] Smith, K., *WindPACT Turbine Design Scaling Studies; Technical Area 2: Turbine, Rotor, and Blade Logistics*, NREL/SR-500-29439, Golden, CO: National Renewable Energy Laboratory, June 2001.
- [30] Smith, S. W., *The Scientist and Engineer's Guide to Digital Signal Processing*, San Diego, CA: California Technical Publishing, 2006.
- [31] Strum, R. D. and Kirk, D. E., *Contemporary Linear Systems Using MATLAB®*, Brooks/Cole, Pacific Grove, California, USA, 2000, pp. 221–297.
- [32] Tarp-Johansen, N. J., *RECOFF Home Page* [online publication], URL: http://www.risoe.dk/vea/recoff/, [cited 1 November 2004].
- [33] Wayman, E. N., Sclavounos, P. D., Butterfield, S., Jonkman, J., and Musial, W., "Coupled Dynamic Modeling of Floating Wind Turbine Systems," *2006 Offshore Technology Conference, 1–4 May 2006, Houston, TX* [CD-ROM], OTC 18287, Richardson, TX: Offshore Technology Conference, May 2006; NREL/CP-500-39481, Golden, CO: National Renewable Energy Laboratory.
- [34] Wayman, E., *Coupled Dynamics and Economic Analysis of Floating Wind Turbine Systems*, M.S. Dissertation, Department of Mechanical Engineering, Massachusetts Institute of Technology, Cambridge, MA, USA, June 2006.

# <span id="page-48-0"></span>**Appendix A FAST Input Files**

### **A.1 Primary Input File**

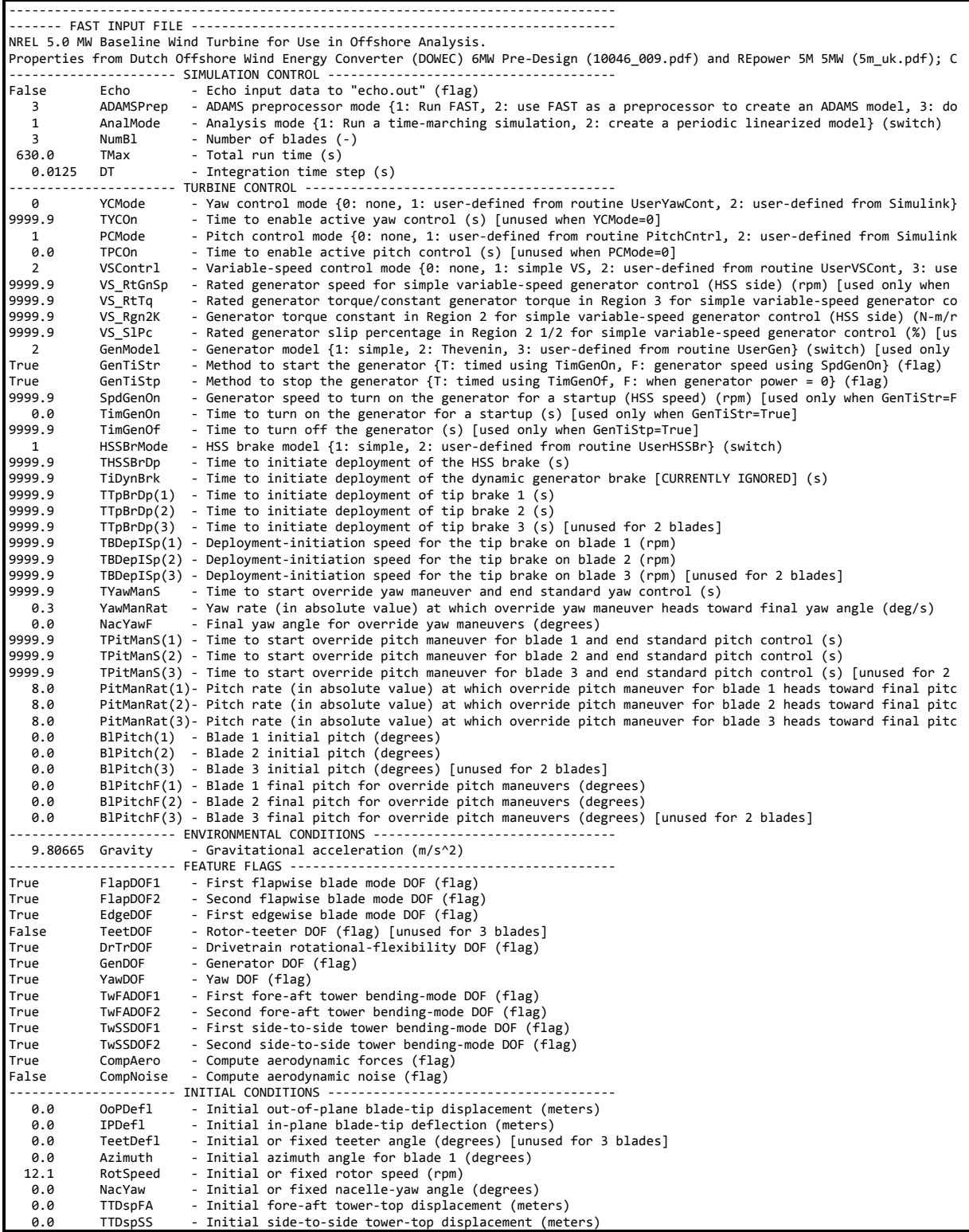

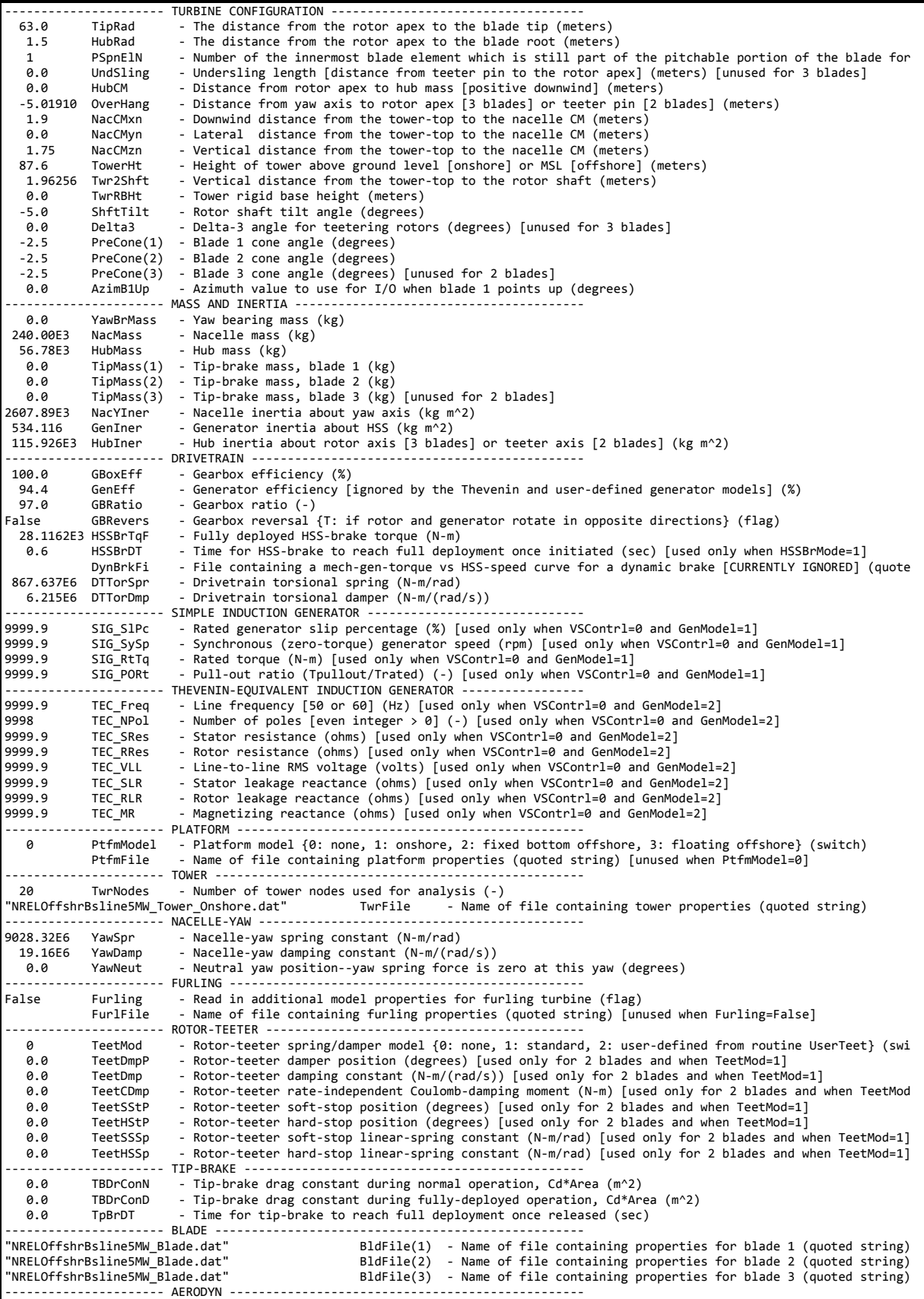

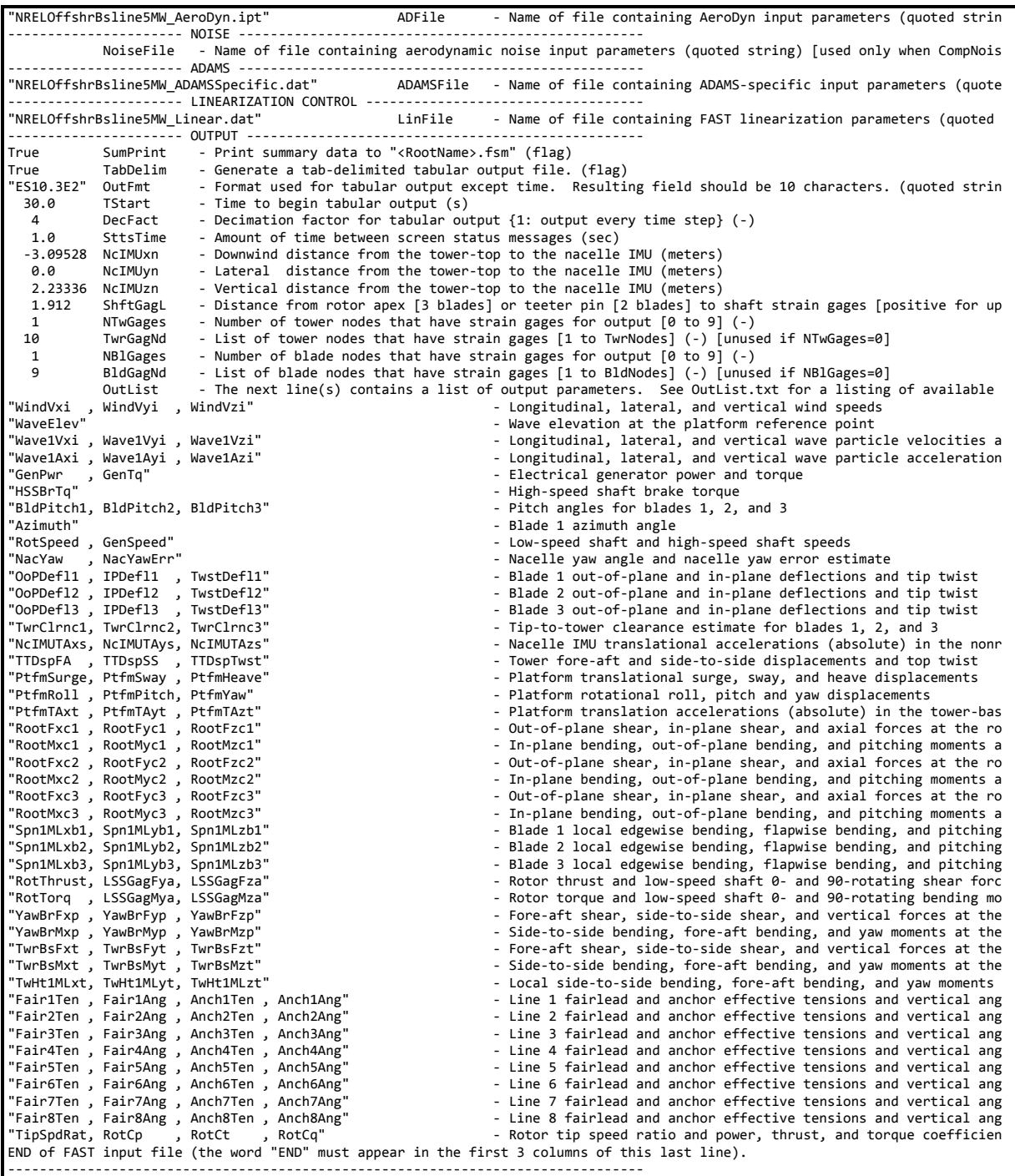

#### **A.2 Blade Input File – NRELOffshrBsline5MW\_Blade.dat**

-------------------------------------------------------------------------------- ---------------------- FAST INDIVIDUAL BLADE FILE ------------------------------ NREL 5.0 MW offshore baseline blade input properties. ---------------------- BLADE PARAMETERS ---------------------------------------- 49 MBlInpSt -Number of blade input stations (-)<br>False CalcBMode -Calculate blade mode shapes internally {T: ignore mode shapes from below, F: use mode shapes from b<br> 0.477465 BldFlDmp(1) - Blade flap mode #1 s 0.477465 BldFlDmp(2) - Blade flap mode #2 structural damping in percent of critical  $(\%)$ 0.477465 BldEdDmp(1) - Blade edge mode #1 structural damping in percent of critical (%) ---------------------- BLADE ADJUSTMENT FACTORS --------------------------------

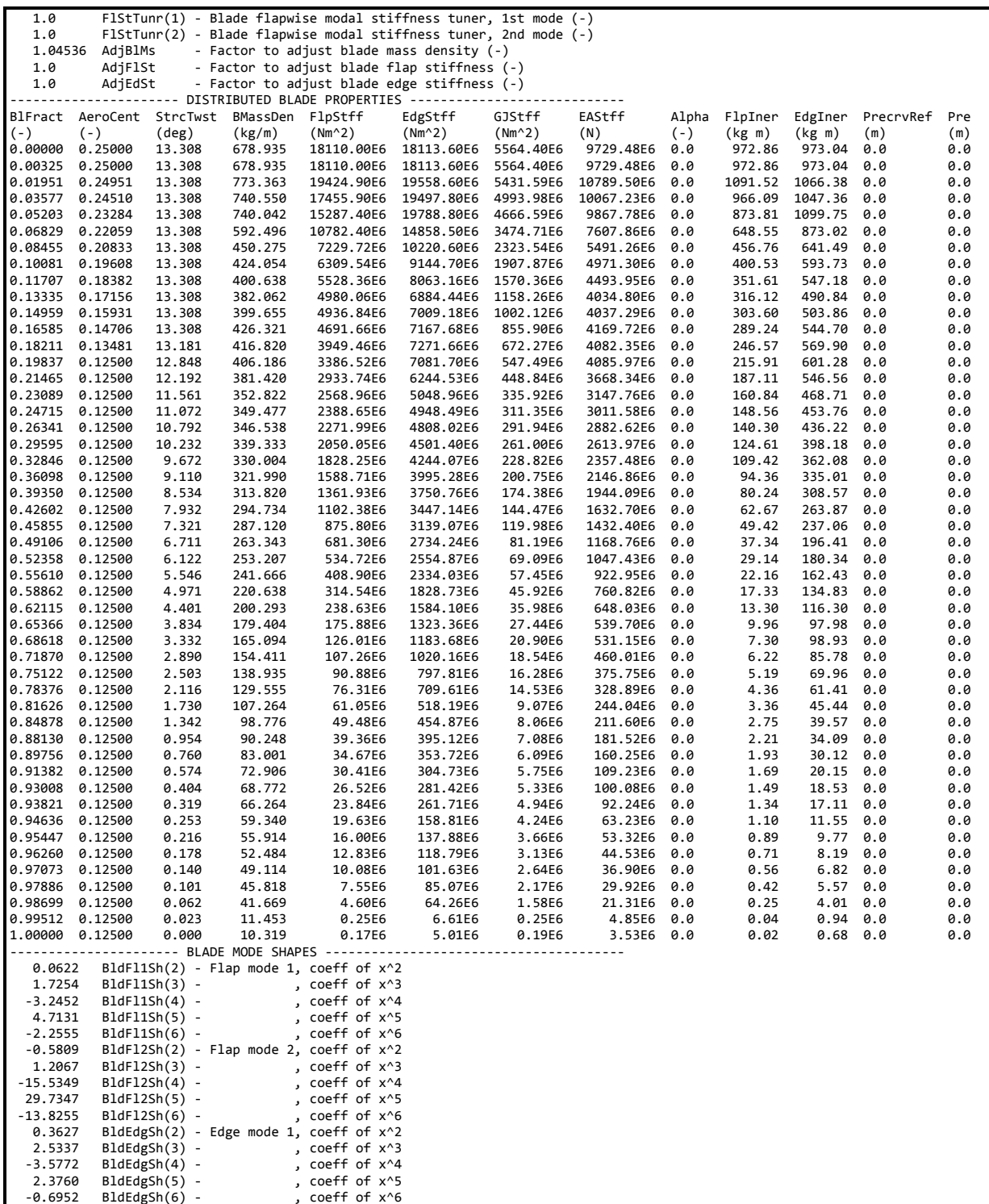

#### **A.3 Tower Input File – NRELOffshrBsline5MW\_Tower\_Onshore.dat**

-------------------------------------------------------------------------------- ----------------------- FAST TOWER FILE ----------------------------------NREL 5.0 MW offshore baseline tower input properties. ---------------------- TOWER PARAMETERS ---------------------------------------- 11 NTwInpSt - Number of input stations to specify tower geometry False CalcTMode - Calculate tower mode shapes internally {T: ignore mode shapes from below, F: use mode shapes from b

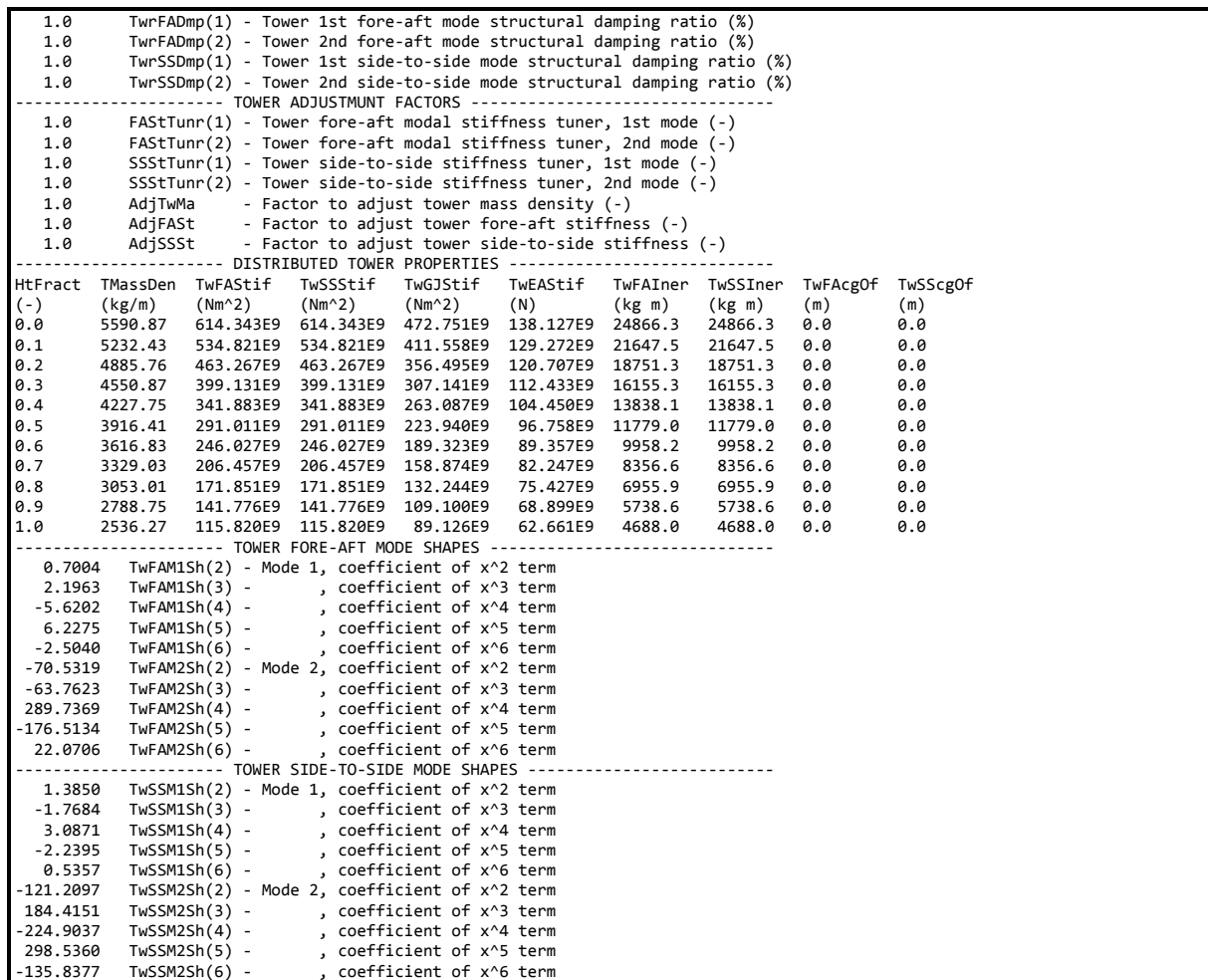

## **A.4 ADAMS Input File – NRELOffshrBsline5MW\_ADAMSSpecific.dat**

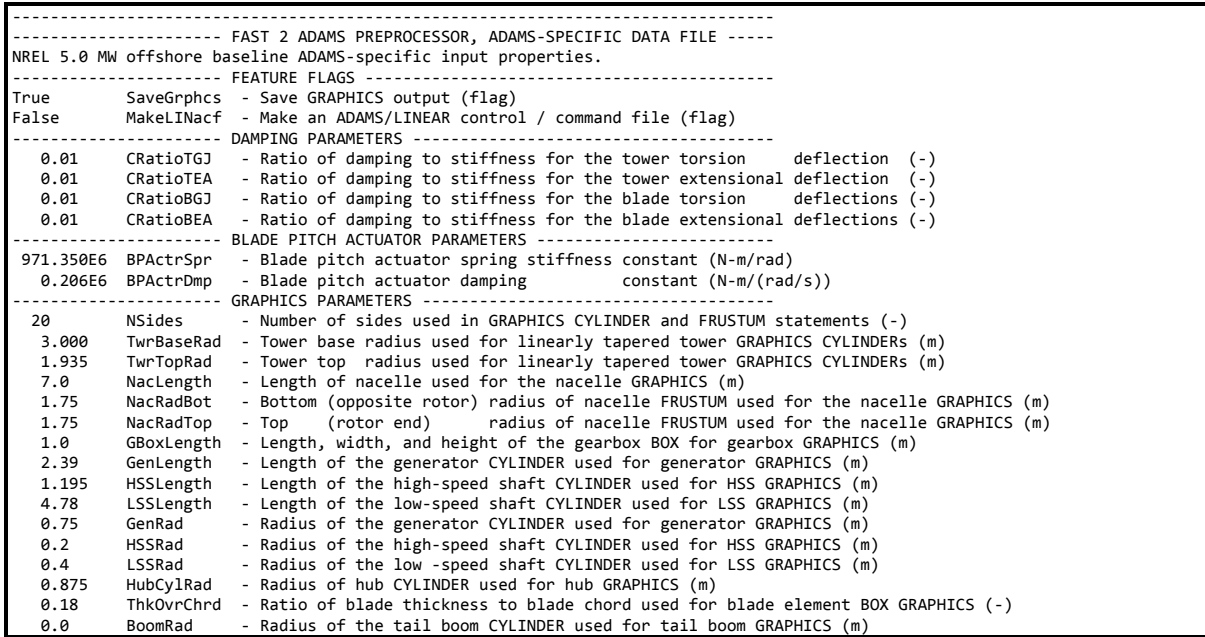

# **A.5 Linearization Input File – NRELOffshrBsline5MW\_Linear.dat**

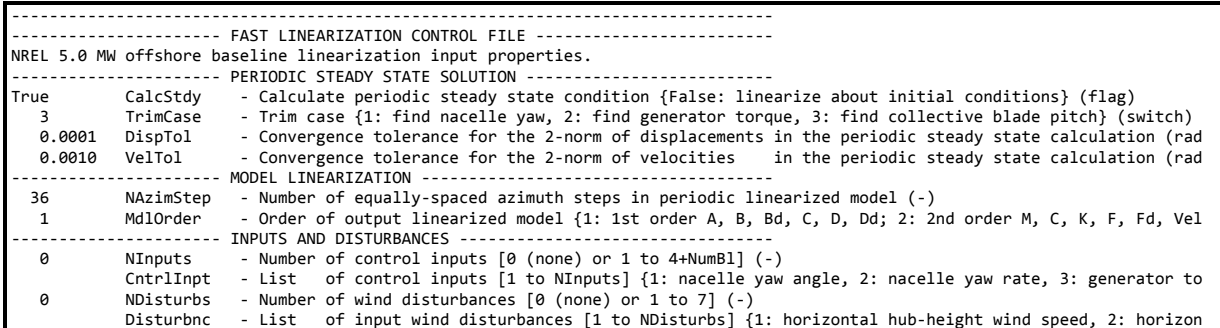

## <span id="page-54-0"></span>**Appendix B AeroDyn Input Files**

#### **B.1 Primary Input File – NRELOffshrBsline5MW\_AeroDyn.ipt**

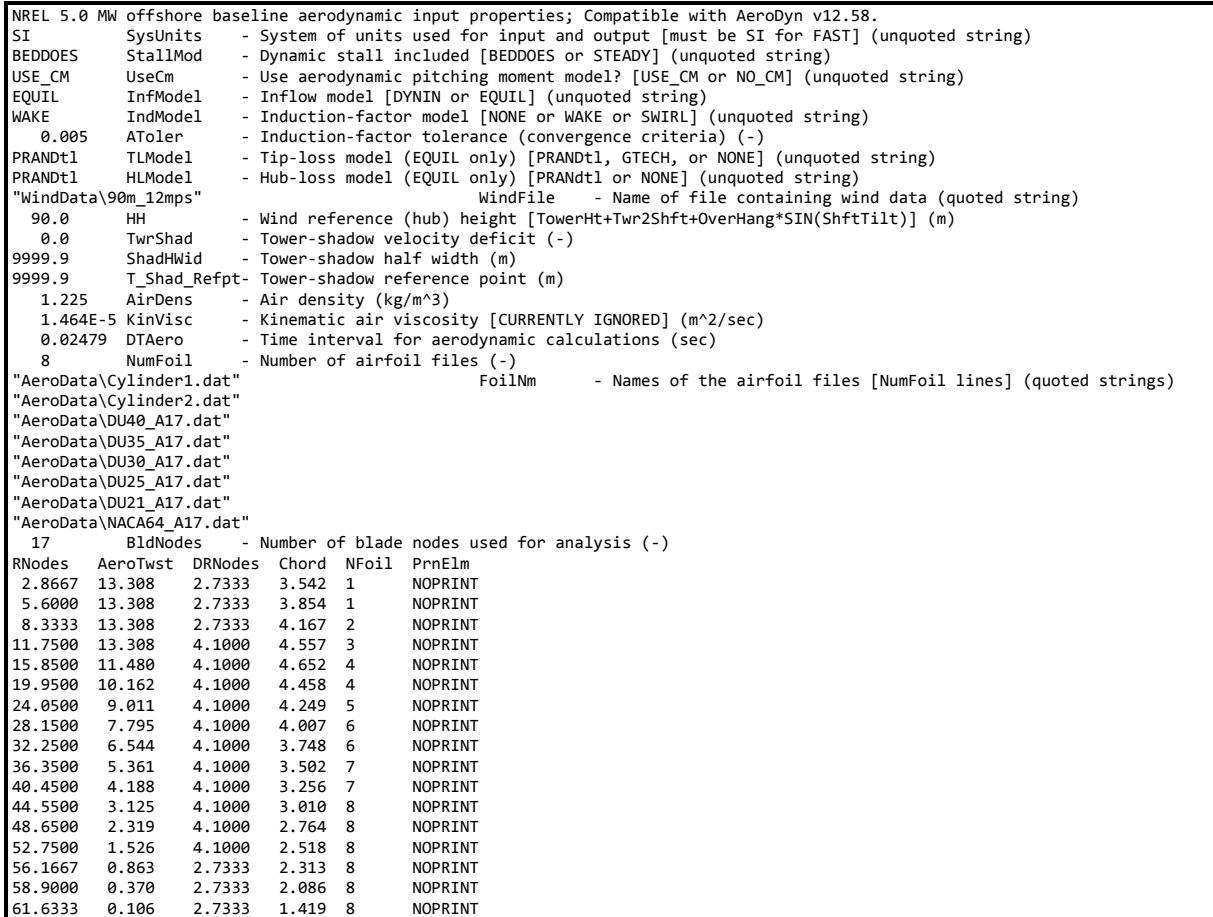

### **B.2 Airfoil-Data Input File – Cylinder1.dat**

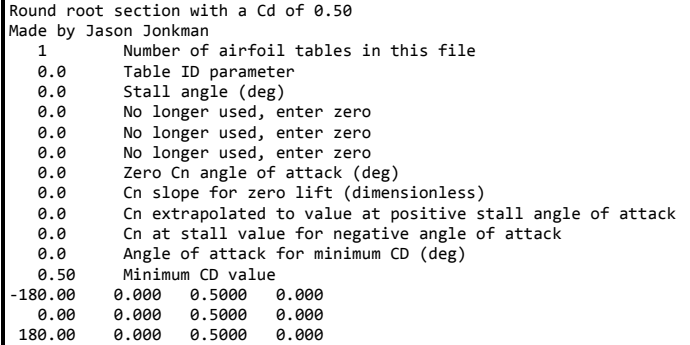

### **B.3 Airfoil-Data Input File – Cylinder2.dat**

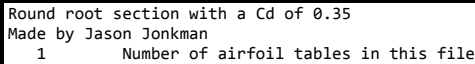

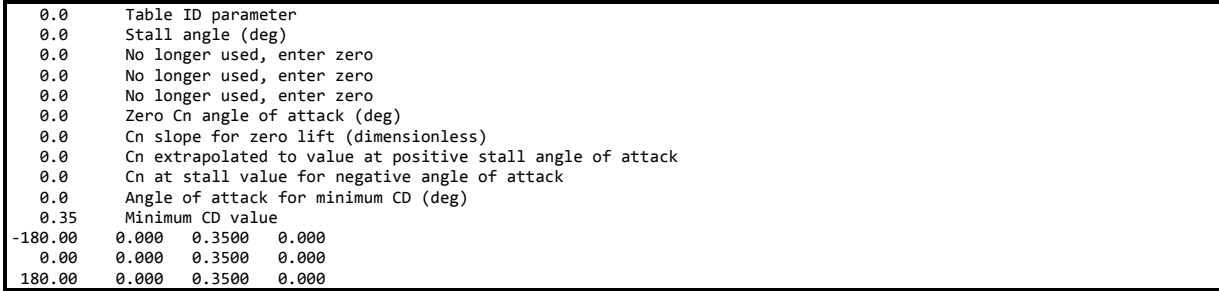

### **B.4 Airfoil-Data Input File – DU40\_A17.dat**

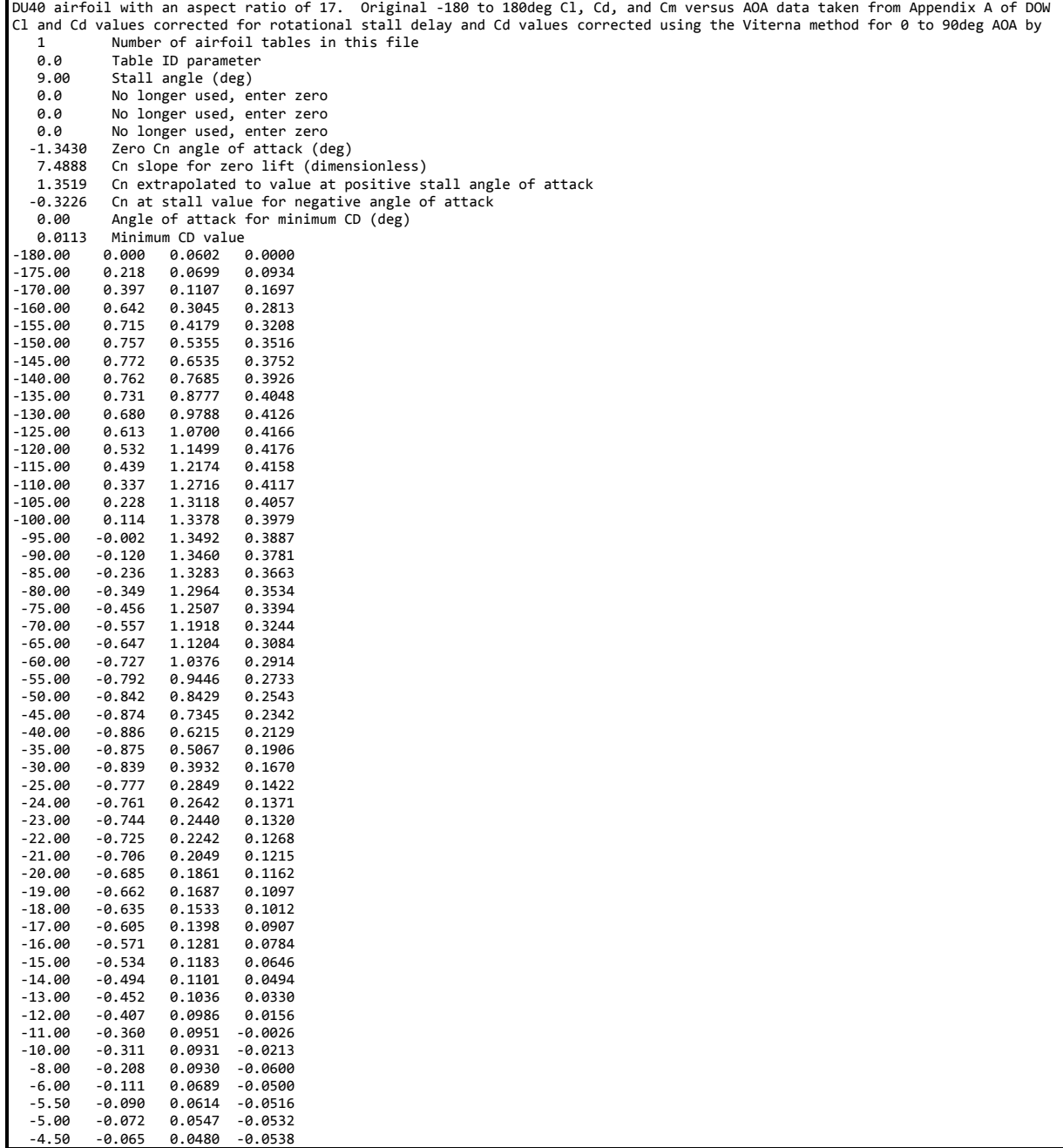

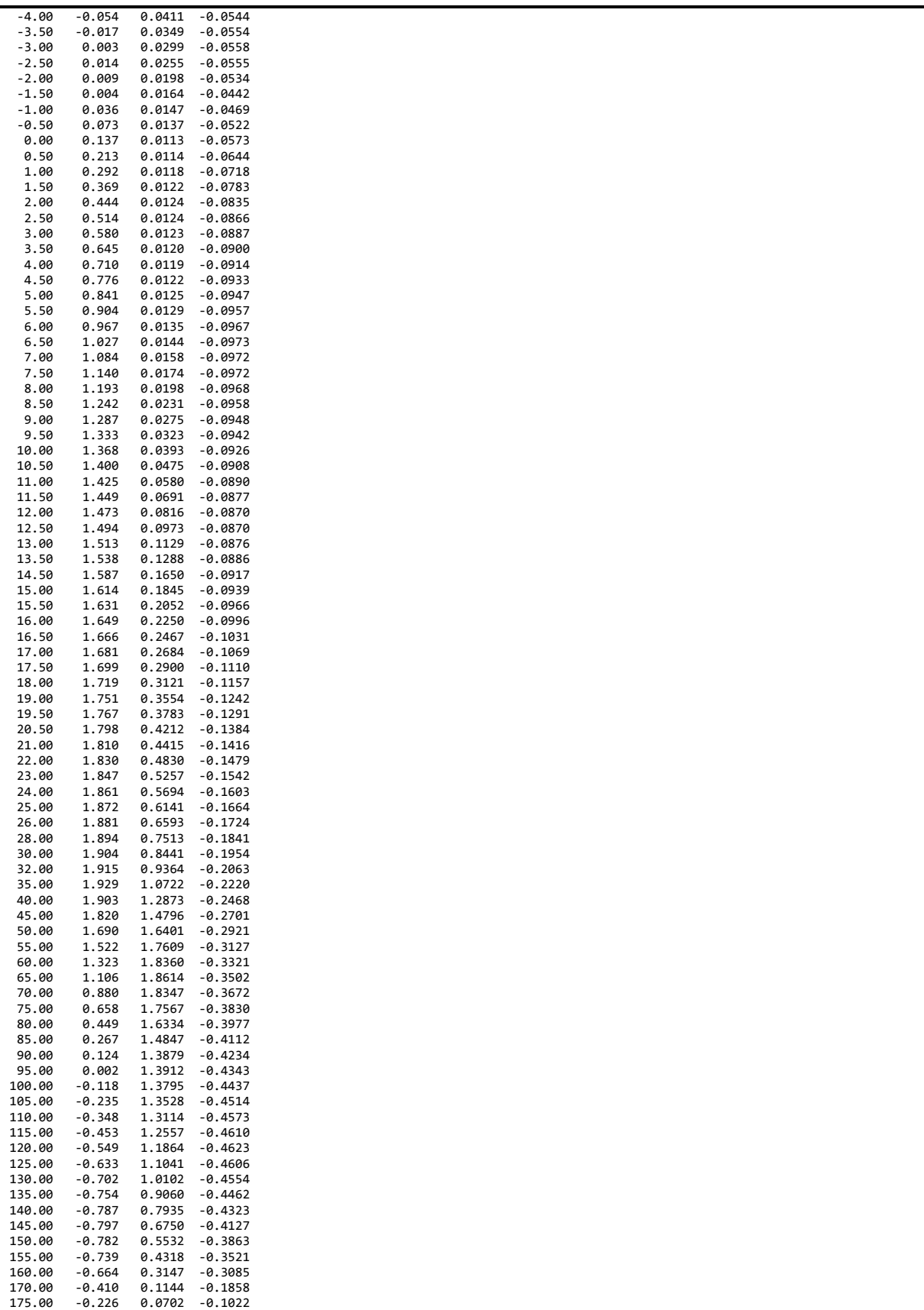

180.00 0.000 0.0602 0.0000

#### **B.5 Airfoil-Data Input File – DU35\_A17.dat**

DU35 airfoil with an aspect ratio of 17. Original -180 to 180deg Cl, Cd, and Cm versus AOA data taken from Appendix A of DOW Cl and Cd values corrected for rotational stall delay and Cd values corrected using the Viterna method for 0 to 90deg AOA by 1<br>1 Number of airfoil tables in this file<br>0.0 Table ID parameter 0.0 Table ID parameter<br>11.50 Stall angle (deg) eracies in the Stall angle (deg)<br>19.0 No longer used, en 0.0 No longer used, enter zero<br>0.0 No longer used, enter zero 0.0 No longer used, enter zero<br>0.0 No longer used, enter zero 0.0 No longer used, enter zero<br>-1.8330 Zero Cn angle of attack (d Zero Cn angle of attack (deg) 7.1838 Cn slope for zero lift (dimensionless) 1.6717 Cn extrapolated to value at positive stall angle of attack -0.3075 Cn at stall value for negative angle of attack 0.00 Angle of attack for minimum CD (deg)<br>0.0094 Minimum CD value 0.0094 Minimum CD value 0.000 0.0407 0.0000<br>0.223 0.0507 0.0937 -175.00 0.223 0.0507 0.0937  $-170.00$ -160.00 0.658 0.2982 0.2819 -155.00 0.733 0.4121 0.3213 0.778 0.5308 0.3520<br>0.795 0.6503 0.3754 -145.00 0.795 0.6503 0.3754 -140.00 0.787 0.7672 0.3926 -135.00 0.757 0.8785 0.4046 -130.00 0.708 0.9819 0.4121  $-125.00$ -120.00 0.560 1.1580 0.4167 -115.00 0.467 1.2280 0.4146 -110.00 0.365 1.2847 0.4104 -105.00 0.255 1.3274 0.4041 -100.00 0.139 1.3557 0.3961 -95.00 0.021 1.3692 0.3867 -90.00 -0.098 1.3680 0.3759 1.3521 -80.00 -0.331 1.3218 0.3508 1.2773 -70.00 -0.544 1.2193 0.3216 -65.00 -0.638 1.1486 0.3054 -60.00 -0.720 1.0660 0.2884 -0.788 0.9728 0.2703<br>-0.840 0.8705 0.2512 -50.00 -0.840 0.8705 0.2512 -45.00 -0.875 0.7611 0.2311 -40.00 -0.889 0.6466 0.2099  $-35.00$  -30.00 -0.846 0.4141 0.1641 -25.00 -0.784 0.3030 0.1396 -24.00 -0.768 0.2817 0.1345 -0.751 0.2608 0.1294<br>-0.733 0.2404 0.1243 -22.00 -0.733 0.2404 0.1243<br>-21.00 -0.714 0.2205 0.1191 -21.00 -0.714 0.2205 0.1191 -20.00 -0.693 0.2011 0.1139  $-0.671$  -18.00 -0.648 0.1640 0.1032 -17.00 -0.624 0.1465 0.0975 -0.601 0.1300 0.0898<br>-0.579 0.1145 0.0799 -15.00 -0.579 0.1145 0.0799 -14.00 -0.559 0.1000 0.0682 -13.00 -0.539 0.0867 0.0547 -12.00 -0.519 0.0744 0.0397 0.0633 -10.00 -0.480 0.0534 0.0060 -5.54 -0.385 0.0245 -0.0800 -5.04 -0.359 0.0225 -0.0800 -4.54 -0.360 0.0196 -0.0800 -4.04 -0.355 0.0174 -0.0800 -3.54 -0.307 0.0162 -0.0800 -3.04 -0.246 0.0144 -0.0800  $-0.240$  -2.50 -0.163 0.0188 -0.0674 -2.00 -0.091 0.0160 -0.0712 -1.50 -0.019 0.0137 -0.0746 -1.00 0.052 0.0118 -0.0778  $0.50$   $0.121$   $0.0104$ <br> $0.00$   $0.196$   $0.0094$  0.00 0.196 0.0094 -0.0831 0.50 0.265 0.0096 -0.0863<br>1.00 0.335 0.0098 -0.0895 1.00 0.335 0.0098<br>1.50 0.404 0.0099 1.50 0.404 0.0099 -0.0924 0.0100 -0.0949 2.50 0.540 0.0102 -0.0973

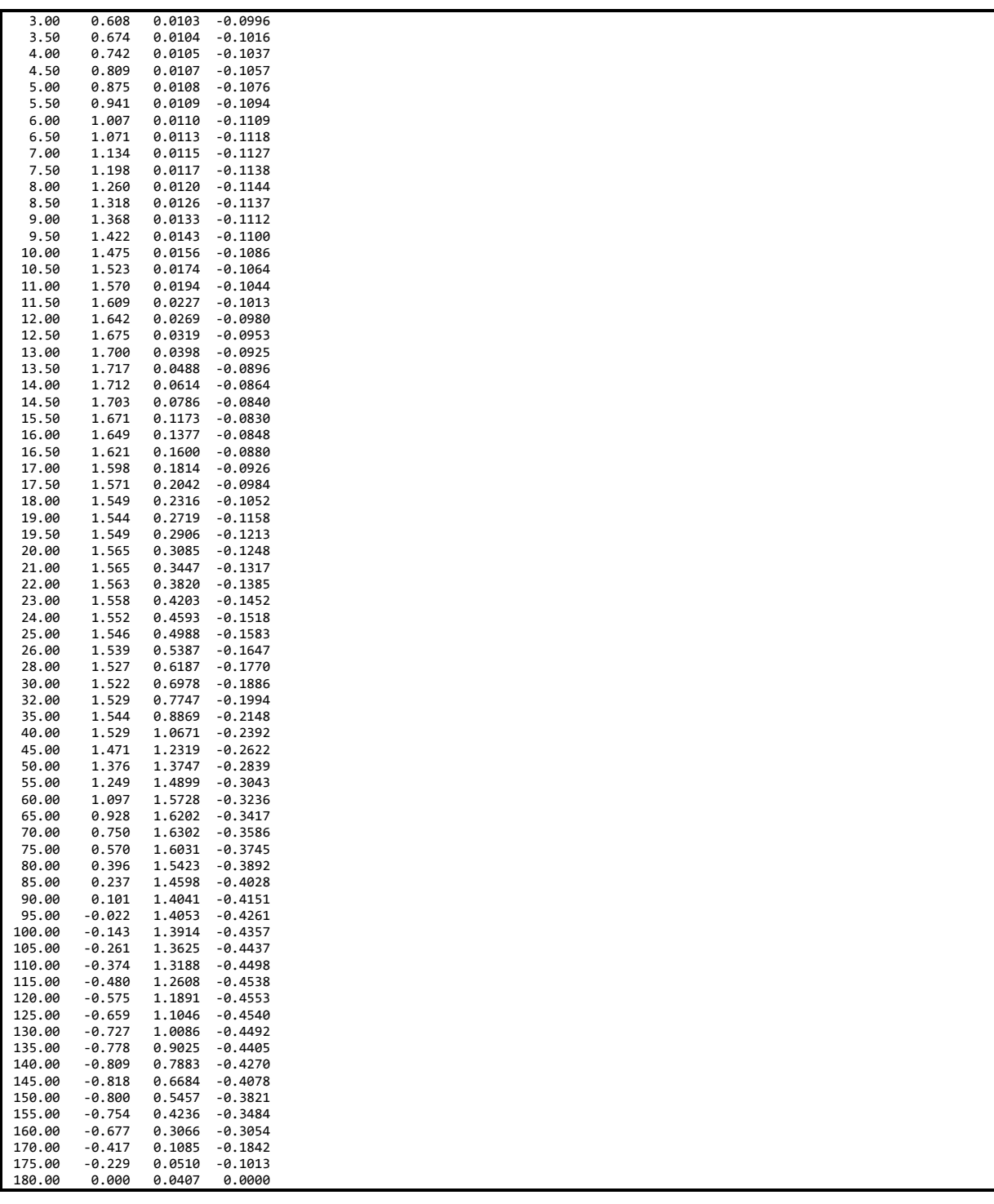

#### **B.6 Airfoil-Data Input File – DU30\_A17.dat**

DU30 airfoil with an aspect ratio of 17. Original -180 to 180deg Cl, Cd, and Cm versus AOA data taken from Appendix A of DOW<br>Cl and Cd values corrected for rotational stall delay and Cd values corrected using the Viterna 0.0 Table ID parameter<br>9.00 Stall angle (deg) 9.00 Stall angle (deg)<br>0.0 No longer used, er 0.0 No longer used, enter zero 0.0 No longer used, enter zero 0.0 No longer used, enter zero

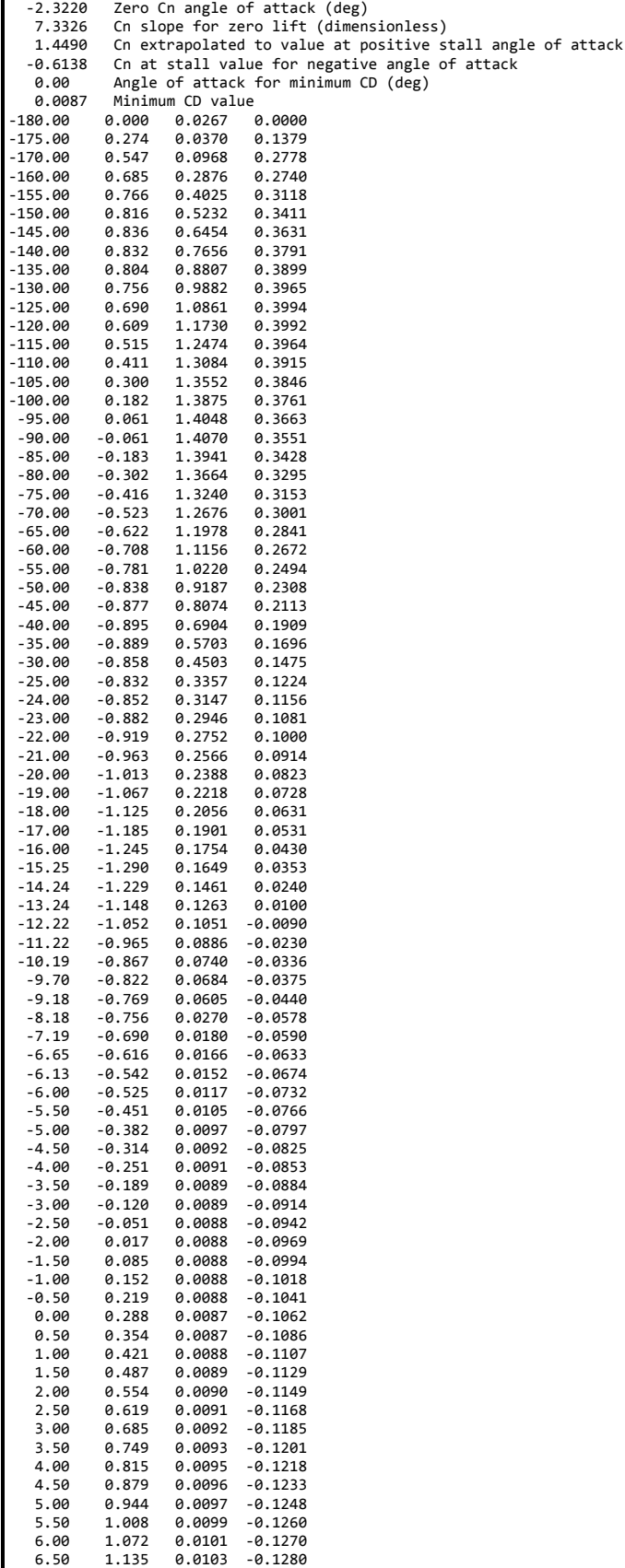

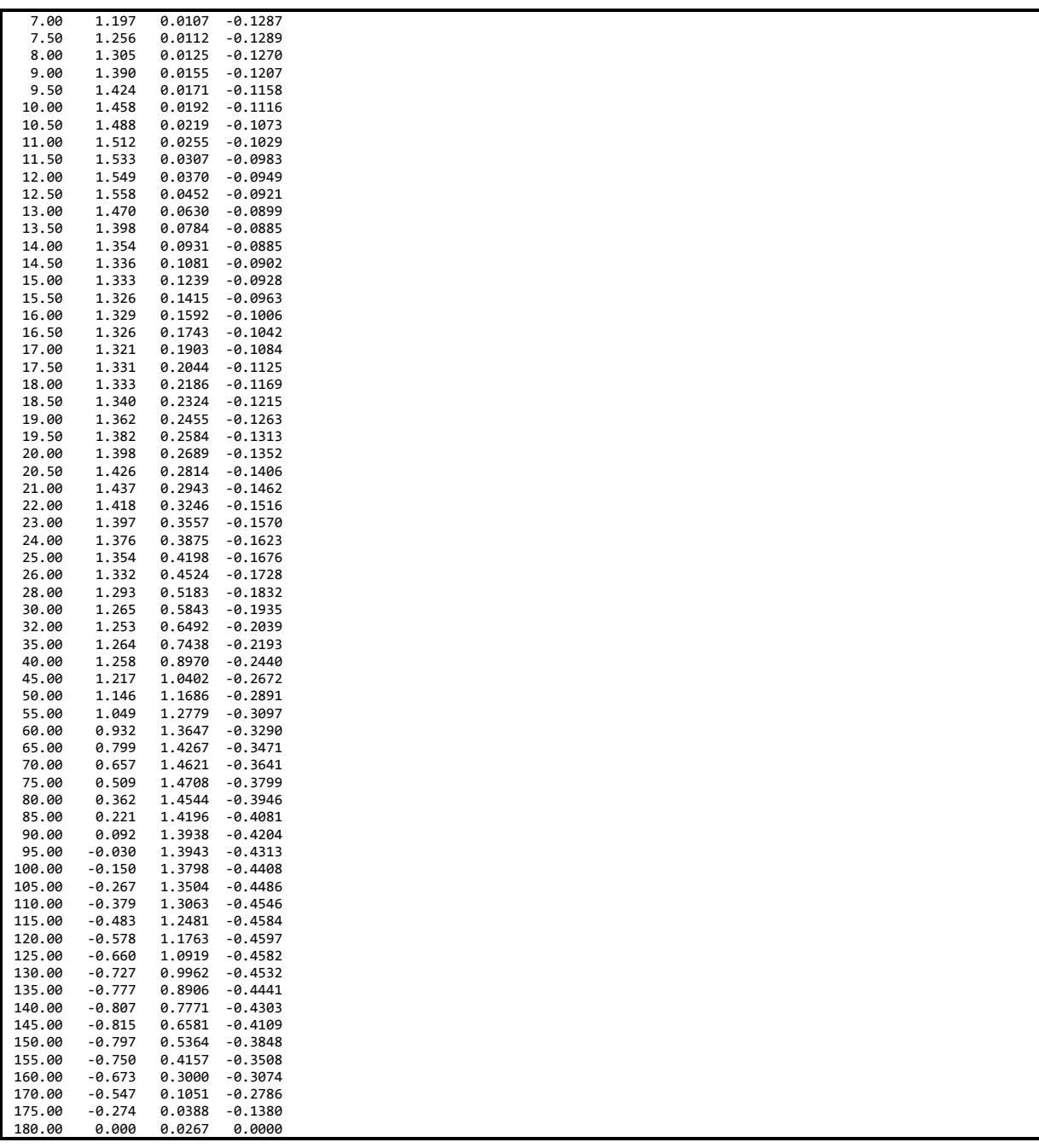

### **B.7 Airfoil-Data Input File – DU25\_A17.dat**

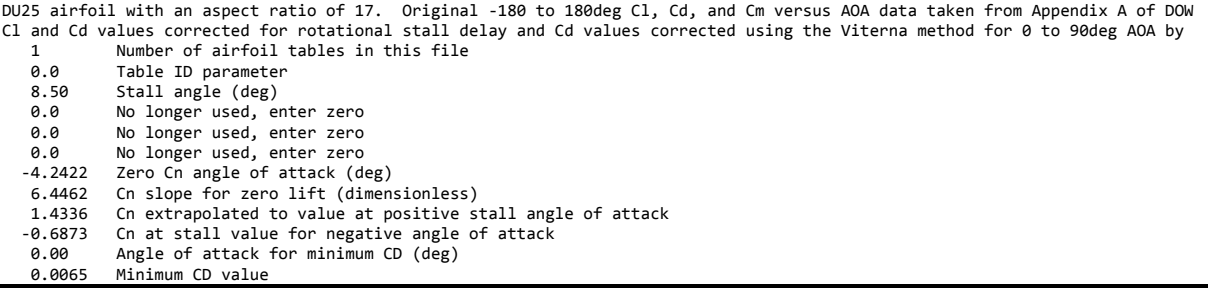

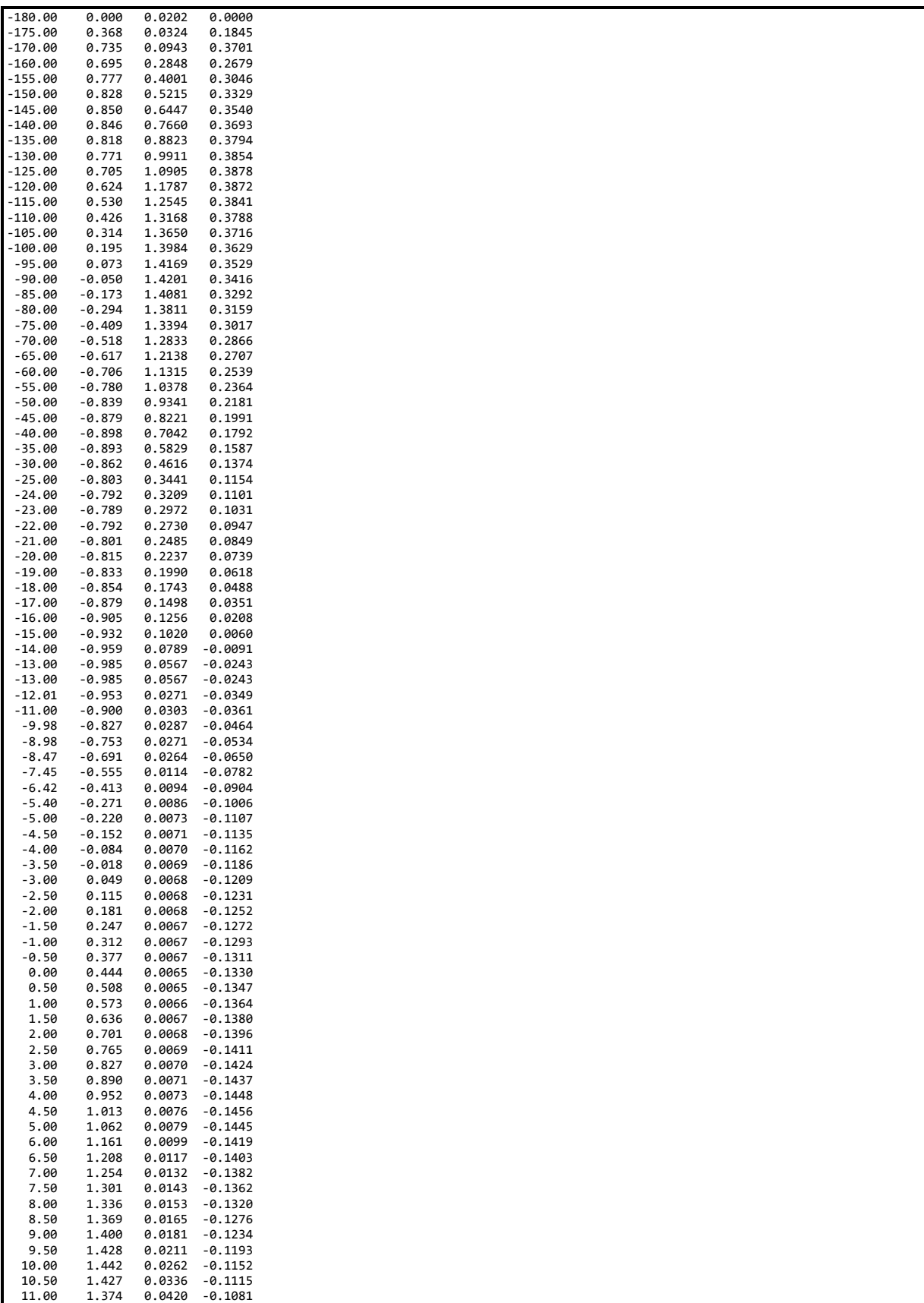

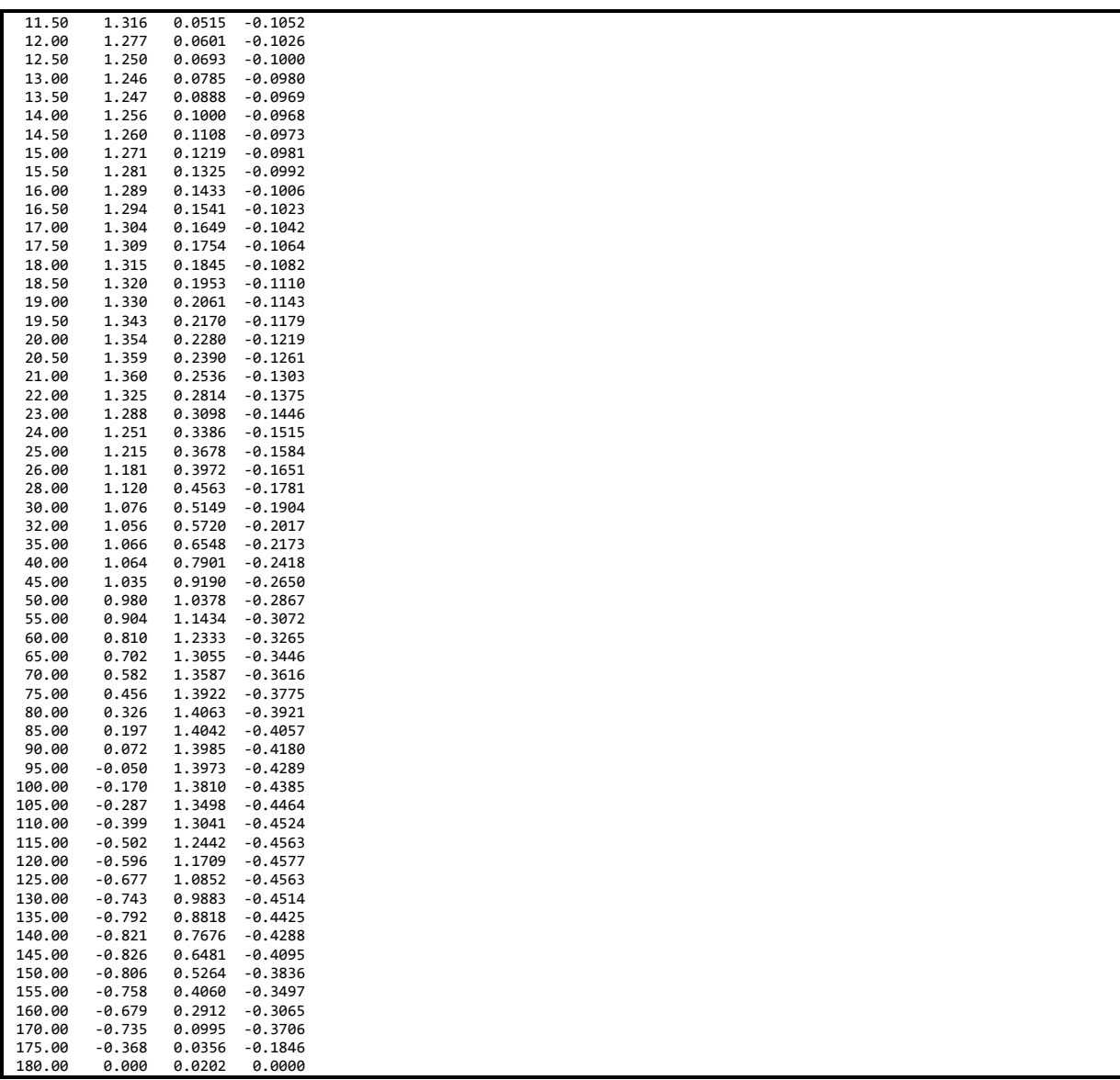

#### **B.8 Airfoil-Data Input File – DU21\_A17.dat**

DU21 airfoil with an aspect ratio of 17. Original -180 to 180deg Cl, Cd, and Cm versus AOA data taken from Appendix A of DOW Cl and Cd values corrected for rotational stall delay and Cd values corrected using the Viterna method for 0 to 90deg AOA by<br>1 Number of airfoil tables in this file 1 Number of airfoil tables in this file<br>
9.0 Table ID parameter 0.0 Table ID parameter<br>8.00 Stall angle (deg) 8.00 Stall angle (deg)<br>0.0 No longer used, en 0.0 No longer used, enter zero 0.0 No longer used, enter zero 0.0 No longer used, enter zero -5.0609 Zero Cn angle of attack (deg) 6.2047 Cn slope for zero lift (dimensionless)<br>1.4144 Cn extrapolated to value at positive s Cn extrapolated to value at positive stall angle of attack  $-0.5324$  Cn at stall value for negative angle of attack<br> $-1.59$  Angle of attack for minimum CD (deg) -1.50 Angle of attack for minimum CD (deg) 0.0057 Minimum CD value 0.000 0.0185 0.0000<br>0.394 0.0332 0.1978 -175.00 0.394 0.0332 0.1978 -170.00 0.788 0.0945 0.3963 -160.00 0.670 0.2809 0.2738 -155.00 0.749 0.3932 0.3118 -150.00 0.797 0.5112 0.3413 -145.00 0.818 0.6309 0.3636  $-140.00$  0.813 0.7485

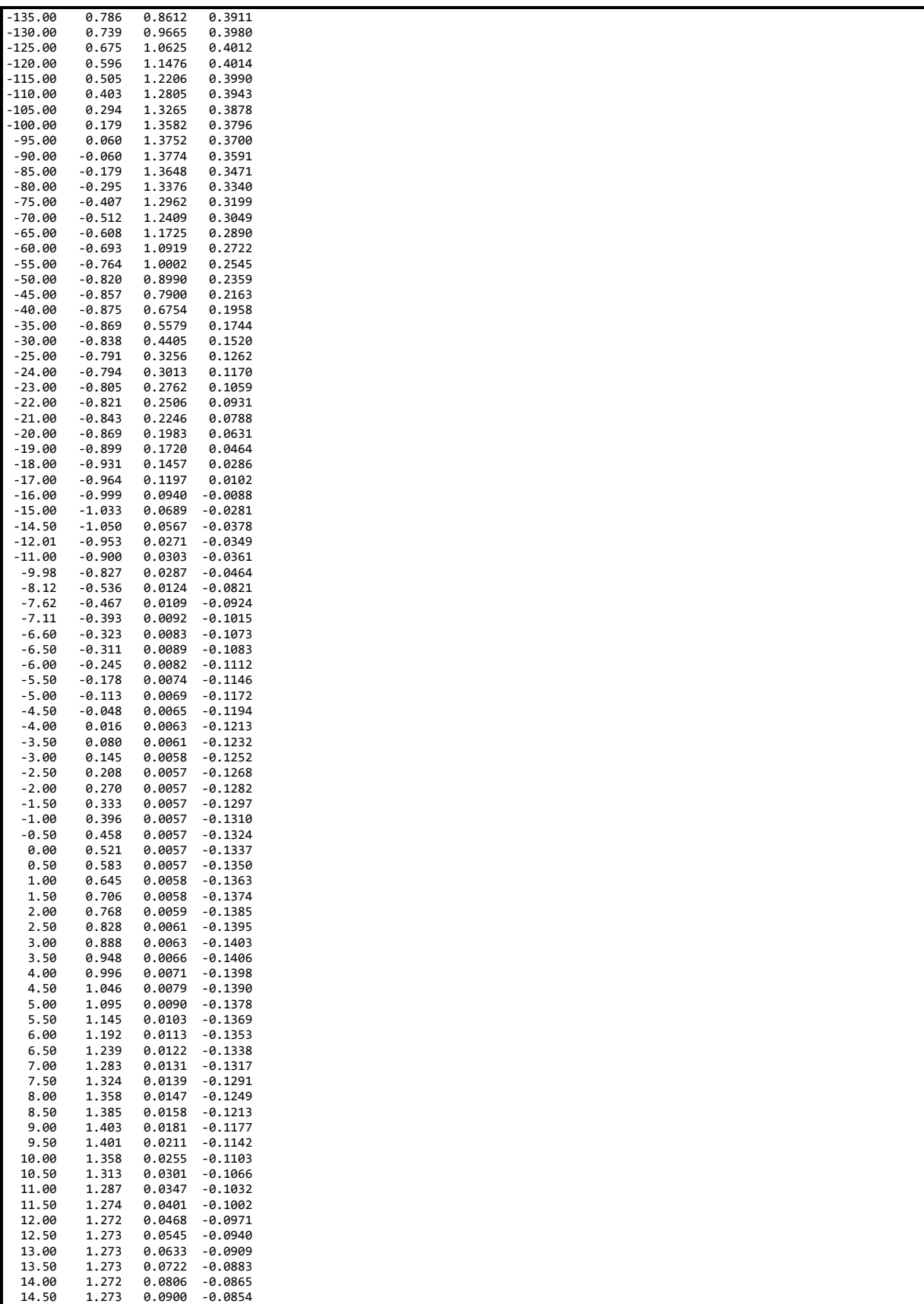

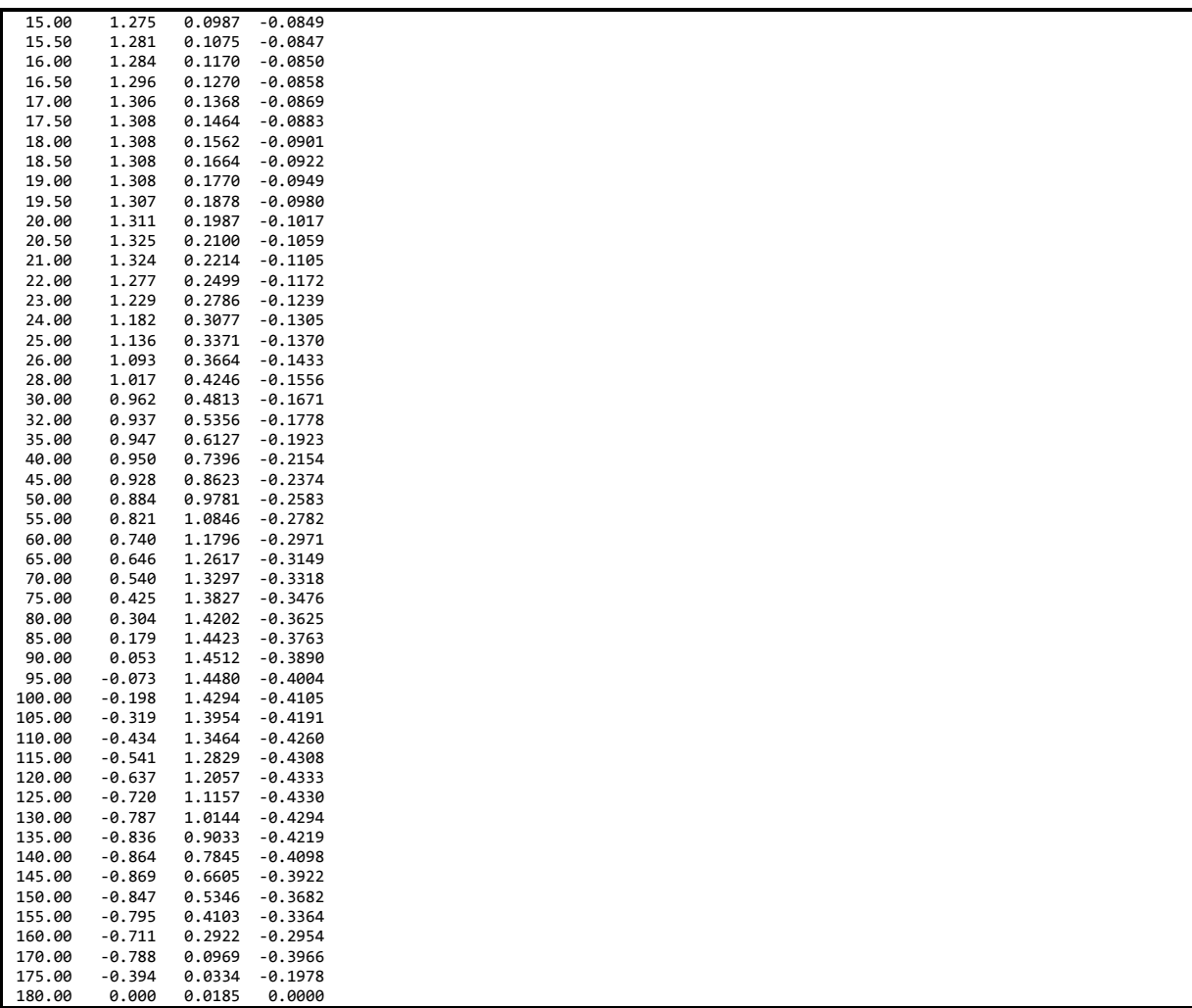

### **B.9 Airfoil-Data Input File – NACA64\_A17.dat**

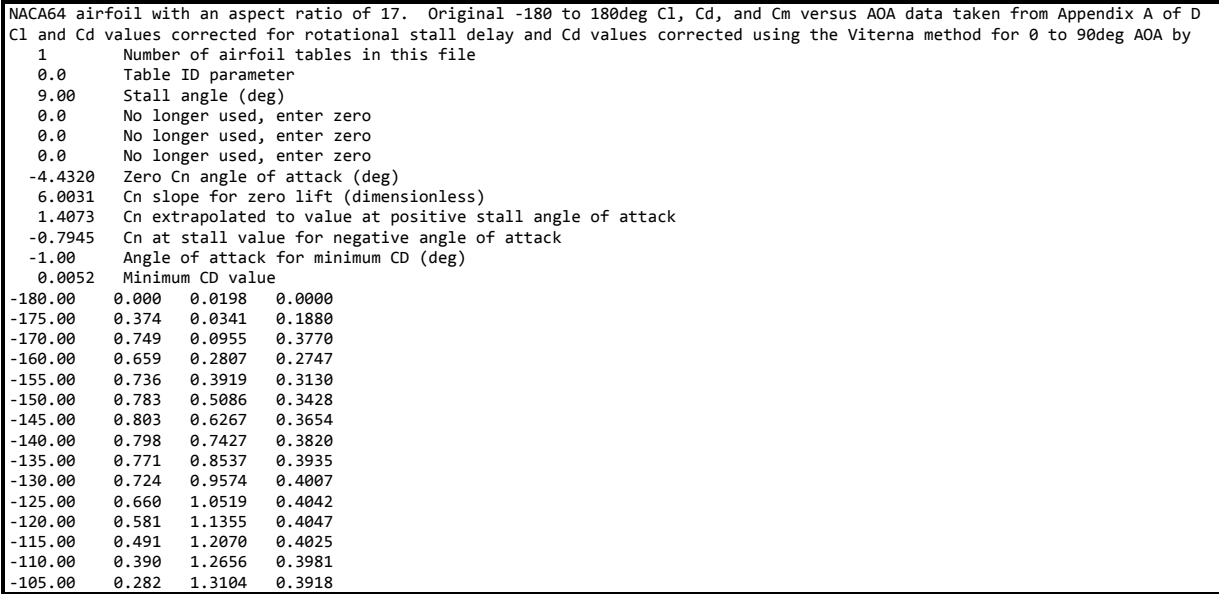

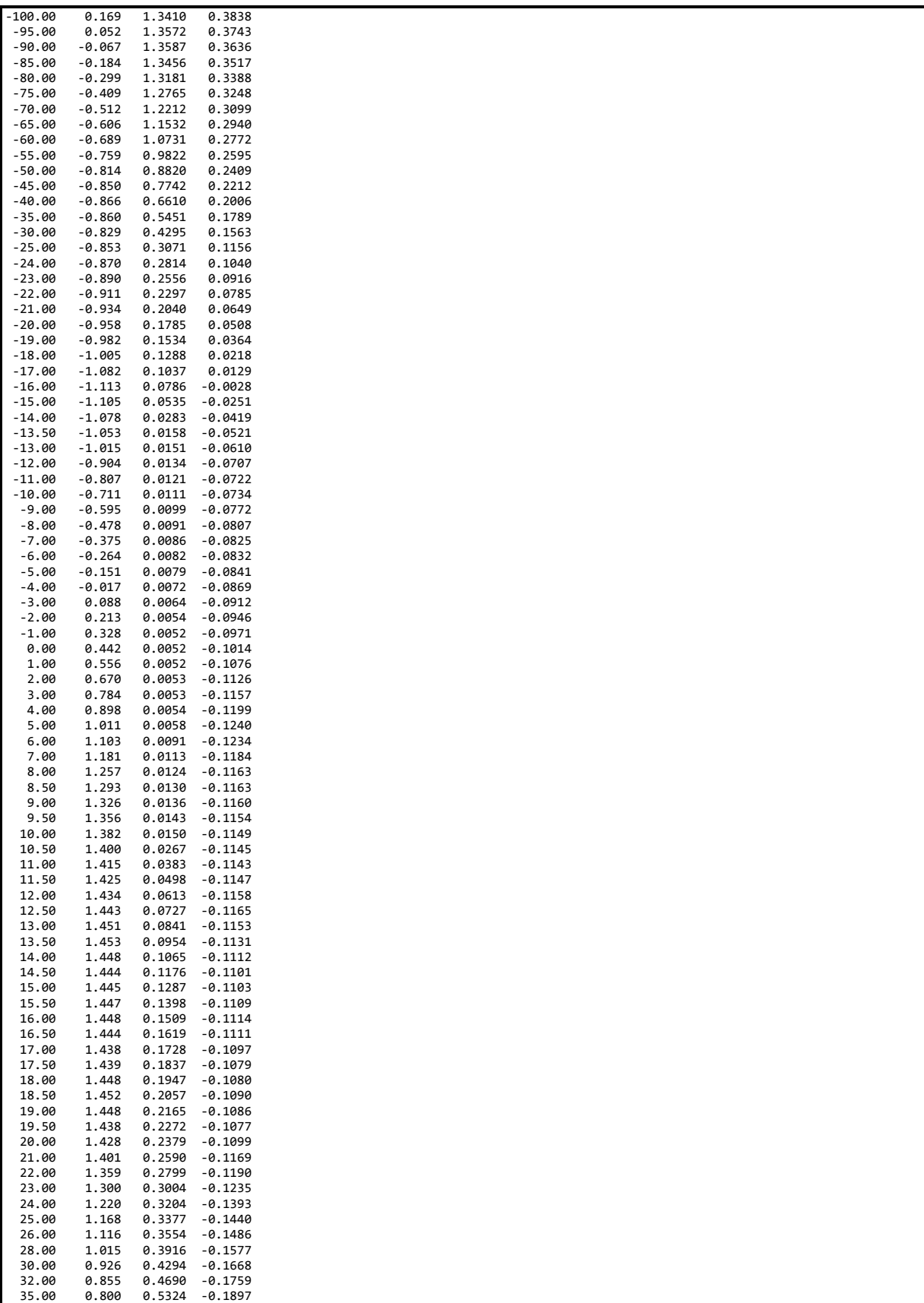

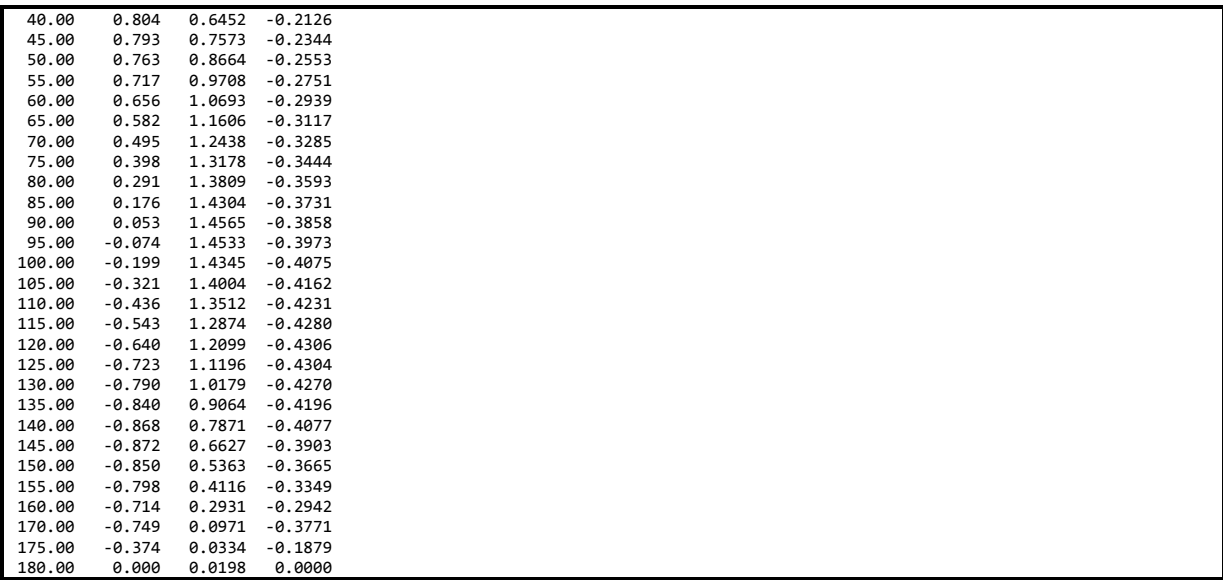

## <span id="page-67-0"></span>**Appendix C Source Code for the Control System DLL**

REAL(4), INTENT(INOUT) :: avrSWAP (\*) external state to pass data to and result of pass data to, and result of the swap array, used to pass data to, and result of the swap array, used to pass data to, and result of the swa

!======================================================================= SUBROUTINE DISCON ( avrSWAP, aviFAIL, accINFILE, avcOUTNAME, avcMSG )<br>!DEC\$ ATTRIBUTES DLLEXPORT, ALIAS:'DISCON' :: DISCON

! This Bladed-style DLL controller is used to implement a variable-speed

! generator-torque controller and PI collective blade pitch controller for ! the NREL Offshore 5MW baseline wind turbine. This routine was written by ! J. Jonkman of NREL/NWTC for use in the IEA Annex XXIII OC3 studies.

- 
- 

IMPLICIT NONE

! Passed Variables:

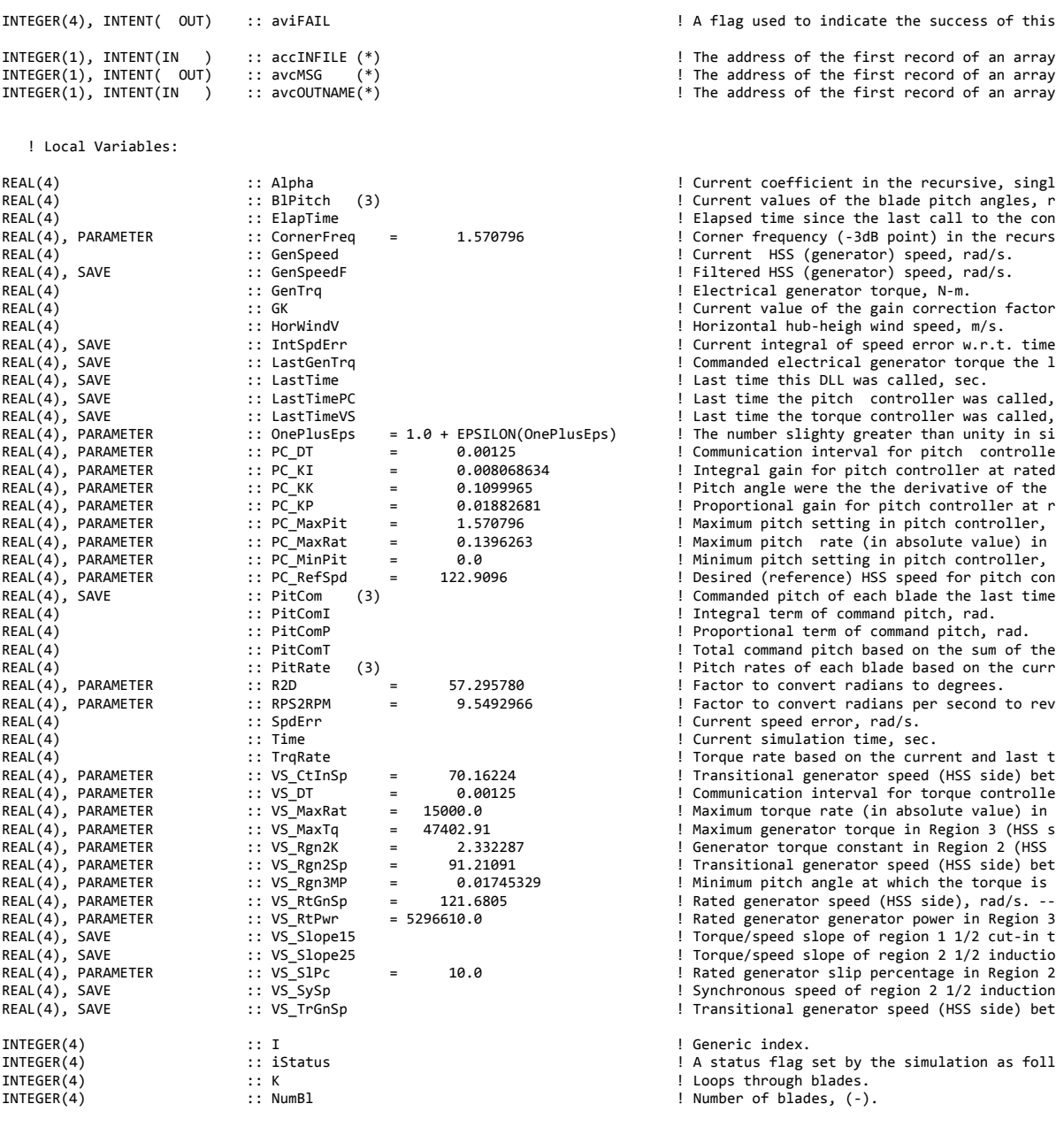

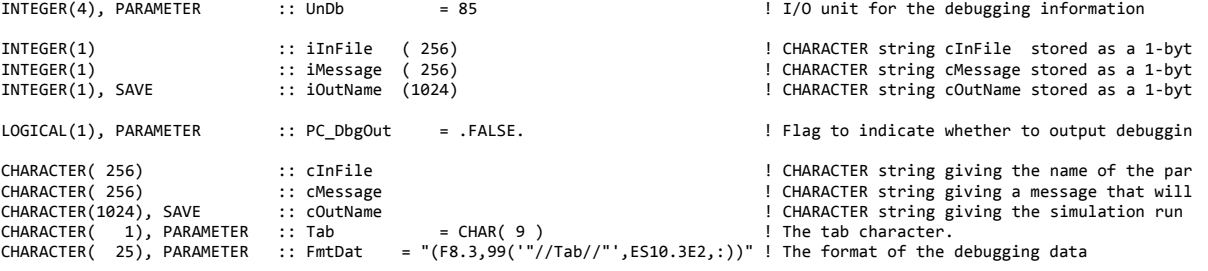

! Set EQUIVALENCE relationships between INTEGER(1) byte arrays and CHARACTER strings:

EQUIVALENCE (iInFile , cInFile ) EQUIVALENCE (iMessage, cMessage) EQUIVALENCE (iOutName, cOutName)

! Load variables from calling program (See Appendix A of Bladed User's Guide):

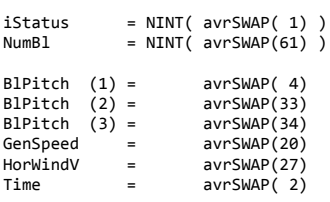

! Initialize aviFAIL to 0:

 $avifAIL = 0$ 

 ! Read any External Controller Parameters specified in the User Interface ! and initialize variables:

IF ( iStatus == 0 ) THEN ! .TRUE. if were on the first call to the DLL

! Convert byte arrays to CHARACTER strings, for convenience:

```
 DO I = 1,MIN( 256, NINT( avrSWAP(50) ) )
      iInFile (I) = accINFILE (I) ! Sets cInfile by EQUIVALENCE
    ENDDO
 DO I = 1,MIN( 1024, NINT( avrSWAP(51) ) )
 iOutName(I) = avcOUTNAME(I) ! Sets cOutName by EQUIVALENCE
    ENDDO
```
! Inform users that we are using this user-defined routine:

 $avifAIL = 1$  cMessage = 'Running with torque and pitch control of the NREL offshore '// & '5MW baseline wind turbine from DISCON.dll as written by J. '// & 'Jonkman of NREL/NWTC for use in the IEA Annex XXIII OC3 ' // & 'studies.'

! Determine some torque control parameters not specified directly:

```
 VS_SySp = VS_RtGnSp/( 1.0 + 0.01*VS_SlPc )
VS_Slope15 = ( VS_Rgn2K*VS_Rgn2Sp*VS_Rgn2Sp )/( VS_Rgn2Sp - VS_CtInSp )<br>VS_Slope25 = ( VS_RtPwr/VS_RtGnSp           )/( VS_RtGnSp - VS_SySp  )<br>IF ( VS_Rgn2K == 0.0 )  THEN  ! .TRUE. if the Region 2 torque is flat, and thus
    VS_TrGnSp = VS_SySp
                                        ! .TRUE. if the Region 2 torque is quadratic with speed
       VS_TrGnSp = ( VS_Slope25 - SQRT( VS_Slope25*( VS_Slope25 - 4.0*VS_Rgn2K*VS_SySp ) ) )/( 2.0*VS_Rgn2K )
    ENDIF
    ! Check validity of input parameters:
```
IF (  $CornerFreq \le 0.0$  ) THEN  $avifAIL = -1$ 

```
 cMessage = 'CornerFreq must be greater than zero.'
   ENDIF
 IF ( VS_DT <= 0.0 ) THEN
 aviFAIL = -1 
      cMessage = 'VS_DT must be greater than zero.'
   ENDIF
   IF ( VS_CtInSp < 0.0 ) THEN
 aviFAIL = -1 
 cMessage = 'VS_CtInSp must not be negative.'
   ENDIF
   IF ( VS_Rgn2Sp <= VS_CtInSp ) THEN
     avifAIL = -1 cMessage = 'VS_Rgn2Sp must be greater than VS_CtInSp.'
  ENDIF
   IF ( VS_TrGnSp < VS_Rgn2Sp ) THEN
    avifAIL = -1 cMessage = 'VS_TrGnSp must not be less than VS_Rgn2Sp.'
   ENDIF
  IF ( VS\_SIPC <= 0.0 ) THEN
    avifAIL = -1 cMessage = 'VS_SlPc must be greater than zero.'
   ENDIF
  IF ( VS\_MaxRat \Leftarrow 0.0 ) THEN
 aviFAIL = -1 
 cMessage = 'VS_MaxRat must be greater than zero.'
   ENDIF
  IF ( VS_RtPwr < 0.0 ) THEN
 aviFAIL = -1 
 cMessage = 'VS_RtPwr must not be negative.'
   ENDIF
  IF ( VS_Rgn2K < 0.0 ) THEN
     avifAIL = -1 cMessage = 'VS_Rgn2K must not be negative.'
   ENDIF
   IF ( VS_Rgn2K*VS_RtGnSp*VS_RtGnSp > VS_RtPwr/VS_RtGnSp ) THEN
    avifAll = -1 cMessage = 'VS_Rgn2K*VS_RtGnSp^2 must not be greater than VS_RtPwr/VS_RtGnSp.'
   ENDIF
   IF ( VS_MaxTq < VS_RtPwr/VS_RtGnSp ) THEN
    avifAll = -1 cMessage = 'VS_RtPwr/VS_RtGnSp must not be greater than VS_MaxTq.'
  ENDTE
 IF ( PC_DT <= 0.0 ) THEN
 aviFAIL = -1 
      cMessage = 'PC_DT must be greater than zero.'
   ENDIF
 IF ( PC_KI <= 0.0 ) THEN
 aviFAIL = -1 
      cMessage = 'PC_KI must be greater than zero.'
   ENDIF
 IF ( PC_KK <= 0.0 ) THEN
 aviFAIL = -1 
      cMessage = 'PC_KK must be greater than zero.'
   ENDIF
   IF ( PC_RefSpd <= 0.0 ) THEN
     avifAIL = -1 cMessage = 'PC_RefSpd must be greater than zero.'
   ENDIF
  IF ( PC_MaxRat \leq 0.0 ) THEN
    avifAll = -1 cMessage = 'PC_MaxRat must be greater than zero.'
   ENDIF
   IF ( PC_MinPit >= PC_MaxPit ) THEN
 aviFAIL = -1 
 cMessage = 'PC_MinPit must be less than PC_MaxPit.'
   ENDIF
```
 <sup>!</sup> If we're debugging the pitch controller, open the debug file and write the

! header:

```
 IF ( PC_DbgOut ) THEN
         OPEN ( UnDb, FILE=TRIM( cOutName )//'.dbg', STATUS='REPLACE' )
WRITE (UnDb,'(/////)')<br>WRITE (UnDb,'(A)') 'Time '//Tab//'ElapTime'//Tab//'HorWindV'//Tab//'GenSpeed'//Tab//'GenSpeedF'//Tab//'RelSpdErr'//Tab<br>/SpdErr '//Tab//'IntSpdErr'//Tab//'GK '//Tab//'PitComP'//Tab//'PitComI'//Tab//'P
                                        'PitRate1'//Tab//'PitCom1'
WRITE (UnDb,'(A)') '(sec)'//Tab//'(sec) '//Tab//'(m/sec) '//Tab//'(rpm) '//Tab//'(rpm) '//Tab//'(%) '//Tab/<br>'(rad/s)'//Tab//'(rad) '//Tab//'(-)'//Tab//'(deg) '//Tab//'(deg) '//Tab//'(deg) '//Tab//<br>'(deg/s) '//Tab//'(deg) '
```
ENDIF

```
 ! Initialize the SAVEd variables:
    ! NOTE: LastGenTrq, though SAVEd, is initialized in the torque controller
     ! below for simplicity, not here.
   GenSpeedF = GenSpeed = Speed = Speed = Speed = Speed = Speed tilter will use the initial value of PitCom = BlPitch<br>PitCom = BlPitch = Speed tontional speed controller picks the correct controller = Speed tontional speed to
                                                                       ! This will ensure that the variable speed controller picks the correct contr
   GK = 1.0/(1.0 + PitCom(1)/PC_KK) ! This will ensure that the pitch angle is unchanged if the initial SpdErr is IntSpdErr = PitCom(1)/(GK^*PC_KI) ! This will ensure that the pitch angle is unchanged if the initial SpdErr is
                                                                     ! This will ensure that the pitch angle is unchanged if the initial SpdErr is
   LastTime = Time = Time = Time = Time = Time = Time = Time = Time = PC_DT = = 1 This will ensure that the pitch controller is called on the first pass<br>LastTimeVS = Time - VS_DT = 1 = 1 This will ensure that the torque contr
 LastTimePC = Time - PC_DT ! This will ensure that the pitch controller is called on the first pass 
 LastTimeVS = Time - VS_DT ! This will ensure that the torque controller is called on the first pass
```
#### ENDIF

```
IF ( ( iStatus >= 0 ) .AND. ( aviFAIL >= 0 ) ) THEN ! Only compute control calculations if no error has occured and we are
```
! Main control calculations:

```
 ! Abort if the user has not requested a pitch angle actuator (See Appendix A
   ! of Bladed User's Guide):
  IF ( NINT(avrSWAP(10)) /= 0 ) THEN ! .TRUE. if a pitch angle actuator hasn't been requested
 aviFAIL = -1 
 cMessage = 'Pitch angle actuator not requested.'
  ENDTE
   ! Set unused outputs to zero (See Appendix A of Bladed User's Guide):
  avrSWAP(36) = 0.0 ! Shaft brake status: 0=off
   avrSWAP(41) = 0.0 ! Demanded yaw actuator torque
  avrSWAP(46) = 0.0 ! Demanded pitch rate (Collective pitch)
  avrSWAP(48) = 0.0 ! Demanded nacelle yaw rate
  avrSWAP(65) = 0.0 ! Number of variables returned for logging
  avrSWAP(72) = 0.0 ! Generator startup resistance
  avrSWAP(79) = 0.0 ! Request for loads: 0=none
   avrSWAP(80) = 0.0 ! Variable slip current status
  avrSWAP(81) = 0.0 ! Variable slip current demand
!=======================================================================
   ! Filter the HSS (generator) speed measurement:
   ! NOTE: This is a very simple recursive, single-pole, low-pass filter with
   ! exponential smoothing.
   ! Update the coefficient in the recursive formula based on the elapsed time
   ! since the last call to the controller:
   Alpha = EXP( ( LastTime - Time )*CornerFreq )
   ! Apply the filter:
   GenSpeedF = ( 1.0 - Alpha )*GenSpeed + Alpha*GenSpeedF
```
! Variable-speed torque control:

!=======================================================================

```
 ! Compute the elapsed time since the last call to the controller:
    ElapTime = Time - LastTimeVS
    ! Only perform the control calculations if the elapsed time is greater than
       or equal to the communication interval of the torque controller:
    ! NOTE: Time is scaled by OnePlusEps to ensure that the contoller is called
    ! at every time step when VS_DT = DT, even in the presence of
    ! numerical precision errors.
    IF ( ( Time*OnePlusEps - LastTimeVS ) >= VS_DT ) THEN
    ! Compute the generator torque, which depends on which region we are in:
       IF ( ( GenSpeedF >= VS_RtGnSp ) .OR. ( PitCom(1) >= VS_Rgn3MP ) ) THEN ! We are in region 3 - power is constant
          GenTrq = VS_RtPwr/GenSpeedF
       ELSEIF ( GenSpeedF <= VS_CtInSp ) THEN ! We are in region 1 - torque is zero
      GenTrq = 0.0<br>ELSEIF ( GenSpeedF < VS Rgn2Sp ) THEN
                                                                                       ! We are in region 1 1/2 - linear ramp in to
      GenTrq = VS_Slope15*( GenSpeedF - VS_CtInSp )<br>ELSEIF ( GenSpeedF < VS_TrGnSp ) THEN
                                                                                       ! We are in region 2 - optimal torque is pro
      GenTrq = VS_Rgn2K*GenSpeedF*GenSpeedF<br>ELSE
                                                                                       ! We are in region 2 1/2 - simple induction
         GenTrq = VS_Slope25*( GenSpeedF - VS_SySp )
       ENDIF
    ! Saturate the commanded torque using the maximum torque limit:
      GenTrq = MIN( GenTrq ), VS_MaxTq ) ! Saturate the command using the maximum torque limit
    ! Saturate the commanded torque using the torque rate limit:
 IF ( iStatus == 0 ) LastGenTrq = GenTrq ! Initialize the value of LastGenTrq on the first pass only
 TrqRate = ( GenTrq - LastGenTrq )/ElapTime ! Torque rate (unsaturated)
 TrqRate = MIN( MAX( TrqRate, -VS_MaxRat ), VS_MaxRat ) ! Saturate the torque rate using its maximum absolute value
 GenTrq = LastGenTrq + TrqRate*ElapTime ! Saturate the command using the torque rate limit
    ! Reset the values of LastTimeVS and LastGenTrq to the current values:
       LastTimeVS = Time
      LastGenTrq = GenTrq
   ENDIF
    ! Set the generator contactor status, avrSWAP(35), to main (high speed) 
      variable-speed generator, the torque override to yes, and command the
    ! generator torque (See Appendix A of Bladed User's Guide):
   avrSWAP(35) = 1.0 <br>avrSWAP(56) = 0.0 1 Torque override: 0=yes<br>
                              ! Torque override: 0=yes
   avrSWAP(47) = LastGenTrq ! Demanded generator torque
!=======================================================================
   ! Pitch control:
   ! Compute the elapsed time since the last call to the controller:
   ElapTime = Time - LastTimePC
    ! Only perform the control calculations if the elapsed time is greater than
    ! or equal to the communication interval of the pitch controller:
    ! NOTE: Time is scaled by OnePlusEps to ensure that the contoller is called
           at every time step when PC\_DT = DT, even in the presence of
           numerical precision errors.
   IF ( ( Time*OnePlusEps - LastTimePC ) >= PC_DT ) THEN
    ! Compute the gain scheduling correction factor based on the previously
    ! commanded pitch angle for blade 1:
```
GK = 1.0/( 1.0 + PitCom(1)/PC\_KK )
```
 ! Compute the current speed error and its integral w.r.t. time; saturate the
    ! integral term using the pitch angle limits:
       SpdErr = GenSpeedF - PC_RefSpd ! Current speed error
                                                                               ! Current integral of speed error w.r.t. time
       IntSpdErr = MIN( MAX( IntSpdErr, PC_MinPit/( GK*PC_KI ) ), &
                                                                       ) ! Saturate the integral term using the pitch angle li
    ! Compute the pitch commands associated with the proportional and integral
    ! gains:
 PitComP = GK*PC_KP* SpdErr ! Proportional term
 PitComI = GK*PC_KI*IntSpdErr ! Integral term (saturated)
    ! Superimpose the individual commands to get the total pitch command;
    ! saturate the overall command using the pitch angle limits:
 PitComT = PitComP + PitComI ! Overall command (unsaturated)
 PitComT = MIN( MAX( PitComT, PC_MinPit ), PC_MaxPit ) ! Saturate the overall command using the pitch angle 
    ! Saturate the overall commanded pitch using the pitch rate limit:
    ! NOTE: Since the current pitch angle may be different for each blade
            (depending on the type of actuator implemented in the structural
    ! dynamics model), this pitch rate limit calculation and the
    ! resulting overall pitch angle command may be different for each
    ! blade.
       DO K = 1,NumBl ! Loop through all blades
PitRate(K) = ( PitComT - BlPitch(K) )/ElapTime         ! Pitch rate of blade K (unsaturated)<br>PitRate(K) = MIN( MAX( PitRate(K), -PC_MaxRat ), PC_MaxRat )  ! Saturate the pitch rate of blade K using its maximu<br>PitCom (K) = 
       ENDDO ! K - all blades
    ! Reset the value of LastTimePC to the current value:
       LastTimePC = Time
    ! Output debugging information if requested:
IF ( PC_DbgOut )  WRITE (UnDb,FmtDat)  Time, ElapTime, HorWindV, GenSpeed*RPS2RPM, GenSpeedF*RPS2RPM,<br>& 100.0*SpdErr/PC_RefSpd, SpdErr, IntSpdErr, GK, PitComP*R2D, PitComI*R2D, &<br>PitComT*R2D, PitRate(1)*R2D, PitCom(1)*R2D
   ENDIF
    ! Set the pitch override to yes and command the pitch demanded from the last
      call to the controller (See Appendix A of Bladed User's Guide):
   avrSWAP(55) = 0.0 <br> ! Pitch override: 0=yes
    avrSWAP(42) = PitCom(1) ! Use the command angles of all blades if using individual pitch
 avrSWAP(43) = PitCom(2) ! "
 avrSWAP(44) = PitCom(3) ! "
   avrSWAP(45) = PitCom(1) ! Use the command angle of blade 1 if using collective pitch
!=======================================================================
    ! Reset the value of LastTime to the current value:
    LastTime = Time
ENDIF
    ! Convert CHARACTER string to byte array for the return message:
DO I = 1,MIN( 256, NINT( avrSWAP(49) ) )
   avcMSG(I) = iMessage(I) ! Same as cMessage by EQUIVALENCE
ENDDO
```
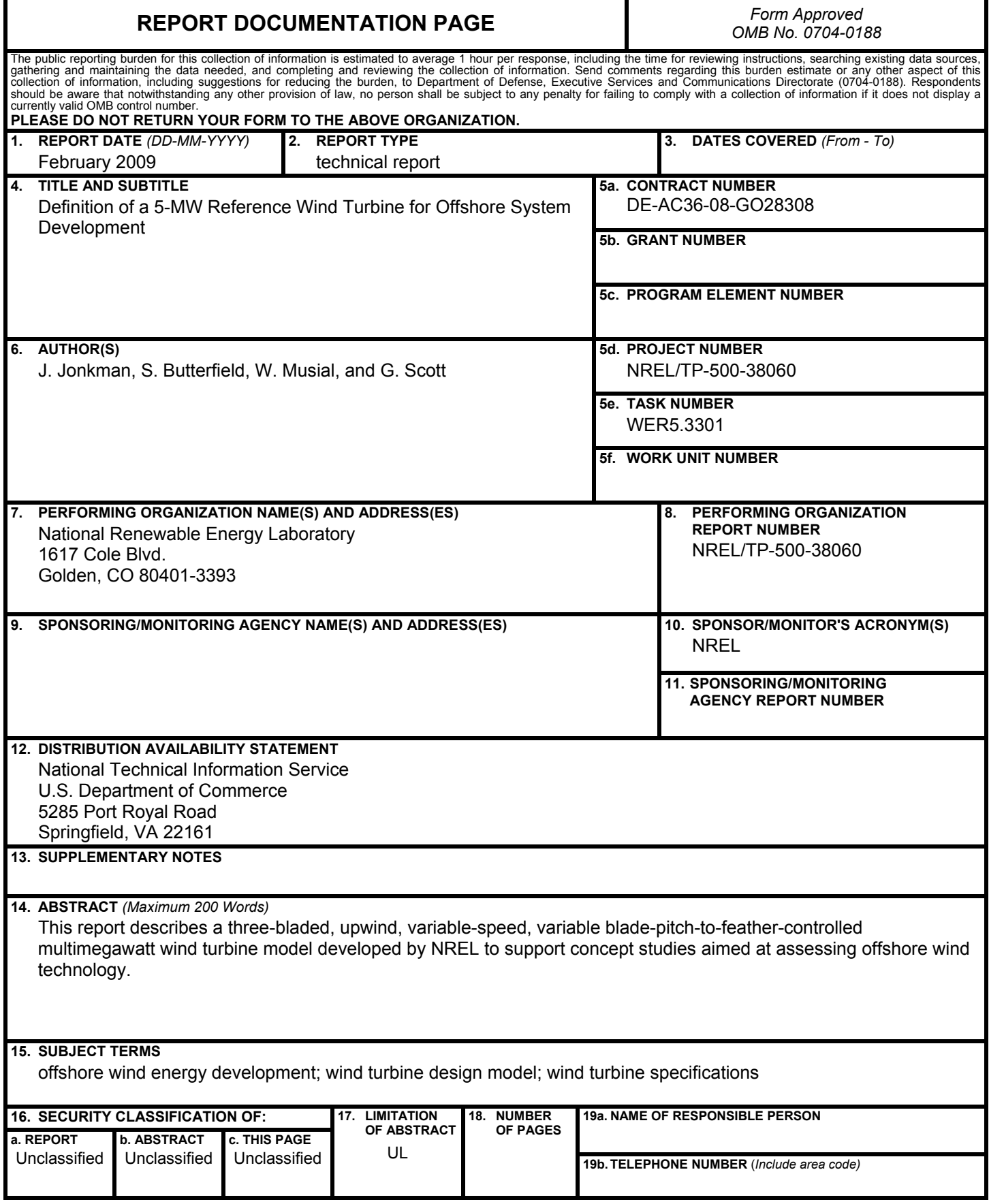

**Standard Form 298** (Rev. 8/98) Prescribed by ANSI Std. Z39.18